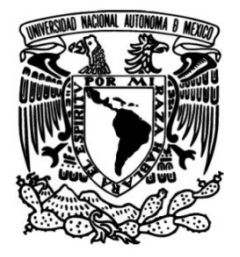

## **UNIVERSIDAD NACIONAL AUTÓNOMA DE MÉXICO**

## **FACULTAD DE INGENIERÍA**

## **Prototipo de sistema geofísico para realizar sondeos electromagnéticos en el dominio del tiempo**

### **TESIS**

Que para obtener el título de **Ingeniero geofísico**

## **P R E S E N T A**

Manuel Ortiz Osio

### **DIRECTOR DE TESIS**

Dr. Andrés Tejero Andrade

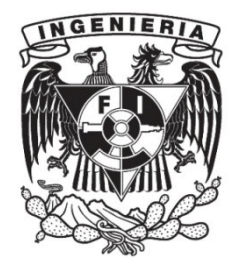

**Ciudad Universitaria, Cd. Mx., 2019**

# ´ Indice general

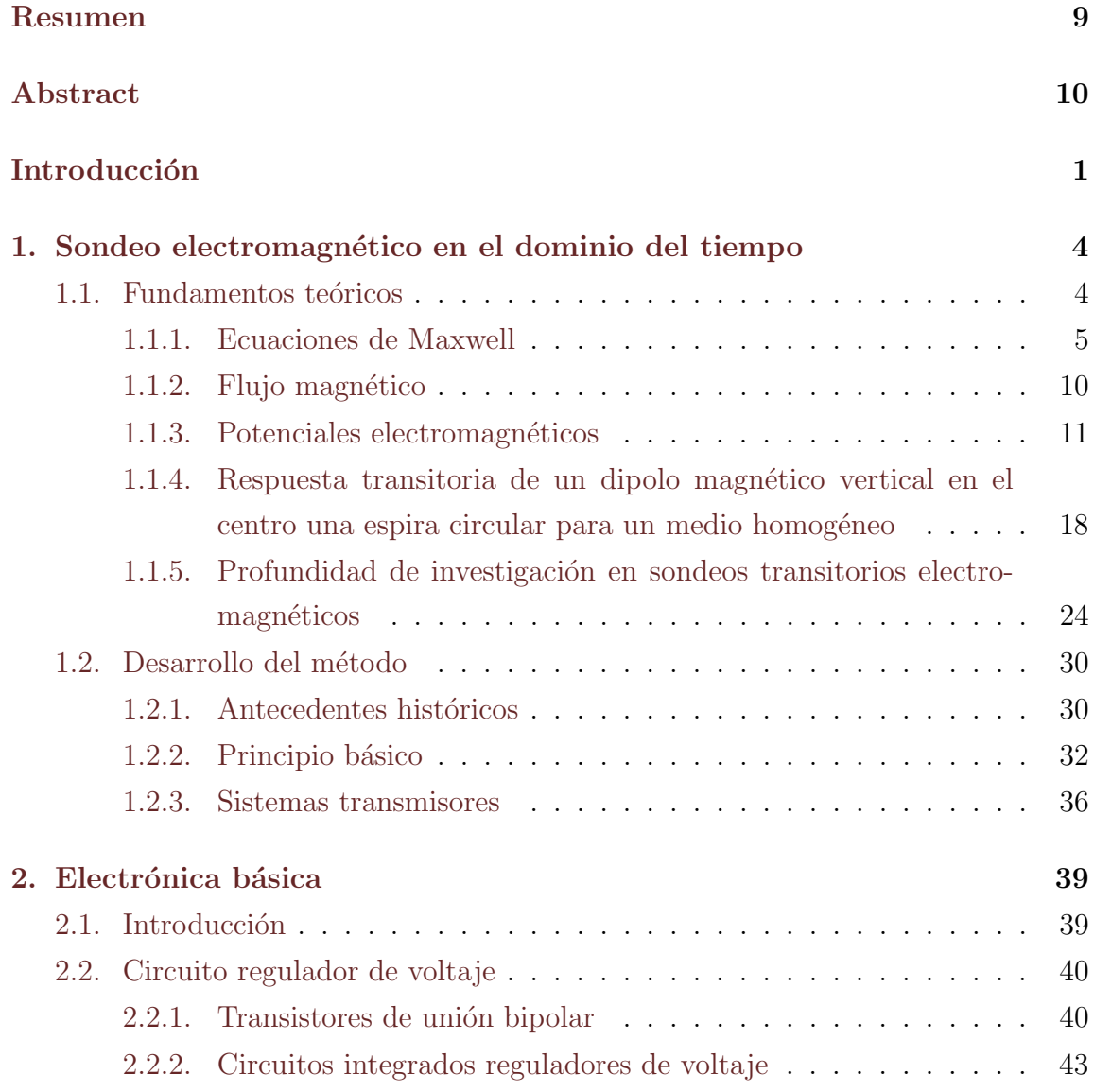

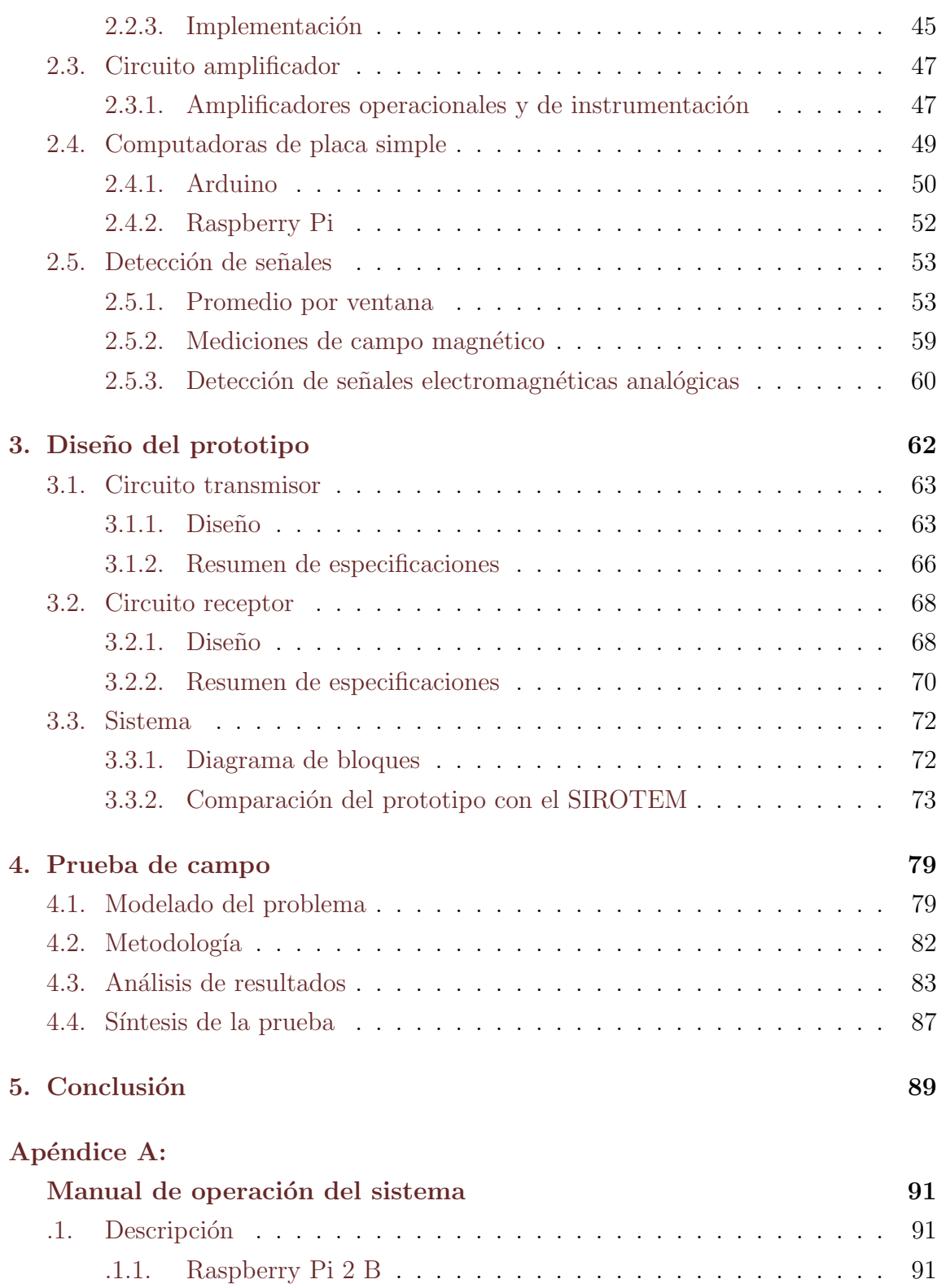

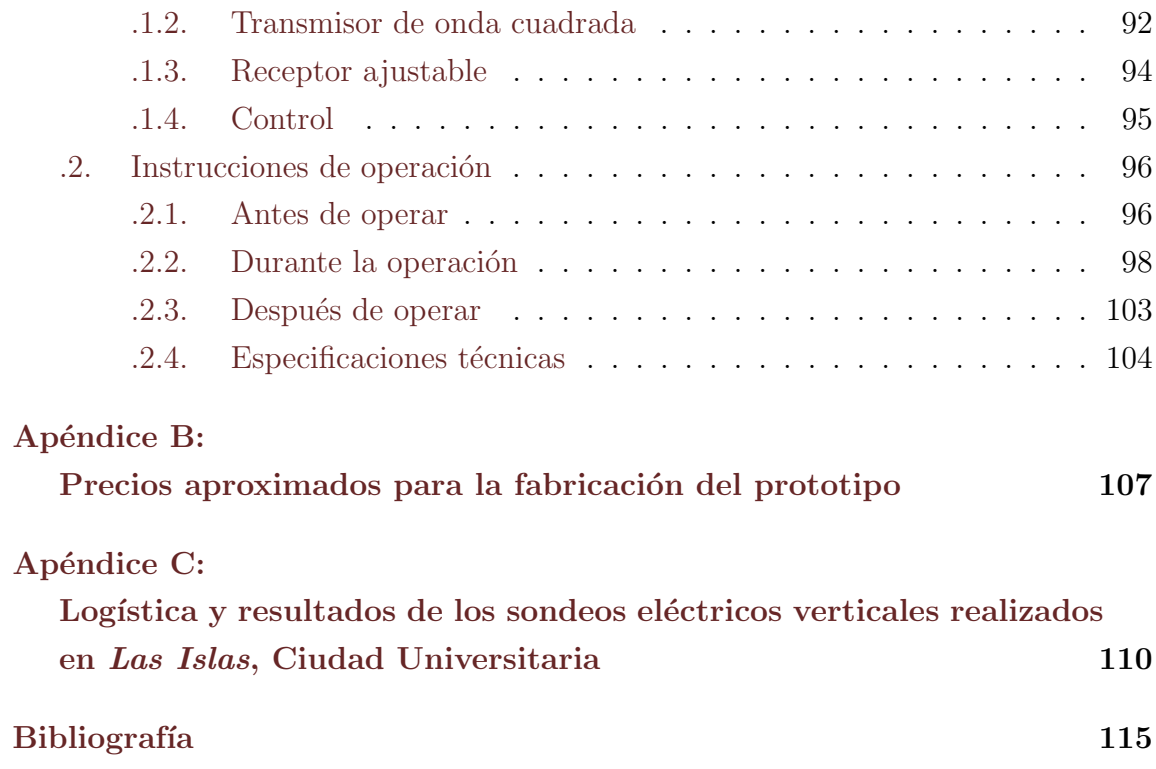

# ´ Indice de figuras

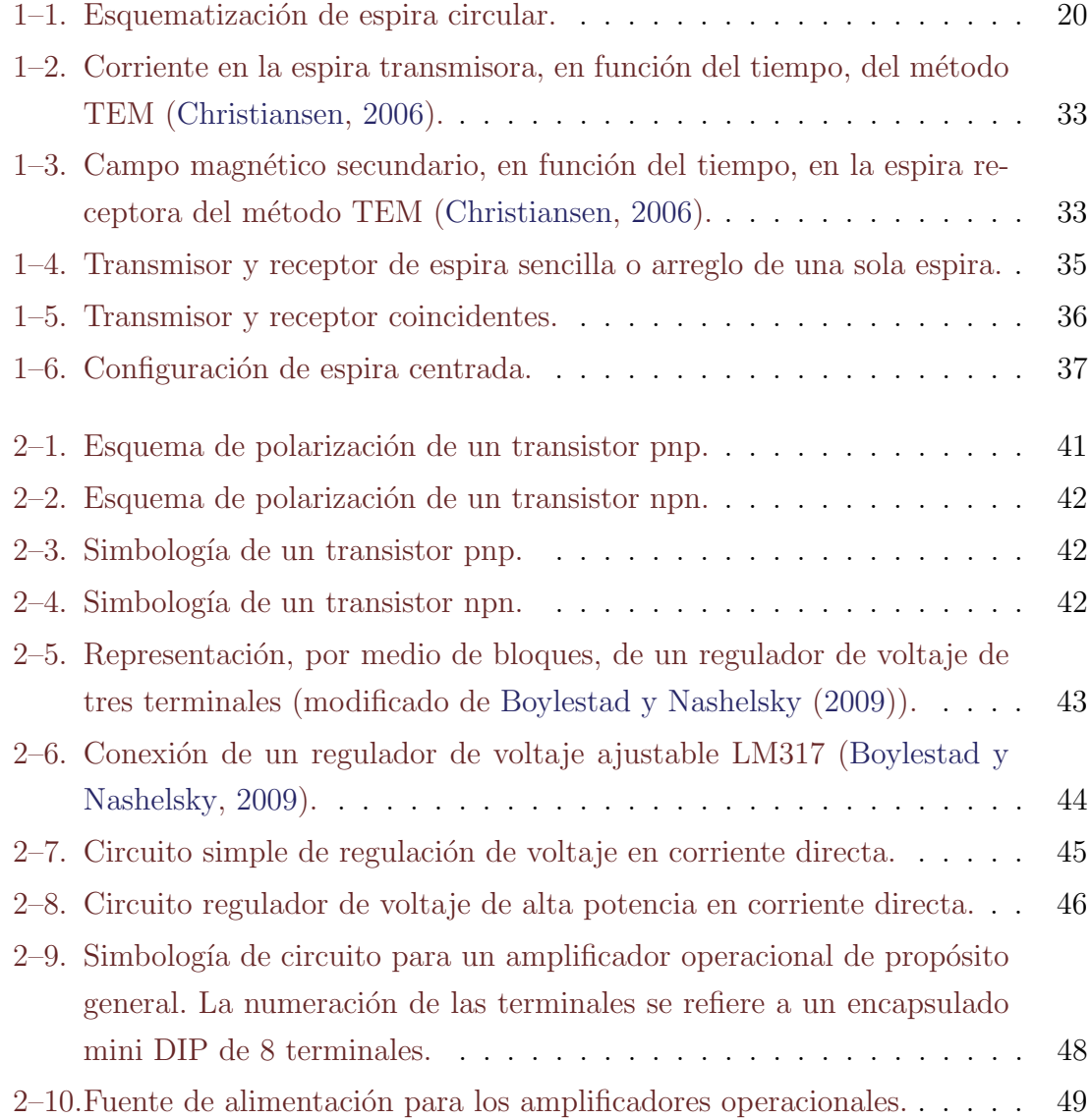

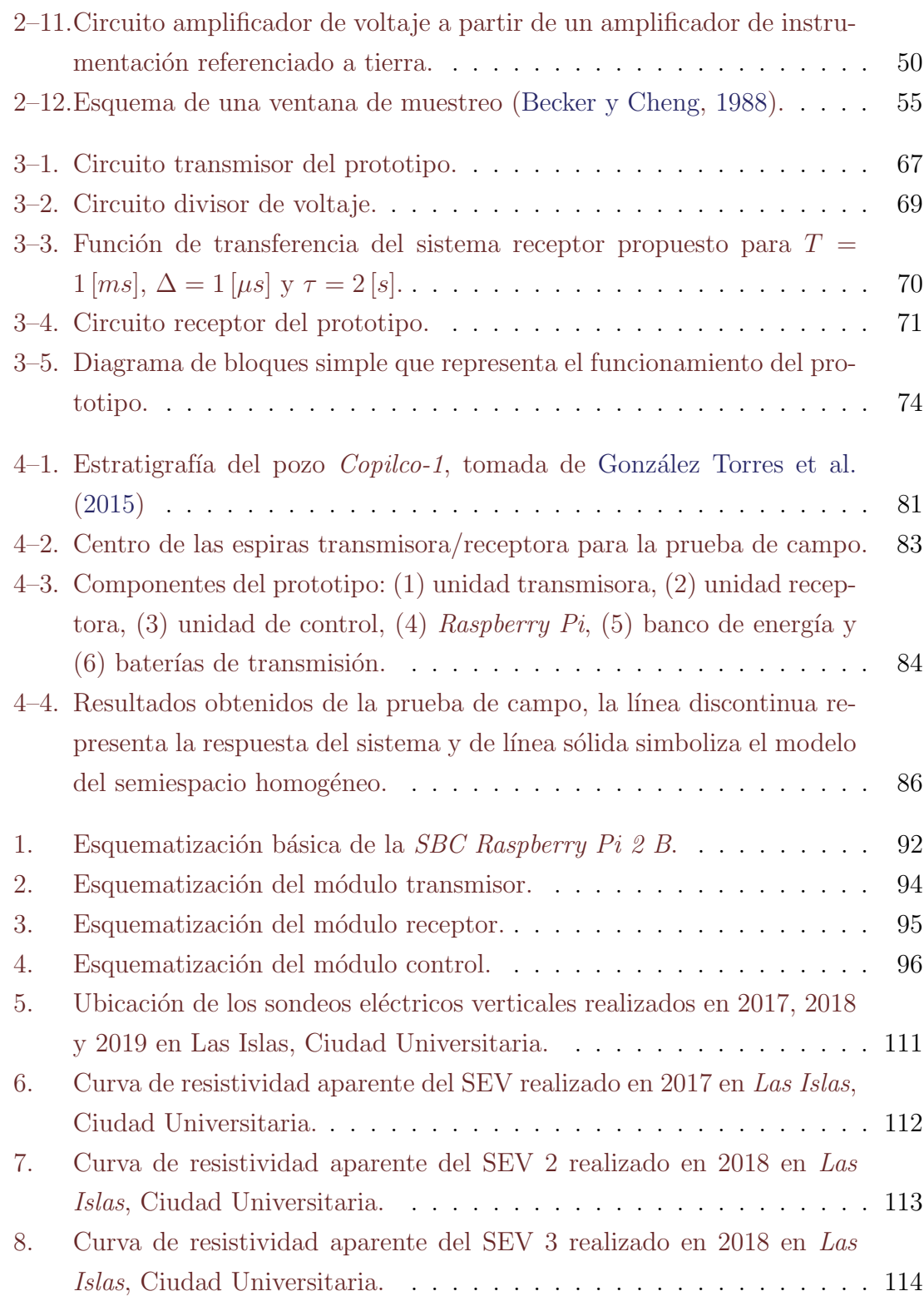

# ´ Indice de cuadros

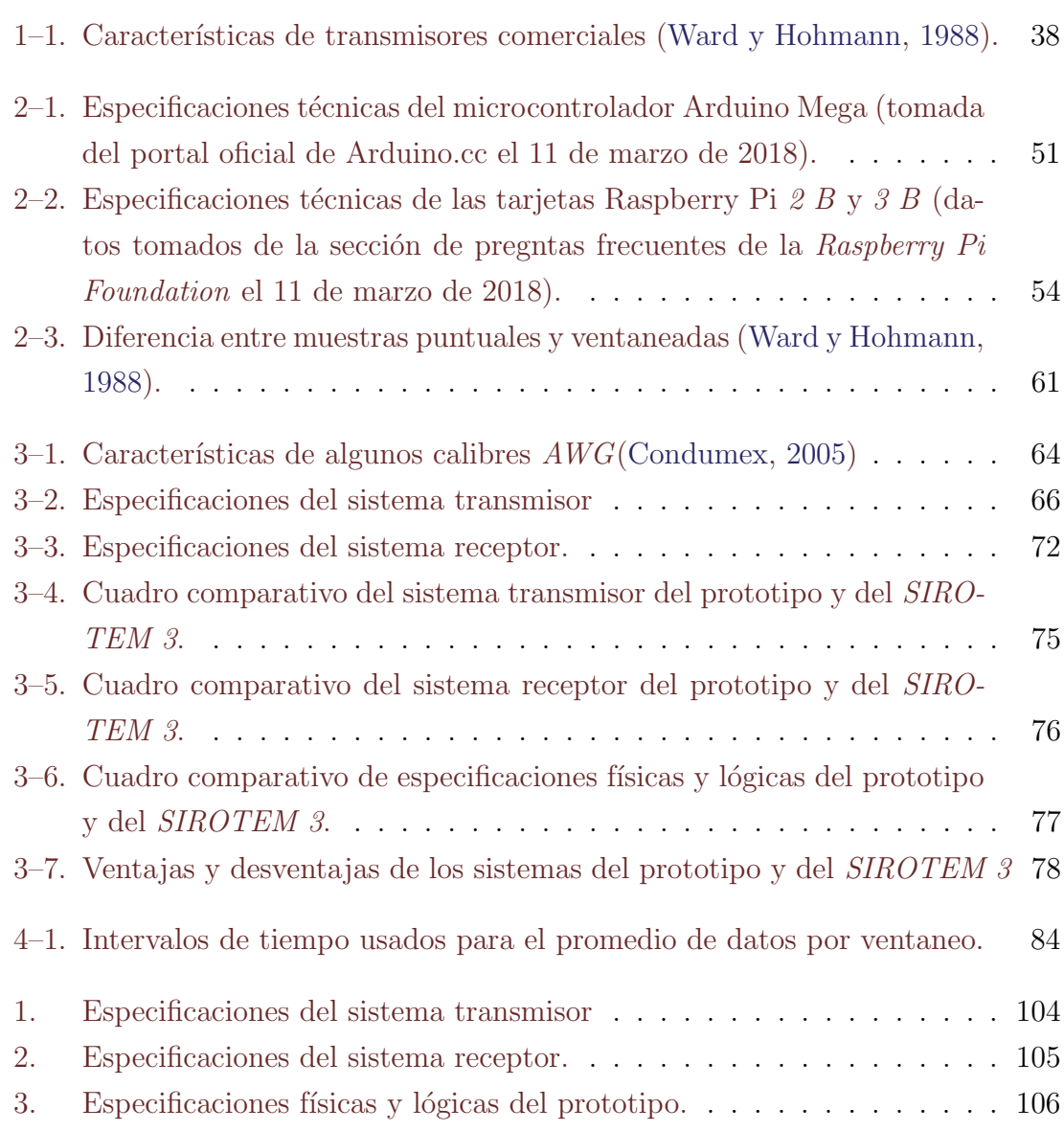

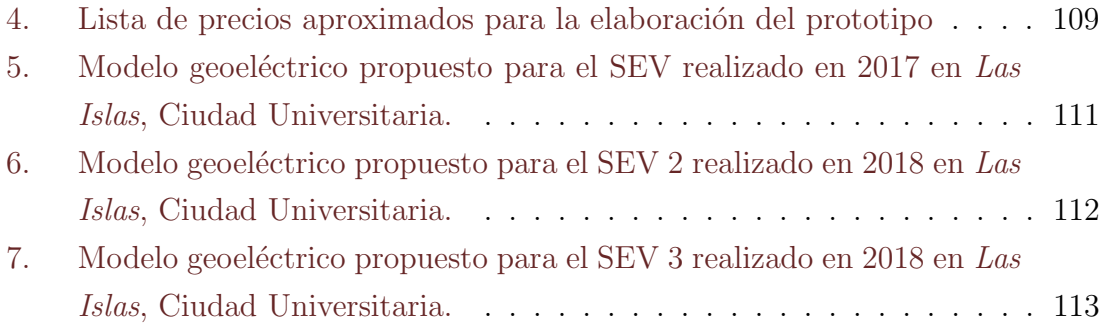

# <span id="page-8-0"></span>Resumen

Se presenta un prototipo de sistema inspirado en los equipos geofísicos de adquisición de datos electromagnéticos en el dominio del tiempo. Su objetivo es funcionar como base en la enseñanza de materias afines a la prospección electromagnética, demostrando la física involucrada en los métodos transitorios. Por otro lado puede ser base para la elaboración de un equipo profesional de adquisición.

La corriente eléctrica que maneja el sistema transmisor propuesto es de amplitud constante y ajustable dentro de un intervalo de  $0$ [A] a 50 [A]. La base de este circuito consiste en un regulador de voltaje LM317 de Texas Instruments y un transistor MJ11033 de On Semiconductor conectado en paralelo. El sistema receptor está basado en un circuito básico de amplificación, en el cuál el principal componente es el amplificador de instrumentación AD620 de *Analog Devices*, con el que se logra una resolución de 5  $[\mu V]$ .

Los circuitos transmisor y receptor son controlados por la computadora de placa simple Arduino Mega, la cual recibe instrucciones y envia datos a una Raspberry Pi.

El sistema propuesto en este trabajo es capaz de realizar sondeos electromagnéticos en el dominio del tiempo, con espiras transmisora y receptora independientes, siendo capaz de demostrar la respuesta de un semiespacio homogéneo con el arreglo de espiras coincidentes.

# <span id="page-9-0"></span>Abstract

A prototype system, inspired by the time-domain geophysical acquisition systems, is presented. Its objective is to support the teaching of subjects related to electromagnetic prospecting, demonstrating the physics involved in the transient methods. On the other hand, it can be the basis for the development of a professional acquisition system.

The steady electrical current handled by the proposed transmitter system is adjustable within the range from  $0[A]$  to  $50[A]$ . The base of this circuit consists of a Texas Instruments adjustable regulator LM317 and an On Semiconductor MJ11033 PNP Darlington transistor connected in a parallel configuration. The receiver system is based on a basic amplifier circuit, which the main component is the Analog Devices AD620 instrumentation amplifier. which achieves a resolution of  $5 \vert \mu V \vert$ .

The transmitter and receiver circuits are controlled by the simple board computer Arduino Mega, which receives instructions from and sends data to a Raspberry Pi.

The system proposed in this work is capable of carrying out time-domain electromagnetic soundings with independent transmitter and receiver loops, being able to demonstrate the response of a homogeneous half-space with the coincident loop array.

# <span id="page-10-0"></span>Introducción

Los equipos de prospección electromagnética trabajan con base en dos circuitos fundamentales: uno capaz de controlar una corriente eléctrica (transmisor) y otro de realizar mediciones de diferencia de potencial (receptor). La complejidad del circuito transmisor depende de la amplitud de la corriente eléctrica que se desee manejar, mientras que la del receptor lo hace de la resolución requerida por el estudio.

El método transitorio electromagnético se basa en la inducción de corrientes eléctricas en el subsuelo mediante una espira transmisora. Cuando la corriente eléctrica estacionaria en el transmisor es abruptamente interrumpida, se genera un campo magnético que induce corrientes eléctricas en los materiales conductores. Las corrientes inducidas varían rápidamente espacial y temporalmente, produciendo un campo magnético transitorio. La variación temporal de este campo se percibe mediante una diferencia de potencial en una espira receptora. Los levantamientos convencionales de los m´etodos electromagn´eticos en el dominio del tiempo se basan en un arreglo de espiras de geometr´ıa cuadrangular usando un transmisor de onda cuadrada de potencia media y un receptor de alta resolución. Para la mayor parte de los arreglos de espiras y considerando un medio distinto al semiespacio homogéneo, la respuesta a un campo magnético inducido por una función escalón no es analítica.

Con el fin de demostrar la teoría en la que se basan los métodos electromagnéticos en el dominio del tiempo, propongo un sistema prototipo de alta potencia y resolución media para comparar la respuesta de un semiespacio homogéneo con su respectiva solución analítica. Las ventajas de un dispositivo de este calibre serían variadas: en primera instancia, sería un equipo útil para la enseñanza de asignaturas afines a la prospección electromagnética; sería, además, un sistema de fácil acceso para demostrar la física involucrada en la aplicación geofísica; aunado a ello, sería un dispositivo económico que se podría construir en cualquier universidad.

En el capítulo [1](#page-13-0) se revisan los aspectos teóricos del método geofísico, se evaluan los alcances y limitaciones de la técnica, los principios físicos fundamentales para el diseño del prototipo, así como la respuesta analítica de un semiespacio homogéneo ante la inducción de un campo magnético transitorio. Se repasan las propiedades básicas que debe cumplir un equipo de prospección electromagnética en el dominio del tiempo, así como las características de los levantamientos y de los sistemas transmisor y receptor.

En el capítulo [2](#page-48-0) se tratan los aspectos básicos de los componentes principales de cada sistema del prototipo, de un circuito regulador y uno amplificador de voltaje. Se presentan las características técnicas de las computadoras de placa simple.

En el capítulo [3](#page-71-0) muestro el diseño de los sistemas transmisor y receptor. Con el fin de evaluar los alcances del prototipo, se compara con el SIROTEM de la Australian Society of Exploration Geophysicists.

En el capítulo [4](#page-88-0) se describe una prueba de campo del prototipo realizada en Las Islas, CU. El objetivo es medir el decaimiento de la fuerza electromotriz inducida en un semiespacio homogéneo. De igual modo se presentan las consideraciones para tratar al medio como un semiespacio homogéneo, la metodología empleada y un análisis de los resultados obtenidos comparándolos con la respuesta analítica.

Finalmente, en el capítulo [5](#page-98-0) se presentan recomendaciones, propuestas y mejoras para el prototipo, se evaluan las posibilidades de producir un sistema profesional de adquisición de datos del método transitorio electromagnético con base en el planteado en el presente trabajo.

En los apéndices  $5 \text{ y } 0.2.4$  $5 \text{ y } 0.2.4$  $5 \text{ y } 0.2.4$  se encuentran, respectivamente, el manual del prototipo

y la lista de equipo empleado con su precio aproximado. El apéndice [.2.4](#page-119-0) muestra los  $r$ resultados de tres sondeos eléctricos verticales realizados en la zona donde se realizó la prueba de campo, ésto con el fin de estimar la resistividad promedio de la primer capa.

# <span id="page-13-0"></span>Capítulo 1

# Sondeo electromagnético en el dominio del tiempo

#### <span id="page-13-1"></span>1.1. Fundamentos teóricos

Todo fenómeno electromagnético es controlado por las ecuaciones de Maxwell; de las cuales una de las más importantes es la variación temporal de un campo magnético, ya que su fluctuación originará un campo eléctrico igualmente variable en el tiempo, que a su vez, retroalimentará al campo magnético que lo creó, repitiéndose el ciclo indefinidamente. Este fenómeno es la base de la propagación de campos electromagnéticos y recibe el nombre de radiación electromagnética. Los métodos geofísicos electromagnéticos se basan en el hecho de que un campo magnético variable en el tiempo, denominado campo primario, induce corrientes el´ectricas en la materia que es atravesada por el flujo de la variación temporal de este campo. Estas corrientes y sus campos eléctrico y magnético asociados se denominan campos secundarios. Los métodos electromagnéticos se pueden clasificar en métodos en el dominio de la frecuencia y m´etodos en el dominio del tiempo (FDEM y TDEM por sus siglas en inglés).

Los FDEM trabajan a partir de un transmisor que emite una señal armónica de una frecuencia fija, y un receptor que mide los campos en fase (real) y fuera de fase (cuadratura). Una ventaja de este m´etodo es que, al medir una frecuencia en parti-

cular, el ruido electromagnético puede ser filtrado fácilmente. El reto principal es la presencia del campo primario durante la medición, este campo es mucho más grande que los campos secundarios, para retirar su efecto se debe aumentar la resolución del receptor o compensar por campo primario antes de comenzar la medición. Cuando se lleva a cabo un estudio de FDEM, se mide la suma de los campos primario y secundarios sin posibilidad de separarlos. La porción del campo total originada por los campos secundarios contiene la información sobre la geometría y distibución de la conductividad en el subsuelo, debido a que la inducción de las corrientes es diferente para cada material [\(Grant y West,](#page-125-1) [1965\)](#page-125-1).

Los TDEM miden la amplitud de la señal electromagnética en función del tiempo. Funcionan a partir de un transmisor que emite un pulso, producto de la r´apida interrupción de una corriente eléctrica y el proceso de medición comienza tras la desaparición del campo primario, eliminando así el problema de recepción característico de los m´etodos FDEM. Por otro lado, es necesario medir los campos secundarios en intervalos de tiempo lo suficientemente largos para apreciar la variación de amplitud de la señal, con lo que es necesario medirlo en intervalos desde  $1 \times 10^{-5}$ [s] hasta 1 × 10<sup>-3</sup> [s]. Las características de la señal no permiten una filtración directa de ruido electromagn´etico, este problema se soluciona mediante un procedimiento conocido como apilamiento, el cual consiste en medir la señal transitoria en ventanas contínuas y promediar sus valores [\(Ward y Hohmann,](#page-126-0) [1988\)](#page-126-0).

#### <span id="page-14-0"></span>1.1.1. Ecuaciones de Maxwell

Las ecuaciones de Maxwell son ecuaciones diferenciales lineales desacopladas de primer orden que pueden acoplarse involucrándolas con las *relaciones constitutivas*. La expresión de las *ecuaciones constitutivas* dependerá de las consideraciones enfocadas al objeto de estudio. En particular, teniendo como objetivo la Tierra, por simplicidad matem´atica asumimos: isotrop´ıa, homogeneidad, linealidad, e independencia a temperatura y presión de las propiedades electromagnéticas dentro un dominio local. Un modelo más complejo se constuye a partir de la yuxtaposición de varios dominios locales.

Gracias a evidencia experimental se puede decir que todo fenómeno electromagn´etico puede ser descrito a partir de las ecuaciones de Maxwell, las cuales en el dominio del tiempo se expresan como [\(Christiansen,](#page-124-1) [2006\)](#page-124-1):

<span id="page-15-3"></span>
$$
\nabla \times \vec{E} = -\frac{\partial \vec{B}}{\partial t},\tag{1-1}
$$

$$
\nabla \times \vec{B} = \mu_0 \vec{J}_f + \mu_0 \nabla \times \vec{M} + \mu_0 \epsilon_0 \frac{\partial \vec{E}}{\partial t} + \mu_0 \frac{\partial \vec{P}}{\partial t}, \qquad (1-2)
$$

$$
\nabla \cdot \vec{B} = 0,\tag{1-3}
$$

$$
\nabla \cdot \vec{E} = \frac{\rho_f}{\epsilon_0} + \frac{-\nabla \cdot \vec{P}}{\epsilon_0}.
$$
 (1-4)

Donde:

 $\vec{E}$  es el campo eléctrico,  $\vec{B}$  es el campo de inducción magnético,  $\vec{J}_f$  es el vector densidad de corriente libre,  $\vec{M}$  es el vector de magnetización,  $\vec{P}$  es el vector de polarización,  $\rho_f$ es la densidad volumétrica de carga libre,  $\mu_0$  es la permeabilidad magnética del vacío, y  $\epsilon_0$  es la permitividad eléctrica del vacío.

Asumiendo al medio como lineal, homogéneo e isótropo, y despreciando los procesos de polarización y manetización permanentes, las *ecuaciones constitutivas* son [Grant y West](#page-125-1) [\(1965\)](#page-125-1):

<span id="page-15-1"></span>
$$
\vec{B} = \mu \vec{H},\tag{1-5}
$$

<span id="page-15-2"></span>
$$
\vec{D} = \epsilon \vec{E},\tag{1-6}
$$

<span id="page-15-0"></span>
$$
\vec{J}_f = \sigma \vec{E}.\tag{1-7}
$$

Donde:

 $\vec{H}$ es el campo de intensidad magnético,  $\vec{D}$  es el campo de desplazamiento eléctrico,  $\mu$  es la permeabilidad magnética del medio,  $\epsilon$  es la permitividad eléctrica del medio, y  $\sigma$ es la conductividad eléctrica del medio.

Sustituyendo las ecuaciones constitutivas en las ecuaciones de Maxwell se obtiene lo siguiente:

<span id="page-16-2"></span>
$$
\nabla \times \vec{E} + \frac{\partial \vec{B}}{\partial t} = 0, \qquad (1-8)
$$

<span id="page-16-1"></span>
$$
\nabla \times \vec{H} - \frac{\partial \vec{D}}{\partial t} = \vec{J}_f,\tag{1-9}
$$

$$
\nabla \cdot \vec{B} = 0,\tag{1-10}
$$

<span id="page-16-0"></span>
$$
\nabla \cdot \vec{D} = \rho_f. \tag{1-11}
$$

Por otro lado, sea la ecuación de continuidad:

$$
\nabla \cdot \vec{J}(\vec{r}) + \frac{\partial}{\partial t} \rho_f(t) = 0, \qquad (1-12)
$$

sustituyendo en la ecuación anterior las ecuaciones  $1-7$  y  $1-11$  (ley de Ohm y ley de Gauss para campo eléctrico, respectivamente) se llega a:

$$
\frac{\sigma}{\epsilon}\rho_f(t) = -\frac{\partial}{\partial t}\rho_f(t),\tag{1-13}
$$

cuya solución es:

<span id="page-16-3"></span>
$$
\rho_f(t) = e^{-\frac{\sigma}{\epsilon}t},\tag{1-14}
$$

Para materiales con conductividades mayores a  $10^{-4} \left[\frac{S}{m}\right]$  $\frac{S}{m}$ , la carga libre  $\rho_f$  se disipa en menos de 10<sup>-6</sup> [s]. Entonces, al trabajar con frecuencias inferiores a 10<sup>5</sup> [Hz] se puede asumir que  $\frac{\partial \rho_f}{\partial t} \sim 0$  [\(Ward y Hohmann,](#page-126-0) [1988\)](#page-126-0). Entonces, obteniedo la divergencia de la ecuación  $1-9$ , se llega a:

$$
\nabla \cdot \vec{J}_f = 0,\tag{1-15}
$$

la ecuación anterior sólo aplica para regiones homogéneas.

Realizando la transformada unidimensional de Fourier a las leyes de Faraday y Ampere (ecuaciones [1–8](#page-16-2) y [1–9\)](#page-16-1) y aplicando en ellas las relaciones constitutivas se obtiene lo siguiente:

$$
\nabla \times \vec{\mathbf{E}} + i\mu\omega\vec{\mathbf{H}} = 0, \qquad (1-16)
$$

$$
\nabla \times \vec{\mathbf{H}} - (\sigma + i\epsilon\omega)\vec{\mathbf{E}} = 0.
$$
 (1-17)

Ahora, si la impedancia se define como  $\hat{z} = i\mu\omega$  y la admitancia  $\hat{y} = \sigma + i\epsilon\omega$  [\(Ha](#page-125-2)[rrington,](#page-125-2) [1961\)](#page-125-2), las ecuaciones anteriores quedan como:

<span id="page-17-0"></span>
$$
\nabla \times \vec{\mathbf{E}} + \hat{z}\vec{\mathbf{H}} = 0,\tag{1-18}
$$

<span id="page-17-1"></span>
$$
\nabla \times \vec{\mathbf{H}} - \hat{y}\vec{\mathbf{E}} = 0. \tag{1-19}
$$

Aplicando el rotacional a las leyes de Faraday y Ampere (ecuaciones [1–8](#page-16-2) y [1–9\)](#page-16-1) se obtiene:

$$
\nabla \times (\nabla \times \vec{E}) + \nabla \times \left(\frac{\partial \vec{B}}{\partial t}\right) = 0, \qquad (1-20)
$$

$$
\nabla \times (\nabla \times \vec{H}) - \nabla \times \left(\frac{\partial \vec{D}}{\partial t}\right) = \nabla \times \vec{J}_f,\tag{1-21}
$$

sustituyendo las *ecuaciones constitutivas* [1–5,](#page-15-1) [1–6](#page-15-2) y [1–7](#page-15-0) en las ecuaciones anteriores:

$$
\nabla \times \nabla \times \vec{E} + \mu \frac{\partial}{\partial t} (\nabla \times \vec{H}) = 0, \qquad (1-22)
$$

$$
\nabla \times \nabla \times \vec{H} - \epsilon \frac{\partial}{\partial t} (\nabla \times \vec{E}) = \sigma \nabla \times \vec{E}, \qquad (1-23)
$$

aplicando ahora las leyes de Faraday y Ampere en lo anterior:

<span id="page-18-0"></span>
$$
\nabla \times \nabla \times \vec{E} + \mu \epsilon \frac{\partial^2 \vec{E}}{\partial t^2} + \mu \sigma \frac{\partial \vec{E}}{\partial t} = 0, \qquad (1-24)
$$

<span id="page-18-1"></span>
$$
\nabla \times \nabla \times \vec{H} + \mu \epsilon \frac{\partial^2 \vec{H}}{\partial t^2} + \mu \sigma \frac{\partial \vec{H}}{\partial t} = 0.
$$
 (1-25)

Por otro lado, sea la identidad vectorial:

<span id="page-18-2"></span>
$$
\nabla \times \nabla \times \vec{A} = \nabla \nabla \cdot \vec{A} - \nabla^2 \vec{A}.
$$
 (1–26)

Como se revisó en la ecuación  $1-14$ , dado que en un medio homogéneo la densidad de carga libre  $\rho_f = 0$ , entonces  $\nabla \cdot \vec{E} = 0$  y  $\nabla \cdot \vec{H} = 0$ , aplicando la ecuación anterior a las ecuaciones [1–24](#page-18-0) y [1–25](#page-18-1) se llega a:

$$
\nabla^2 \vec{E} - \mu \epsilon \frac{\partial^2 \vec{E}}{\partial t^2} - \mu \sigma \frac{\partial \vec{E}}{\partial t} = 0, \qquad (1-27)
$$

$$
\nabla^2 \vec{H} - \mu \epsilon \frac{\partial^2 \vec{H}}{\partial t^2} - \mu \sigma \frac{\partial \vec{H}}{\partial t} = 0.
$$
 (1-28)

Las ecuaciones anteriores son la ecuación de onda para campo eléctrico y campo magn´etico, respectivamente, definidas en el dominio del tiempo. Al obtener su transformada de Fourier:

<span id="page-19-1"></span>
$$
\nabla^2 \vec{E} + (\mu \epsilon \omega^2 - i\mu \sigma \omega) \vec{E} = 0, \qquad (1-29)
$$

<span id="page-19-2"></span>
$$
\nabla^2 \vec{H} + (\mu \epsilon \omega^2 - i\mu \sigma \omega) \vec{H} = 0, \qquad (1-30)
$$

definiendo  $\gamma$  como:

<span id="page-19-3"></span>
$$
\gamma^2 = -\hat{z}\hat{y} = \mu\epsilon\omega^2 - i\mu\sigma\omega,\tag{1-31}
$$

entonces las ecuaciones [1–29](#page-19-1) y [1–30](#page-19-2) quedan de la siguiente manera:

$$
\nabla^2 \vec{\mathbf{E}} + \gamma^2 \vec{\mathbf{E}} = 0,\tag{1-32}
$$

$$
\nabla^2 \vec{H} + \gamma^2 \vec{H} = 0. \tag{1-33}
$$

Las ecuaciones anteriores son las llamadas ecuaciones de onda en el dominio de la frecuencia. Para frecuencias menores a  $10^5\,[Hz]$  se puede afirmar que  $\mu\epsilon\omega^2 << \mu\sigma\omega$ , es decir, las corrientes de desplazamiento eléctrico son mucho menores a las corrientes de conducción, lo cual es conocido como aproximación cuasiestática [\(Grant y West,](#page-125-1) [1965\)](#page-125-1).

#### <span id="page-19-0"></span>1.1.2. Flujo magnético

Se denomina flujo magnético a la integral de la componente normal del campo magnético que atraviesa una superficie, es decir:

$$
\Phi = \oint_{s} \vec{B} \cdot d\vec{s},\tag{1-34}
$$

de esta forma se puede reescribir la ley de Faraday (ecuación [1–1\)](#page-15-3) de la siguiente manera:

$$
\oint_{s} \nabla \times \vec{E} \cdot d\vec{s} = -\frac{\partial}{\partial t} \Phi,
$$
\n(1-35)

aplicando el *teorema de Stokes* al lado izquierdo de la ecuación anterior se llega a:

$$
\oint_{s} \nabla \times \vec{E} \cdot d\vec{s} = \oint_{l} \vec{E} \cdot d\vec{l} = \varepsilon, \qquad (1-36)
$$

donde a  $\varepsilon$  se le conoce como fuerza electromotriz [\(Serway et al.,](#page-126-1) [2005\)](#page-126-1). Entonces, la relación entre la fuerza electromotriz y el flujo del campo magnético es:

$$
\varepsilon = -\frac{\partial}{\partial t} \oint_s \vec{B} \cdot d\vec{s} = -\frac{\partial}{\partial t} \Phi.
$$
 (1-37)

#### <span id="page-20-0"></span>1.1.3. Potenciales electromagnéticos

las ecuaciones  $1-18$  y  $1-19$  son ecuaciones homogéneas que se aplican para regiones libres de fuentes generadoras de campos electromagn´eticos, ante la presencia de fuentes deben ser reemplazadas por sus contrapartes inhomogéneas, suponiendo polarización y magnetización solo por inducción en un medio lineal, homogéneo e isótropo:

<span id="page-20-1"></span>
$$
\nabla \times \vec{E} + \hat{z}\vec{H} = -\vec{J}_m = -i\mu_0 \omega \vec{M},\qquad(1-38)
$$

<span id="page-20-2"></span>
$$
\nabla \times \vec{H} - \hat{y}\vec{E} = \vec{J}_e = i\omega\vec{P},\tag{1-39}
$$

donde  $\vec{J}_e$  son las corrientes eléctricas, mientras que  $\vec{J}_m$  son las corrientes magnéticas; éstas últimas son un artificio matemático, ya que tales corrientes requerirían la existencia de monopolos magnéticos para una ecuación de continuidad.

Los campos electromagnéticos, producto de la superposición de fuentes de tipo eléctrico y de tipo magnético, se expresan como:

$$
\vec{E} = \vec{E}_m + \vec{E}_e,\tag{1-40}
$$

$$
\vec{H} = \vec{H}_m + \vec{H}_e,\tag{1-41}
$$

entonces es posible definir a los campos electromagnéticos mendiante pares de campos vectoriales:  $[\vec{E}_m, \vec{H}_m]$  y  $[\vec{E}_e, \vec{H}_e]$ , donde para el primero se asume  $\vec{J}_e = 0$  y para el segundo  $\vec{J}_m = 0$ . Sea el primer par  $[\vec{E}_m, \vec{H}_m]$  la solución de las siguientes ecuaciones:

<span id="page-21-2"></span>
$$
\nabla \times \vec{E}_m = -\vec{J}_m - \hat{z}\vec{H}_m,\tag{1-42}
$$

<span id="page-21-0"></span>
$$
\nabla \times \vec{H}_m = \hat{y}\vec{E}_m,\tag{1-43}
$$

mientras que  $[\vec{E_e}, \vec{H_e}]$  lo son para:

<span id="page-21-1"></span>
$$
\nabla \times \vec{E}_e = -\hat{z}\vec{H}_e,\tag{1-44}
$$

<span id="page-21-3"></span>
$$
\nabla \times \vec{H}_e = \vec{J}_e + \hat{y}\vec{E}_e. \tag{1-45}
$$

ecuaciones que proceden de [1–38](#page-20-1) y [1–39.](#page-20-2) Para completar las ecuaciones de campo para los campos eléctrico y magnético, producidos por una fuente eléctrica o magnética, se obtiene la divergencia de las cuatro ecuaciones anteriores:

$$
\nabla \cdot \vec{H}_m = -\frac{\nabla \cdot \vec{J}_m}{\hat{z}},\tag{1-46}
$$

$$
\nabla \cdot \vec{E}_m = 0,\t\t(1-47)
$$

$$
\nabla \cdot \vec{H}_e = 0,\tag{1-48}
$$

$$
\nabla \cdot \vec{E}_e = -\frac{\nabla \cdot \vec{J}_e}{\hat{y}}.
$$
\n(1-49)

De acuerdo al teorema de Helmholtz se concluye que los campos  $\vec{E}_m$  y  $\vec{H}_e$  pro-

vienen del rotacional de una función potencial vectorial:

<span id="page-22-0"></span>
$$
\vec{E}_m \equiv -\nabla \times \vec{F},\tag{1-50}
$$

<span id="page-22-1"></span>
$$
\vec{H}_e \equiv \nabla \times \vec{A},\tag{1-51}
$$

donde los signos son arbitrarios. Sustituyendo las ecuaciones [1–50](#page-22-0) y [1–51](#page-22-1) en las ecuaciones [1–43](#page-21-0) y [1–44,](#page-21-1) respectivamente:

<span id="page-22-2"></span>
$$
\vec{H}_m = -\hat{y}\vec{F} - \nabla U,\tag{1-52}
$$

<span id="page-22-3"></span>
$$
\vec{E}_e = -\hat{z}\vec{A} - \nabla V,\tag{1-53}
$$

donde las funciones potenciales escalares arbitrarias,  $U \, y \, V$ , hacen igualable la expresión resultante. Las ecuaciones  $1-42$  y  $1-45$ , considerando las ecuaciones  $1-50$ , [1–52](#page-22-2) y [1–51,](#page-22-1) [1–53,](#page-22-3) respectivamente, son equivalentes a:

$$
\nabla \times \nabla \times \vec{F} = \vec{J}_m - \hat{y}\hat{z}\vec{F} - \hat{z}\nabla U,\tag{1-54}
$$

$$
\nabla \times \nabla \times \vec{A} = \vec{J}_e - \hat{y}\hat{z}\vec{A} - \hat{y}\nabla V.
$$
 (1-55)

Aplicando la definición del laplaciano de una función vectorial (ecuación  $1-26$ ), el par de ecuaciones anteriores se puede expresar como:

<span id="page-22-4"></span>
$$
\nabla \nabla \cdot \vec{F} - \nabla^2 \vec{F} = \vec{J}_m - \hat{y} \hat{z} \vec{F} - \hat{z} \nabla U, \qquad (1-56)
$$

<span id="page-22-5"></span>
$$
\nabla \nabla \cdot \vec{A} - \nabla^2 \vec{A} = \vec{J}_e - \hat{y} \hat{z} \vec{A} - \hat{y} \nabla V.
$$
 (1-57)

Recordando la naturaleza arbitraria de las funciones escalares  $U$  y  $V$ , éstas se pueden restringir mediante las siguientes condiciones, denominadas condiciones de Lorentz [\(Ward y Hohmann,](#page-126-0) [1988\)](#page-126-0):

$$
\nabla \cdot \vec{F} = -\hat{z}U,\tag{1-58}
$$

$$
\nabla \cdot \vec{A} = -\hat{y}V.\tag{1-59}
$$

Aplicando las condiciones anteriores a las ecuaciones [1–56](#page-22-4) y [1–57](#page-22-5) se obtiene:

<span id="page-23-0"></span>
$$
\nabla^2 \vec{F} + \gamma^2 \vec{F} = -\vec{J}_m,\tag{1-60}
$$

<span id="page-23-1"></span>
$$
\nabla^2 \vec{A} + \gamma^2 \vec{A} = -\vec{J}_e,\tag{1-61}
$$

el par de ecuaciones anteriores son las ecuaciones de Helmholtz inhomogéneas para  $\vec{F}$ y  $\vec{A},$  respectivamente, que son aplicables a regiones homogéneas con fuentes  $\vec{J}_m$  o  $\vec{J_e}$  presentes.

Los campos electromagneticos totales  $\vec{E} = \vec{E}_m + \vec{E}_e$  y  $\vec{H} = \vec{H}_m + \vec{H}_e$  en términos de los potenciales electromagnéticos quedan como:

$$
\vec{E} = -\hat{z}\vec{A} - \nabla V - \nabla \times \vec{F} = -\hat{z}\vec{A} + \frac{1}{\hat{y}}\nabla(\nabla \cdot \vec{A}) - \nabla \times \vec{F},\tag{1-62}
$$

$$
\vec{H} = -\hat{y}\vec{F} - \nabla U + \nabla \times \vec{A} = -\hat{y}\vec{F} + \frac{1}{\hat{z}}\nabla(\nabla \cdot \vec{F}) + \nabla \times \vec{A}.
$$
 (1-63)

Separando los términos del par de ecuaciones anterior se obtienen las siguientes relaciones:

#### Fuentes eléctricas

$$
\vec{E}_e = -\hat{z}\vec{A} + \frac{1}{\hat{y}}\nabla\left(\nabla\cdot\vec{A}\right),\tag{1-64}
$$

$$
\vec{H}_e = \nabla \times \vec{A}.\tag{1-65}
$$

#### Fuentes magnéticas

$$
\vec{E}_m = -\nabla \times \vec{F},\tag{1-66}
$$

<span id="page-24-3"></span>
$$
\vec{H}_m = -\hat{y}\vec{F} + \frac{1}{\hat{z}}\nabla\left(\nabla\cdot\vec{F}\right). \tag{1-67}
$$

Finalmente, para regiones con ausencia de fuentes:

<span id="page-24-2"></span>
$$
\nabla^2 \vec{F} + \gamma^2 \vec{F} = 0,\tag{1-68}
$$

$$
\nabla^2 \vec{A} + \gamma^2 \vec{A} = 0,\tag{1-69}
$$

$$
\nabla^2 U + \gamma^2 U = 0,\tag{1-70}
$$

$$
\nabla^2 V + \gamma^2 V = 0. \tag{1-71}
$$

Una forma de resolver la ecuación diferencial de los potenciales electromagnéti-cos, [1–60](#page-23-0) y [1–61,](#page-23-1) es mediante el uso de la función de Green. La transformada de Fourier de estas ecuaciones diferenciales, aplicando ya la propiedad de derivación de la misma, es:

$$
(-k_x^2 - k_y^2 - k_z^2 + \gamma^2)\vec{A} = -\vec{J}_e,\tag{1-72}
$$

$$
(-k_x^2 - k_y^2 - k_z^2 + \gamma^2)\vec{F} = -\vec{J}_m,
$$
 (1-73)

introduciendo la función de Green  $\tilde{G}$ :

<span id="page-24-0"></span>
$$
\vec{\mathbf{A}} = \tilde{\mathbf{G}} \vec{\mathbf{J}}_e,\tag{1-74}
$$

<span id="page-24-1"></span>
$$
\vec{\mathbf{F}} = \tilde{\mathbf{G}} \vec{\mathbf{J}}_m,\tag{1-75}
$$

donde [\(Ward y Hohmann,](#page-126-0) [1988\)](#page-126-0):

<span id="page-25-0"></span>
$$
\tilde{\mathbf{G}}(k_x, k_y, k_z) = \frac{1}{k_x^2 + k_y^2 + k_z^2 - \gamma^2}.
$$
\n(1-76)

Las ecuaciones  $1-74$  y  $1-75$  se pueden representar mediante la convolución espacial entre  $\tilde{G}$  y  $\vec{J}$ :

<span id="page-25-2"></span>
$$
\vec{A}(x,y,z) = \int_{-\infty}^{\infty} \int_{-\infty}^{\infty} \int_{-\infty}^{\infty} G(x-x',y-y',z-z')\vec{J}_e(x',y',z')dx'dy'dz', \qquad (1-77)
$$

<span id="page-25-3"></span>
$$
\vec{F}(x,y,z) = \int_{-\infty}^{\infty} \int_{-\infty}^{\infty} \int_{-\infty}^{\infty} G(x - x', y - y', z - z') \vec{J}_m(x', y', z') dx' dy' dz', \quad (1-78)
$$

donde  $G$  es la función de Green en el dominio espacial. Para encontrar  $G$  se realiza la transformada inversa de Fourier, en la dirección  $z$ , de la ecuación [1–76:](#page-25-0)

$$
\mathbf{G}(k_x, k_y, z) = \frac{1}{2\pi} \int_{-\infty}^{\infty} \frac{e^{ik_z z}}{k_x^2 + k_y^2 + k_z^2 - \gamma^2} dk_z,
$$
 (1–79)

cuya solución es:

<span id="page-25-4"></span>
$$
\mathbf{G}(k_x, k_y, z) = \frac{e^{-u|z|}}{2u}, \qquad (1\text{-}80)
$$

donde:

$$
u = \left(k_x^2 + k_y^2 - \gamma^2\right)^{\frac{1}{2}},\tag{1-81}
$$

obteniendo la transformada de Fourier 2D de G:

<span id="page-25-1"></span>
$$
G(x, y, z) = \frac{1}{8\pi^2} \int_{-\infty}^{\infty} \int_{-\infty}^{\infty} \frac{1}{u} e^{-u|z|} e^{i(k_x x + k_y y)} dk_x dk_y,
$$
 (1–82)

debido a que el integrando de la ecuación anterior presenta simetría circular, es posible convertir la transformada de Fourier 2D en una transformada de Hankel (Baños, [1966\)](#page-124-5):

<span id="page-26-0"></span>
$$
\int_{-\infty}^{\infty} \int_{-\infty}^{\infty} F(k_x^2 + k_y^2) e^{i(k_x x + k_y y)} dk_x dk_y = 2\pi \int_{0}^{\infty} F(\lambda) \lambda J_0(\lambda r) d\lambda, \tag{1-83}
$$

donde:  $\lambda^2 = k_x^2 + k_y^2$ ,  $r^2 = x^2 + y^2$  y  $J_0$  es la función de Bessel de orden cero. De esta forma, la ecuación  $1-82$  se puede reescribir como:

<span id="page-26-1"></span>
$$
G(\rho, z) = \frac{1}{4\pi} \int_0^\infty \frac{\lambda}{u} e^{-u|z|} J_0(\lambda r) d\lambda,
$$
 (1–84)

donde:

$$
u = \left(\lambda^2 - \gamma^2\right)^{\frac{1}{2}},\tag{1-85}
$$

de tablas de transformadas de Hankel [\(Erdelyi et al.,](#page-125-3) [1954\)](#page-125-3), se obtiene la función de Green:

$$
G(r) = \frac{e^{-i\gamma r}}{4\pi r}.\tag{1-86}
$$

y sustituyéndola en las ecuaciones [1–77](#page-25-2) y [1–78:](#page-25-3)

$$
\vec{A}(\vec{r}) = \frac{1}{4\pi} \int_{v} \frac{e^{-i\gamma|\vec{r}-\vec{r}'|}}{|\vec{r}-\vec{r}'|} \vec{J}_e(\vec{r}')dv'. \tag{1-87}
$$

$$
\vec{F}(\vec{r}) = \frac{1}{4\pi} \int_{v} \frac{e^{-i\gamma|\vec{r}-\vec{r}'|}}{|\vec{r}-\vec{r}'|} \vec{J}_{m}(\vec{r}')dv'. \qquad (1-88)
$$

### <span id="page-27-0"></span>1.1.4. Respuesta transitoria de un dipolo magnético vertical en el centro una espira circular para un medio homogéneo

Ya que el problema a resolver es uno del tipo transversal eléctrico<sup>[1](#page-27-1)</sup> (TE) la función potencial vectorial  $\vec{F}$  se define como:

$$
\vec{F} = F\hat{k}.\tag{1-89}
$$

En una región libre de fuentes la función  $\vec{F}$  cumple con (ecuación [1–68](#page-24-2) en el dominio de la frecuencia):

$$
\frac{d^2\vec{\mathbf{F}}}{dz^2} - u^2\vec{\mathbf{F}} = 0,
$$
\n(1-90)

cuya solución particular para propagación en dirección positiva del eje z considerando la fuente en  $z = -h$ , es :

$$
\mathbf{F}_0(k_x, k_y) e^{-u|z+h|},\tag{1-91}
$$

siendo  $F_0$  la amplitud para el campo incidente, la solución para la propagación desde el semiespacio se puede expresar como:

$$
\vec{\mathbf{F}} = R_{01}\mathbf{F}_0 e^{u|z+h|}\hat{k}.\tag{1-92}
$$

La solución general de la función potencial vectorial  $\vec{F}$  para el medio 0, región en la que se encuentra el receptor, es:

<span id="page-27-1"></span> $1$ El campo eléctrico es tangencial a la interfaz y perpendicular al vector normal de ésta.

$$
\vec{F} = F_0 e^{-uh} \left( e^{uz} + R_{01} e^{-uz} \right) \hat{k}, \tag{1-93}
$$

en el dominio del tiempo:

<span id="page-28-0"></span>
$$
\vec{F} = \frac{1}{4\pi^2} \int_{-\infty}^{\infty} \int_{-\infty}^{\infty} \mathbf{F}_0 e^{-uh} \left( e^{uz} + R_{01} e^{-uz} \right) e^{i(k_x x + k_y y)} dk_x dk_y \hat{k}.
$$
 (1-94)

La solución para un dipolo magnético vertical de momento  $m\hat{k}$  en  $z = -h$  satisface la ecuación  $1-60$ :

$$
\nabla^2 \vec{\mathbf{F}} + \gamma^2 \vec{\mathbf{F}} = -m\delta(x)\delta(y)\delta(z+h)\hat{k},\tag{1-95}
$$

por analogía con la solución de la función de Green (ecuación [1–80\)](#page-25-4) la función potencial vectorial entre el dipolo y la superficie terrestre es:

$$
\vec{\mathbf{F}} = \frac{m\hat{k}}{2u}e^{-uh}e^{-uz},\tag{1-96}
$$

siendo su solución particular:

$$
\mathbf{F}_0 = \frac{m}{2u},\tag{1-97}
$$

sustituyendo la ecuación anterior en la solución integral de la función potencial vectorial  $\vec{F}$  (ecuación [1–94\)](#page-28-0):

$$
\vec{F} = \frac{m\hat{k}}{8\pi^2} \int_{-\infty}^{\infty} \int_{-\infty}^{\infty} \left[ e^{-u(z+h)} + R_{01}e^{u(z+h)} \right] \frac{1}{u} e^{i(k_x x + k_y y)} dk_x dk_y, \tag{1-98}
$$

convirtiendo la ecuación anterior a una transformada de Hankel, mediante el uso de la ecuación  $1-83$ , se obtiene:

<span id="page-29-0"></span>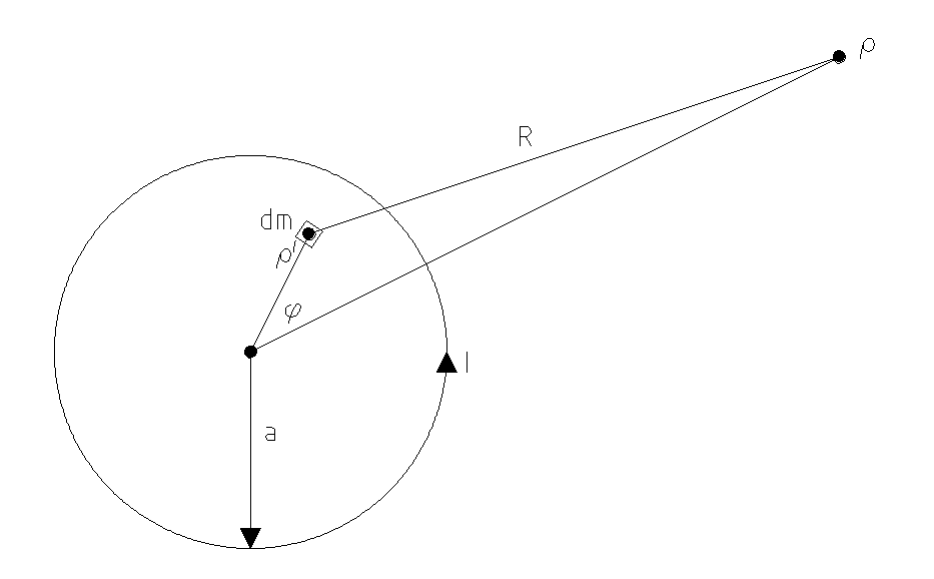

Figura 1-1: Esquematización de espira circular.

<span id="page-29-1"></span>
$$
\vec{\mathbf{F}}(r,z) = \frac{m\hat{k}}{4\pi} \int_0^\infty \left[ e^{-u(z+h)} + R_{01} e^{u(z+h)} \right] \frac{\lambda}{u} J_0(\lambda r) d\lambda. \tag{1-99}
$$

Sea la espira circular mostrada en la figura [1–1](#page-29-0) y sea la diferencial del momento  $magn\'etico$  dipolar:

$$
dm = I \rho' d\phi' d\rho',\tag{1-100}
$$

sustituyendo la ecuación anterior en  $m$  de la ecuación [1–99:](#page-29-1)

<span id="page-29-2"></span>
$$
\vec{\mathbf{F}}(r,z) = \frac{I\hat{k}}{4\pi} \int_0^\infty \lambda \hat{F}(\lambda, z) \int_0^a \int_0^{2\pi} J_0(\lambda R) r' d\phi dr' d\lambda, \tag{1-101}
$$

donde:

$$
\hat{F}(\lambda, z) = \frac{1}{u} \left[ e^{-u(z+h)} + R_{01} e^{u(z+h)} \right].
$$
\n(1-102)

Sea el teorema de adición [\(Watson,](#page-126-2) [1944\)](#page-126-2):

$$
J_0(\lambda R) = \sum_{m=-\infty}^{\infty} J_m(\lambda r) J_m(\lambda r') \cos(m\phi), \qquad (1-103)
$$

y sustituyéndolo en  $1-101$ :

$$
\vec{\mathbf{F}}(r,z) = \frac{I\hat{k}}{4\pi} \int_0^\infty \lambda \hat{F}(\lambda, z) \sum_{m=-\infty}^\infty J_m(\lambda r) \int_0^a \int_0^{2\pi} J_m(\lambda r') r' \cos(m\phi) d\phi dr' d\lambda,
$$
\n(1–104)

la ecuación anterior es diferente de cero únicamente para  $m = 0$  [\(Ward y Hohmann,](#page-126-0) [1988\)](#page-126-0), entonces se puede reescribir como:

$$
\vec{\mathbf{F}}(r,z) = \frac{\hat{k}I}{2} \int_0^\infty \lambda \hat{F}(\lambda, z) J_0(\lambda r) \int_0^a J_0(\lambda r') r' dr' d\lambda, \tag{1-105}
$$

usando en la ecuación anterior en la relación de [Dwight](#page-125-4) [\(1961\)](#page-125-4):

$$
\int x^n J_{n-1}(x) dx = x^n J_n(x), \qquad (1-106)
$$

se puede llegar a:

$$
\vec{\mathbf{F}}(r,z) = \frac{Ia\hat{k}}{2} \int_0^\infty \hat{F}(\lambda,z) J_1(\lambda a) J_0(\lambda r) d\lambda, \qquad (1-107)
$$

recordando la ecuación [1–67](#page-24-3) la componente en  $z$  del campo magnético es:

<span id="page-30-0"></span>
$$
\mathbf{H}_z = \frac{Ia}{2} \int_0^\infty \left[ e^{-u(z+h)} + R_{01} e^{u(z+h)} \right] \frac{\lambda^2}{2} J_1(\lambda a) J_1(\lambda r) d\lambda. \tag{1-108}
$$

Para el caso particular en que el sistema transmisor-receptor se encuentre en la

superficie de un medio homogéneo, bajo aproximación cuasiestática<sup>[2](#page-31-0)</sup> el coeficiente de reflexión es [\(Ward y Hohmann,](#page-126-0) [1988\)](#page-126-0):

<span id="page-31-1"></span>
$$
R_{01} = \frac{\lambda - u}{\lambda + u}.\tag{1-109}
$$

Con el fin de disminuir el efecto de inhomogeneidades laterales se trabaja con la componente vertical del campo magnético en el centro de la espira [\(Patra,](#page-126-3) [1970\)](#page-126-3). Aplicando  $r = 0$  en la ecuación [1–108,](#page-30-0) asumiendo un sistema transmisor-receptor coincidente en la superficie de una interfaz homogénea y sustituyendo el coeficiente de reflexión  $1-109$  se obtiene:

$$
\mathbf{H}_z = Ia \int_0^\infty \frac{\lambda^2}{\lambda + u} J_1(\lambda a) d\lambda, \tag{1-110}
$$

que se puede reescribir como [\(Ward y Hohmann,](#page-126-0) [1988\)](#page-126-0):

$$
\mathbf{H}_z = Ia \frac{\partial}{\partial r} \int_0^\infty \frac{\lambda}{\lambda + u} J_0(\lambda a) d\lambda, \tag{1-111}
$$

multiplicando el numerador y denominador por  $\lambda - u$ :

$$
\mathbf{H}_z = Ia \frac{\partial}{\partial r} \left[ \int_0^\infty \lambda^2 J_0(\lambda a) d\lambda - \int_0^\infty \lambda u J_0(\lambda a) d\lambda \right],\tag{1-112}
$$

que se puede resolver aplicando la integral de Sommerfield (ecuación  $1-84$ ) y la de Lipschitz<sup>[3](#page-31-2)</sup>, recordando que  $z = 0$ . Resolviendo las integrales de la ecuación anterior se llega a:

<span id="page-31-3"></span>
$$
\mathbf{H}_z = -\frac{I}{\gamma^2 a^3} \left[ 3 - \left( 3 + 3i\gamma a - \gamma^2 a^2 \right) e^{-i\gamma a} \right]. \tag{1-113}
$$

<span id="page-31-0"></span> ${}^{2}$ Es válida cuando las distancias de estudio son mucho menores a la longitud de onda, es decir en la zona de inducción.<br>  ${}^3\!\int_0^\infty e^{\lambda z} J_0(\lambda r) d\lambda = \frac{1}{r}$ 

<span id="page-31-2"></span>

La transformada inversa de la solución armónica del campo magnético  $H_z$  dividida entre  $i\omega$  se puede interpretar como la respuesta al escalón del sistema, que en este caso es la respuesta al escalón para un dipolo magnético vertical situado en la interfaz de un medio homogéneo. Sean las siguientes relaciones con  $s = i\omega, \alpha = (\mu\sigma)^{\frac{1}{2}}r$ :

$$
i\gamma a = \alpha s^{\frac{1}{2}},\tag{1-114}
$$

$$
\gamma^2 a^2 = -\alpha^2 s,\tag{1-115}
$$

$$
i\gamma^3 a^3 = -\alpha^3 s^{\frac{3}{2}},\tag{1-116}
$$

de acuerdo con ésto, la respuesta al escalón de la ecuación  $1-113$  es:

$$
H_z = \mathcal{L}^{-1} \left\{ \frac{\mathbf{H}_z}{s} \right\} = \mathcal{L}^{-1} \left\{ -\frac{I}{\gamma^2 a^3} \left[ \frac{3}{s} - \left( \frac{3}{s} + \frac{3\alpha}{s^{\frac{1}{2}}} + \alpha^2 \right) e^{-\alpha s^{\frac{1}{2}}} \right] \right\},\tag{1-117}
$$

de las tablas de transformadas inversas de Laplace de [Abramowitz y Stegun](#page-124-6) [\(1964\)](#page-124-6):

$$
\mathcal{L}^{-1}\left\{\frac{1}{s^2}\right\} = t,\tag{1-118}
$$

$$
\mathcal{L}^{-1}\left\{\frac{1}{s^{\frac{3}{2}}}e^{-\alpha s^{\frac{1}{2}}}\right\} = \frac{2t^{\frac{1}{2}}}{\pi^{\frac{1}{2}}}e^{-\theta^2 r^2} - \alpha \operatorname{erfc}\left(\theta r\right),\tag{1-119}
$$

y de [Erdelyi et al.](#page-125-3) [\(1954\)](#page-125-3):

$$
\mathcal{L}^{-1}\left\{\frac{1}{s^2}e^{-\alpha s^{\frac{1}{2}}}\right\} = t\left(1 + 2\theta^2 r^2\right) \text{erfc}\left(\theta r\right) - \frac{2t}{\pi^{\frac{1}{2}}}\theta r e^{-\theta^2 r^2},\tag{1-120}
$$

donde:

$$
\theta = \left(\frac{\mu\sigma}{4t}\right)^{\frac{1}{2}},\tag{1-121}
$$

$$
\text{erfc}(\theta r) = 1 - \text{erf}(\theta r) = 1 - \frac{2}{\pi^{\frac{1}{2}}} \int_0^{\theta r} e^{v^2} dv. \tag{1-122}
$$

la solución analítica de la componente en  $z$  del campo magnético para un dipolo magnético vertical bajo aproximación cuasiestática con espiras transmisora y receptora circulares coincidentes situadas en la interfaz de un medio homogéneo es:

$$
H_z = \frac{I}{2a} \left[ \frac{3}{\sqrt{\pi \theta a}} e^{-\theta^2 a^2} + \left( 1 - \frac{3}{2\theta^2 a^2} \right) \text{erf} \left( \theta a \right) \right],\tag{1-123}
$$

y su derivada:

$$
\frac{\partial H_z}{\partial t} = -\frac{I}{\mu \sigma a^3} \left[ 3 \operatorname{erf} \left( \theta a \right) - \frac{2}{\pi^{\frac{1}{2}}} \theta a \left( 3 + 2 \theta^2 a^2 \right) e^{-\theta^2 a^2} \right]. \tag{1-124}
$$

Inmediatamente después de la interrupción de la corriente eléctrica en la espira, se induce una corriente circular debajo del dipolo transmisor impidiendo que el campo magn´etico generado se desvanezca inmediatamente. [Nabighian](#page-125-5) [\(1979\)](#page-125-5) demuestra que el campo magnético se puede representar mediante la expanción de una linea de corriente circular que denomina anillo de humo (smoke ring).

### <span id="page-33-0"></span>1.1.5. Profundidad de investigación en sondeos transitorios electromagnéticos

La sección [1.1.1](#page-14-0) concluye con las ecuaciones diferenciales para un medio homogéneo sin pérdidas para los campos eléctrico y magnético. Ambas ecuaciones tienen en común el coeficiente  $\gamma$ , al que se conoce como coeficiente de propagación o número de onda. Para encontrar la expresión de  $\gamma$  se aplica la raíz cuadrada a la expresión  $1-31$ , es decir:

$$
\gamma = \sqrt{\gamma^2} = \sqrt{\mu \epsilon \omega^2 - i \omega \mu \sigma},\tag{1-125}
$$

la raíz cuadrada anterior se puede representar mediante el módulo y ángulo de fase del coeficiente de propagación, es decir:

$$
\gamma = \sqrt{|\gamma^2|}e^{-i\frac{\phi}{2}},\tag{1-126}
$$

el módulo del número complejo es:

$$
|\gamma| = \sqrt{\mu^2 \epsilon^2 \omega^4 + \omega^2 \mu^2 \sigma^2},\tag{1-127}
$$

quedando:

$$
\sqrt{|\gamma^2|} = \sqrt{\mu \omega \sqrt{\omega^2 \epsilon^2 + \sigma^2}},\tag{1-128}
$$

por lo que el coeficiente de propagación queda como:

$$
\gamma = \pm \sqrt{\mu \omega \sqrt{\omega^2 \epsilon^2 + \sigma^2}} \left[ \cos \left( \frac{\phi}{2} \right) - i \operatorname{sen} \left( \frac{\phi}{2} \right) \right],\tag{1-129}
$$

las funciones coseno y seno anteriores son iguales a:

$$
\cos\left(\frac{\phi}{2}\right) = \sqrt{\frac{1 + \cos(\phi)}{2}},\tag{1-130}
$$

$$
\operatorname{sen}\left(\frac{\phi}{2}\right) = \sqrt{\frac{1 - \cos(\phi)}{2}},\tag{1-131}
$$

recordando la naturaleza compleja del coeficiente:

$$
\cos(\phi) = \frac{\mu \epsilon \omega^2}{\mu \omega \sqrt{\omega^2 \epsilon^2 + \sigma^2}} = \frac{\epsilon \omega}{\sqrt{\omega^2 \epsilon^2 + \sigma^2}},
$$
\n(1-132)

entonces, para este planteamiento, las funciones trigonométricas cos  $(\frac{\phi}{2})$  $\frac{\phi}{2}$ ) y sen  $\left(\frac{\phi}{2}\right)$  $\frac{\phi}{2}$ ) se pueden reescribir como:

$$
\cos\left(\frac{\phi}{2}\right) = \sqrt{\frac{1}{2}}\sqrt{1 + \frac{\epsilon\omega}{\sqrt{\omega^2 \epsilon^2 + \sigma^2}}},\tag{1-133}
$$

$$
\operatorname{sen}\left(\frac{\phi}{2}\right) = \sqrt{\frac{1}{2}}\sqrt{1 - \frac{\epsilon\omega}{\sqrt{\omega^2 \epsilon^2 + \sigma^2}}},\tag{1-134}
$$

finalmente, el coeficiente de propagación  $\gamma$  puede representarse como:

$$
\gamma = \sqrt{\frac{\mu \omega}{2} \sqrt{\omega^2 \epsilon^2 + \sigma^2}} \left[ \sqrt{1 + \frac{\epsilon \omega}{\sqrt{\omega^2 \epsilon^2 + \sigma^2}}} - i \sqrt{1 - \frac{\epsilon \omega}{\sqrt{\omega^2 \epsilon^2 + \sigma^2}}} \right],\tag{1-135}
$$

aplicando álbegra la ecuación anterior es equivalente a:

$$
\gamma = \sqrt{\frac{\mu \omega}{2}} \left[ \sqrt{\sqrt{\omega^2 \epsilon^2 + \sigma^2} + \epsilon \omega} - i \sqrt{\sqrt{\omega^2 \epsilon^2 + \sigma^2} - \epsilon \omega} \right]. \tag{1-136}
$$

De acuerdo al desarrollo mostrado,  $\gamma$  puede ser expresado de la siguiente forma:

$$
\gamma = \alpha - i\beta,\tag{1-137}
$$

donde:

$$
\alpha = \sqrt{\frac{\mu \omega}{2}} \sqrt{\sqrt{\omega^2 \epsilon^2 + \sigma^2} + \epsilon \omega},\tag{1-138}
$$

$$
\beta = \sqrt{\frac{\mu \omega}{2}} \sqrt{\sqrt{\omega^2 \epsilon^2 + \sigma^2} - \epsilon \omega}.
$$
 (1-139)

 $A \alpha$  se le conoce como el coeficiente de fase, causante del retraso de las componentes en frecuencia de la onda electromagnética, y a  $\beta$  como el coeficiente de amortigua-miento, motivo de la disipación de energía de la onda electromagnética [\(Grant y](#page-125-1) [West,](#page-125-1) [1965\)](#page-125-1). Las características de cada coeficiente se obtienen al analizar la solución general de la ecuación de onda, por ejemplo para el campo eléctrico, donde  $\xi$  es
una dirección de propagación cualquiera:

$$
\vec{\mathbf{E}} = \mathbf{E}_0 e^{-i\gamma \xi} = \mathbf{E}_0 e^{-i(\alpha - i\beta)} \xi = \mathbf{E}_0 e^{-\beta \xi} e^{-i\alpha \xi}, \tag{1-140}
$$

agregando el término de variación temporal:

$$
\vec{\mathbf{E}} = \mathbf{E}_0 e^{-\beta \xi} e^{-i\alpha \xi} e^{-i\omega t} = \mathbf{E}_0 e^{-\beta \xi} \cos(\omega t - \alpha \xi). \tag{1-141}
$$

Sea un frente de onda plana que se propaga en la dirección  $z$  con una amplitud inicial  $E_0$  y  $H_0$ . Se denomina como profundidad nominal a la profundidad a la que la amplitud inicial de la onda disminuye al 37%, es decir en  $e^{-1}$  [\(Ward y Hohmann,](#page-126-0) [1988\)](#page-126-0). Para que el argumento de la función exponencial sea unitario ( $\beta z = 1$ ) la profundidad nominal se define matemáticamente como:

$$
\delta = \frac{1}{\beta} = \frac{1}{\sqrt{\frac{\mu \omega}{2}} \sqrt{\sqrt{\omega^2 \epsilon^2 + \sigma^2} - \epsilon \omega}}.
$$
\n(1-142)

La expresión matemática de la profundidad nominal se simplifica cuando se asume que la onda electromagnética se propaga a través de un medio conductor o dieléctrico, es decir, se considera que el medio no presenta características conductoras y dieléctricas a la vez. Para definir si un medio se comporta como conductor o diel´ectrico se necesita de un parámetro cuantitativo, el cual se obtiene a partir de los coeficientes de fase y amortiguamiento. Estos coeficientes, ecuaciones [1–138](#page-35-0) y [1–139,](#page-35-1) se pueden expresar como:

$$
\alpha = \omega \sqrt{\frac{\mu \epsilon}{2}} \sqrt{\sqrt{1 + \left(\frac{\sigma}{\omega \epsilon}\right)^2 + 1}},\tag{1-143}
$$

$$
\beta = \omega \sqrt{\frac{\mu \epsilon}{2}} \sqrt{\sqrt{1 + \left(\frac{\sigma}{\omega \epsilon}\right)^2} - 1},\tag{1-144}
$$

donde se define el factor de calidad Q como [\(Annan,](#page-124-0) [2005\)](#page-124-0):

$$
Q = \frac{\sigma}{\omega \epsilon},\tag{1-145}
$$

analizando esta expresión se concluye que el numerador representa las corrientes eléctricas de conducción, mientras que el numerador simboliza las llamadas corrientes de desplazamiento eléctrico. Por lo tanto, bajo aproximación cuasiestática, un medio conductor se define como aquel en el que dominan las corrientes de conducción frente a las de desplazamiento, es decir, cuando  $Q \gg 1$ . Aplicando el teorema del binomio a  $\sqrt{1+Q}$ , expresión presente en la definición de los coeficientes de fase y amortiguamiento, se obtiene:

$$
\sqrt{1+Q^2} = Q\sqrt{1+\frac{1}{Q^2}} = Q\left[1+\frac{1}{2}\left(\frac{1}{Q^2}\right)-\frac{1}{8}\left(\frac{1}{Q}\right)^4+\cdots\right],\tag{1-146}
$$

como  $Q \gg 1$  entonces  $\left(\frac{1}{C}\right)$  $\frac{1}{Q}$ )<sup>n</sup> « 1, simplificando  $\sqrt{1+Q}$  a:

$$
\sqrt{1+Q} \simeq Q,\tag{1-147}
$$

y  $Q + 1 \simeq Q$   $Q - 1 \simeq Q$ , entonces:

$$
\alpha = \beta = \sqrt{\frac{\omega \mu \sigma}{2}},\tag{1-148}
$$

finalmente la profundidad nominal para medios conductores es:

$$
\delta = \sqrt{\frac{2}{\omega \mu \epsilon}},\tag{1-149}
$$

que en el dominio del tiempo es equivalente a:

$$
\delta = \sqrt{\frac{2t}{\sigma \mu}}.\tag{1-150}
$$

El efecto de cualquier campo electromagnético existe en todo punto del espacio,

incluyendo el subsuelo. En términos prácticos para exploración geofísica, la profundidad de investigación depende de la exactitud y resolución de la instrumentación usada, del ambiente geológico y el ruido presente, por lo que generalmente esta profundidad ser´a menor a la profundidad nominal. Para determinar la profundidad de investigación del método transitorio electromagnético se evalua la capacidad del sistema para detectar la existencia de un semiespacio subyaciente a una capa de espesor d y conductividad  $\sigma_0$ . De acuerdo con [Spies](#page-126-1) [\(1989\)](#page-126-1) la respuesta del semiespacio es evidente, en la mayoría de los modelos de una capa y un semiespacio, en el tiempo:

<span id="page-38-0"></span>
$$
\tau = \frac{2t}{\sigma_0 \mu d^2}.\tag{1-151}
$$

La amplitud del campo magnético para tiempos tardíos en la zona de inducción es:

$$
H_z^t = \frac{I\sigma^{\frac{3}{2}}\mu^{\frac{3}{2}}a^2}{30\sqrt{\pi}t^{\frac{3}{2}}},\tag{1-152}
$$

[Spies y Eggers](#page-126-2) [\(1986\)](#page-126-2) sustituyeron en la expresión anterior la ecuación  $1-151$ , llegando a:

$$
d \approx 2.8 \times 10^{-3} \left(\frac{IA}{\eta_B}\right)^{\frac{1}{3}},\tag{1-153}
$$

donde  $\eta_B$  es el nivel de ruido magnético que para un valor típico de 10<sup>-3</sup>[nT] la ecuación anterior se simplifica a:

$$
d \approx 28 \left( IA \right)^{\frac{1}{3}}.\tag{1-154}
$$

[Flores et al.](#page-125-0) [\(2013\)](#page-125-0) muestra otro desarrollo para inferir la profundidad máxima de investigación, obteniendo:

$$
D_{max} \approx 40 \left( I A_T \rho_1 \right)^{0,2},\tag{1-155}
$$

donde  $I$ es la corriente eléctrica que fluye por la espira de área  $A_T$ y $\rho_1$ es la resisti-

vidad eléctrica de la primer capa.

## 1.2. Desarrollo del método

Históricamente, los TDEM se han desarrollado en dos vertientes: sondeo transitorio electromagnético y prospección transitoria electromagnética, conocida también como inducción transitoria electromagnética (TEM por sus siglas en inglés). La primera técnica es usada para delinear estructuras estratificadas de interés geológico, por ejemplo en exploración petrolera o hidrogeológica, la delimitación de zonas de alta conductividad en el subsuelo con enfoque geotérmico o de sulfuros masivos. En contraste, las técnicas TEM son usadas principalmente para localizar depósitos de sulfuros a grandes profundidades, su uso se asocia principalmente a la industria minera. Recientemente, éstos se han aplicado en la búsqueda de depósitos profundos de grafito asociados con uranio [\(Ward y Hohmann,](#page-126-0) [1988\)](#page-126-0).

#### 1.2.1. Antecedentes históricos

La primera revelación de una técnica inductiva transitoria para determinar los par´ametros de dep´ositos de sulfuro fue realizada por [Wait](#page-126-3) [\(1951\)](#page-126-3), seguida por una patente en 1953 a nombre de Newmont Exploration Ltd [\(Ward y Hohmann,](#page-126-0) [1988\)](#page-126-0).

En 1962 McLaughlin y Dolan, como parte del programa de desarrollo de Newmont-Cyprus Mines, desarrolló la primera versión del sistema Newmont EMP: una gran espira transmisora y un receptor móvil, la corriente primaria se manejó con noventa baterías de  $12\left|V\right|$  para automóvil dispuestas en serie, las cuales proporcionaban una corriente de 700 [A] con una duración aproximada de 100  $\lfloor ms \rfloor$ . El sistema receptor consistía en una bobina con área efectiva de 20000 [vueltas –  $m^2$ ]. La señal transitoria era muestreada los primeros  $50$   $[ms]$  después de la interrupción de la corriente. En 1964 este sistema fue probado en Cyprus [\(Dolan,](#page-125-1) [1970\)](#page-125-1).

En 1958, Barringer desarroll´o INPUT, el primer sistema TEM aerotransportado [\(Barringer,](#page-124-1) [1962\)](#page-124-1). Este constaba de una espira transmisora que se colocaba hori- ´ zontalmente en un avión a la que se le acoplaba la espira receptora detrás de él. El campo magnético primario se generaba con pulsos periódicos de corriente eléctrica de 1,1  $[ms]$  de duración, el decaimiento transitorio se muestreaba de 0,15 a 2,7  $[ms]$ después de la interrupción de la corriente eléctrica.

La investigación en la Unión Soviética sobre técnicas electromagnéticas inductivas comenz´o en 1958 en el Moscow Institute of Geological Prospecting and Exploration. En 1960 su investigación los llevó al desarrollo de la versión de una sola espira para técnicas transitorias (MPPO-1), en el que la misma espira se usaba como transmisor y receptor. La espira podía tener varias dimensiones, usualmente entre  $5 \times 5$  y  $200\times200$   $[m]$ . La amplitud de los pulsos de corriente eléctrica podían ser variados entre 0,2 y 2 [A]. El decaimiento transitorio era muestreado en intervalos de 1 a 15  $\lfloor m s \rfloor$ después de la interrupción de la corriente [\(Velikin y Bulgakov,](#page-126-4) [1967\)](#page-126-4).

En los 70s, el aumento en la tecnología computacional y la abundancia de nuevos componentes electrónicos llevó a la ploriferación de sistemas TEM y a una revolución en adquisición y procesamiento de datos. En 1974 el primer sistema TEM digital fue introducido por *Newmont Exploration* junto con su paquetería para procesamiento, presentación e interpretación de datos. En 1977, CSIRO introdujo SIROTEM, el primer sistema TEM controlado por microprocesadores que funcionaba a partir de una variante del sistema de una sola espira. Crone PEM fue desarrollado en 1972 propuesto inicialmente como un sistema espira-espira a peque˜na escala. El sistema electromagn´etico de la Universidad de Toronto, UTEM 1, se introdujo en 1972, volvi´endose comercial en 1981 como UTEM 3. El Geonics EM-37 se introdujo en 1980, y una modificación rusa (MPP4) llegó en 1981. En 1978 los rusos introdujeron un sistema TEM para helicóptero, mientras que en 1982 Quester desarrolló el sistema INPUT para el mismo tipo de transporte aereo. En 1986, Geoterrex puso a disposición el sistema *GEOTEM digital airborne system*, mientras que en 1988 A-cubed produjo el primer sistema PROSPECT airborne EM system. Recientemente, sistemas multipropósito tales como el Zonge GDP-12 y el Phoenix V-5 system, originalmente desarrollados para estudios magnetotel´uricos de fuente controlada, han sido repro-gramados para adquisición de datos TEM [\(Ward y Hohmann,](#page-126-0) [1988\)](#page-126-0).

Los TDEM fueron desarrollados y perfeccionados desde 1980. Lo anterior tiene dos razones principales: primero, la respuesta transitoria cubre un intervalo din´amico grande, lo que hace difícil la adquisición sin electrónica relativamente sofisticada; segundo, la interpretación de los datos es aproximadamente 50 a 100 veces más intensiva, computacionalmente hablando, comparada con datos de m´etodos en frecuencia y métodos eléctricos [\(Christiansen,](#page-124-2) [2006\)](#page-124-2).

Los métodos inductivos, tanto los del dominio temporal y como los de frecuencia, fueron originalmente diseñados para investigaciones mineras. En los 60s y 70s los m´etodos FDEM fueron usados repetidamente en los Estados Unidos al ser sensibles a dep´ositos minerales bajo resistivos dispuestos en una roca encajonante alto resistiva; sin embargo en Australia estos métodos tienen dificultades, ya que en general ésta región está cubierta por una capa gruesa de Riolita de baja resistividad. Este hecho fue el que impulsó el desarrollo de los métodos TDEM, comenzando únicamente con intepretaciones cualitativas [\(Christiansen,](#page-124-2) [2006\)](#page-124-2).

### 1.2.2. Principio básico

Los métodos TEM usan una corriente eléctrica estacionaria que fluye a través de una espira transmisora situada encima de la superficie terrestre. Esta corriente es abruptamente interrumpida para dar paso a una tasa de cambio de un campo secundario creado por corrientes eléctricas inducidas por el homólogo primario, tasa medida con una espira receptora. Las figuras [1–2](#page-42-0) y [1–3](#page-42-1) resumen la nomenclatura y principios básicos [\(Christiansen,](#page-124-2) [2006\)](#page-124-2).

Según [Christiansen](#page-124-2) [\(2006\)](#page-124-2), los valores típicos de los tiempos para un sistema situado en la superficie terrestre son:

- 50 − 200  $[\mu s]$  de rampa de encendido,
- $\blacksquare$  1 40 [ms] de encendido,
- 1 − 30  $[\mu s]$  de rampa de apagado y,
- $\blacksquare$  1 40 [ms] de medición.

<span id="page-42-0"></span>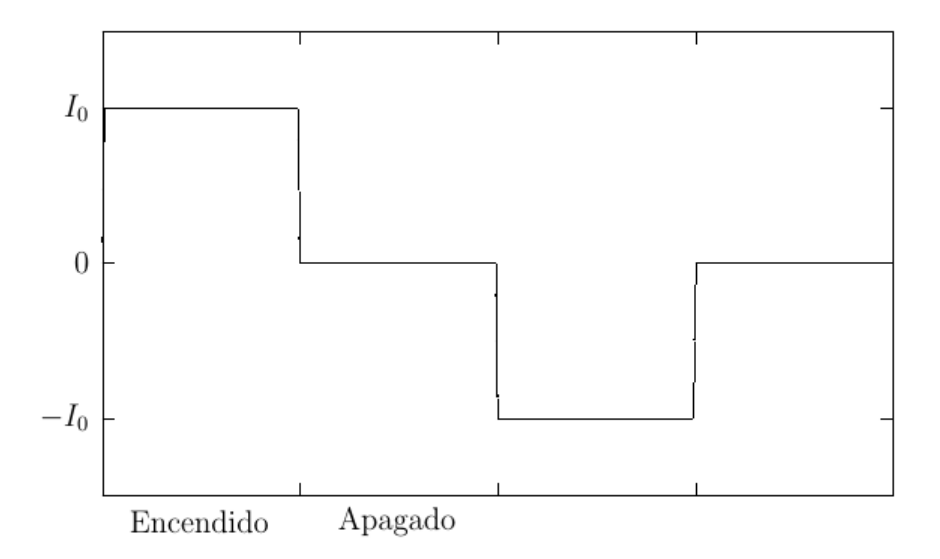

Figura 1–2: Corriente en la espira transmisora, en función del tiempo, del método TEM [\(Christiansen,](#page-124-2) [2006\)](#page-124-2).

<span id="page-42-1"></span>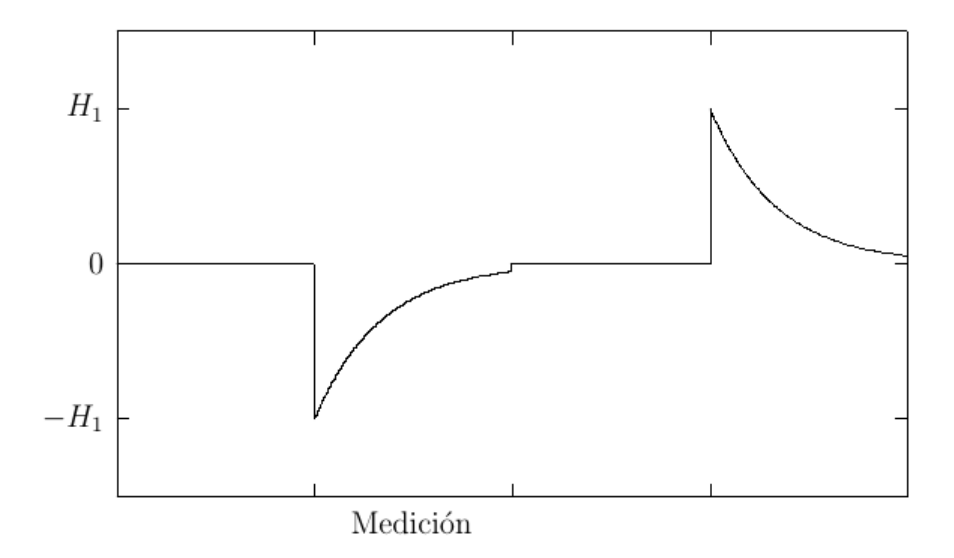

Figura 1–3: Campo magnético secundario, en función del tiempo, en la espira recep-tora del método TEM [\(Christiansen,](#page-124-2) [2006\)](#page-124-2).

La forma de onda descrita por la corriente eléctrica en la espira transmisora es comunmente llamada onda cuadrada.

De acuerdo a la ley de Faraday (ecuación  $1-8$ ), el cambio del campo primario del transmisor inducirá corrientes eléctricas en los cuerpos conductores próximos. Bajo la aproximación cuasiestática, las corrientes inducidas inicialmente estarán confinadas en la superficie del cuerpo. La magnitud y dirección de estas corrientes serán tales para preservar la componente normal del campo magn´etico preexistente [\(Wea](#page-126-5)[ver,](#page-126-5) [1970\)](#page-126-5). Por lo tanto, en un tiempo  $t = 0$ , el campo magnético dentro delcuerpo se mantendrá sin cambios y no habrá flujo de corriente eléctrica hacia su interior. A ´este periodo se le conoce como etapa temprana del proceso transitorio.

Como resultado de pérdidas óhmicas las corrientes superficiales comenzarán a disiparse, por lo tanto el campo magnético en el interior del cuerpo decrecerá en amplitud como consecuencia de que las corrientes eléctricas comenzarán a fluir hacia el interior. Este proceso, que se repite sucesivamente, puede tratarse como un proceso de difusión hacia el interior. A este periodo se le conoce como la etapa intermedia del proceso transitorio.

Una vez que la difusión se ha extendido a todo el cuerpo el fenómeno se aproximar´a a ser invariante en el tiempo, la inductancia y resistencia de cada filamento de corriente alcanzan valores asintóticos. A este periodo se le conoce como la etapa tardía del proceso transitorio.

La tasa de cambio de las corrientes inducidas y la del campo magnético son dependientes de la conductividad, tama˜no y forma del conductor. La lectura de datos se realiza en ventanas de tiempo dispuestas, comunmente, con incrementos logarítmicos para incrementar la relación  $S/N$  en los tiempos tardíos.

Como se muestra en la figura  $1-2$ , la polaridad de la corriente eléctrica en el transmisor cambia para cada pulso. Un sondeo típico consiste de 1000−10000 pulsos. Se realiza el cambio de dirección de la corriente para atenuar dos elementos:

<span id="page-44-1"></span>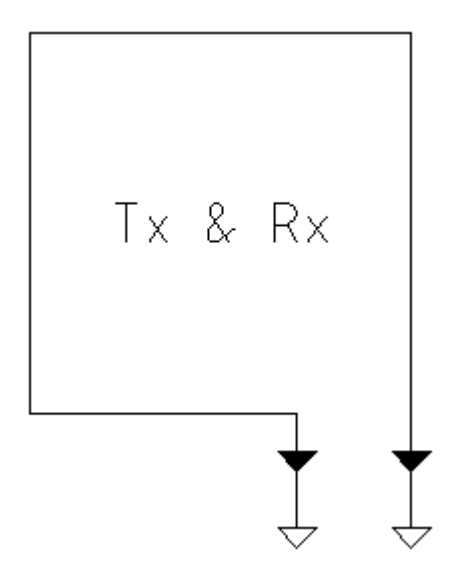

Figura 1–4: Transmisor y receptor de espira sencilla o arreglo de una sola espira.

- 1. las se˜nales de l´ıneas de tensi´on son un problema si se elige una frecuencia de repetición subarmónica a éstas, la frecuencia típica de repetición usada para líneas de tension de 60 [Hz] es de 30 [Hz]; y
- 2. el desplazamiento estático en los amplificadores del instrumento.

Un elemento común en todos los TDEM es el uso de espiras rectangulares como transmisor<sup>[4](#page-44-0)</sup> [\(Ward y Hohmann,](#page-126-0) [1988\)](#page-126-0). La posición relativa entre la espira transmisora y la receptora puede variar dependiendo de los requerimientos del levantamiento.

En esta tesis únicamente se muestran los arreglos para los que existe solución analítica en un medio homogéneo:

Transmisor y receptor de espira sencilla, tambi´en conocida como de una sola espira (figura  $1-4$ ). En esta configuración la espira es transmisora cuando la corriente eléctrica inductora fluye por ésta, al detener el flujo de corriente la espira es receptora y mide la señal transitoria.

<span id="page-44-0"></span> $4E$ sta es la geometría más común, mas no significa que así deba ser. El momento dipolar magnéti-co de la espira está en función de dicha geometría (sección [1.1.4\)](#page-27-0).

<span id="page-45-0"></span>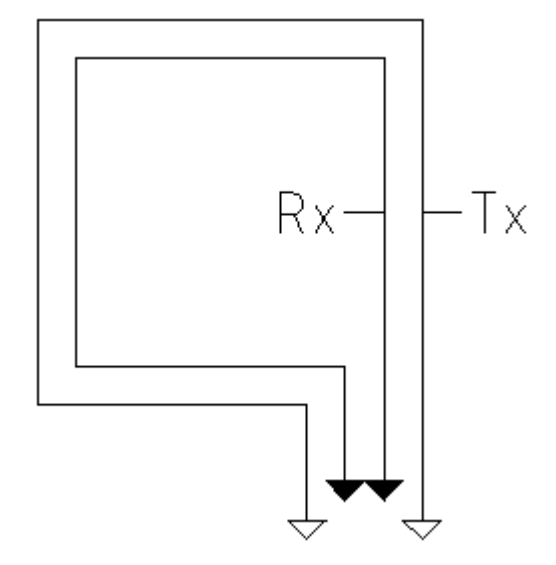

Figura 1–5: Transmisor y receptor coincidentes.

- **Transmisor** y receptor coincidentes (figura  $1-5$ ). Este arreglo tiene la misma geometría y respuesta que la configuración de espira sencilla, excepto que el transmisor y receptor son espiras separadas espacialmente coincidentes.
- Configuración de espira centrada (figura  $1-6$ ). Este arreglo es una variante de la configuración coincidente en el que se usa un receptor localizado en el centro de la espira transmisora.

#### 1.2.3. Sistemas transmisores

La duración de la rampa de apagado es controlada por el voltaje  $V$  y por la autoinductancia L de la espira, la tasa de respuesta es:  $\frac{dI}{dt} = \frac{V}{L}$  $\frac{V}{L}$ . El tiempo total requerido para detener la corriente  $I_0$  es:

$$
t = \frac{I_0 L}{V}.\tag{1-156}
$$

Aumentar el tamaño de la espira implica aumentar su autoinductancia. Los trans-

<span id="page-46-0"></span>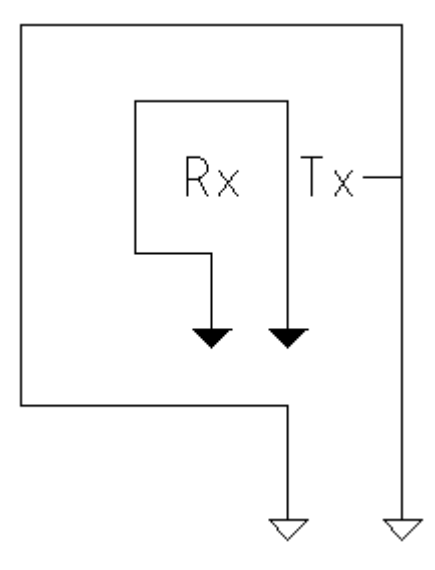

Figura 1–6: Configuración de espira centrada.

misores de alta potencia invariablemente aumentan el tiempo de la rampa, ya que incrementar el voltaje disponible produce un incremento en la corriente  $I_0$ . Debido a las consideraciones de ancho de banda del sistema, la rampa puede nunca llegar a ser lineal. El cuadro [1–1](#page-47-0) resume las características de la forma de onda de sistemas comerciales.

<span id="page-47-0"></span>Cuadro 1–1: Características de transmisores comerciales [\(Ward y Hohmann,](#page-126-0) [1988\)](#page-126-0).

| Empresa                       | Modelo                      | Función de<br>apagado              | Tiempo de<br>apagado        | Comienzo de<br>lectura |
|-------------------------------|-----------------------------|------------------------------------|-----------------------------|------------------------|
| Crone<br>(Canadá)             | <b>PEM</b><br><b>DEEPEM</b> | Cuarto de ciclo<br>Coseno<br>Rampa | $0,5 \text{ a } 1,5 \,[ms]$ | Final de<br>la rampa   |
| Geonics<br>(Canadá)           | EM37                        | Rampa                              | $40 [\mu s]$                | Final de<br>la rampa   |
|                               | EM47                        | Rampa                              | $2,5 \, [\mu s]$            | Final de<br>la rampa   |
| Geoinstruments<br>(Australia) | <b>SIROTEM</b>              | Rampa                              | $140 \, [\mu s]$            | Inicio de<br>la rampa  |

# Capítulo 2

# Electrónica básica

# 2.1. Introducción

La revolución tecnológica de la electrónica comienza con la invención de los dispositivos basados en semiconductores, especificamente con la invención del transistor. Los primeros trabajos sobre semiconductores fueron realizados por Hall en 1879 [\(Ro](#page-126-6)[bredo,](#page-126-6) [2001\)](#page-126-6).

A George Philbrick, entre otros, se le atribuye la invención y difusión de los amplificadores operacionales. Intervino en el diseño usando un tubo al vacío, introduci´endolo al mercado en 1948 [\(Coughlin y Driscoll,](#page-125-2) [1993\)](#page-125-2). Los primeros amplificadores estaban destinados fundamentalmente a aplicarse en computadoras analógicas; el término *operacional* se emplea en alusión a las operaciones matemáticas, ya que con estos dispositivos es posible construir circuitos capaces de sumar, multiplicar y resolver ecuaciones diferenciales.

La idea inicial de construir un circuito completo de estado sólido en un bloque semiconductor fue propuesta por Dummer en 1952. Kilby, en 1958. Concibió la idea de construir un circuito completo de germanio o silicio. El primer circuito integrado fue un oscilador por rotación de fase que se construyó empleando como material base el germanio. Sobre éste se formaban resistencias, capacitores y transistores, utilizando cable de oro para unir estos componentes [\(Robredo,](#page-126-6) [2001\)](#page-126-6).

El avance más significativo en la electrónica digital es la introducción del microprocesador. En 1971, Intel introdujo en el mercado el microprocesador de cuatro bits conocido como el modelo 4004, éste consistía de una unidad central de procesamiento  $(CPU, \text{por sus siglas en inglés})$  completa monolítica con 45 instrucciones en tecnología PMOS con 2300 transistores. Actualmente los microprocesadores evolucionan rápidamente, se les implementa cada vez más en los procesos de automatización industrial, robótica, instrumentación inteligente, etc. La introducción de microprocesadores m´as potentes ha marcado un r´apido desarrollo en las microcomputadoras [\(Robredo,](#page-126-6) [2001\)](#page-126-6).

## 2.2. Circuito regulador de voltaje

Un circuito regulador de voltaje es un sistema electrónico que mediante el uso conjunto de elementos como reguladores de voltaje y resistencias eléctricas, es capaz de hacer variar el voltaje a su salida, ya sea de forma autom´atica o mediante la interacción con un usuario.

Un factor importante a considerar es la amplitud de la corriente eléctrica que manejará el circuito, ya que la mayoría de los reguladores de voltaje comerciales trabajan con un límite de 1,5  $\vert A \vert$ . Regular el voltaje de un circuito que trabajará con corrientes eléctricas altas implica el uso de un transistor conectado en paralelo. Un circuito con la capacidad de manejar corrientes altas puede basarse en un transistor PNP conectado en paralelo con el regulador de voltaje; el emisor y la base del primero se conectan antes del regulador, mientras que el colector a la salida de éste último.

#### <span id="page-49-0"></span>2.2.1. Transistores de unión bipolar

Un transistor de unión bipolar (BJT por sus siglas en inglés) está formado por dos uniones pn (positivo-negativo) en contraposición. Físicamente, el transistor está formado por tres regiones semiconductoras (emisor E, base B y colector C), las cuales pueden ser pnp o npn respectivamente. Las figuras [2–1](#page-50-0) y [2–2](#page-51-0) muestran la polariza-

<span id="page-50-0"></span>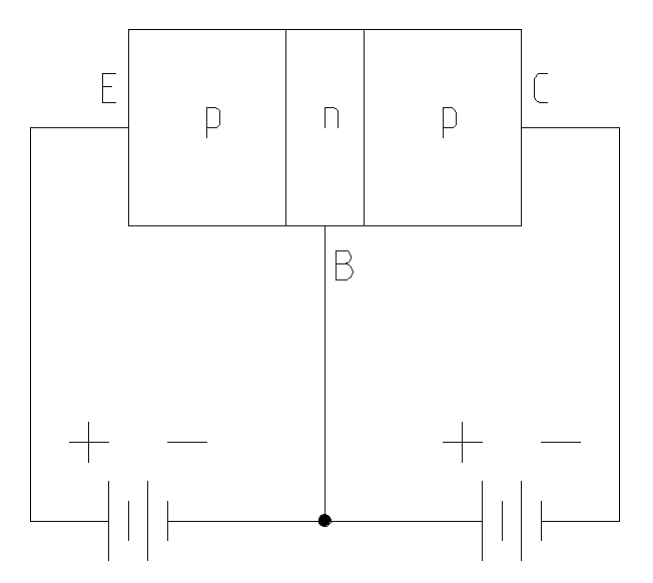

Figura 2–1: Esquema de polarización de un transistor pnp.

ción para transistores pnp y npn respectivamente, mientras que las figuras  $2-3$  y  $2-4$ sumarizan la simbología común de los mismos.

Aplicando la ley de las corrientes de Kirchhoff obtenemos:

$$
I_E = I_B + I_C,\tag{2-1}
$$

$$
V_{CE} = V_{CB} + V_{BE}.\tag{2-2}
$$

Para describir el comportamiento de los transistores se requieren dos características: los parámetros de entrada (punto de manejo) y los de salida. La salida, o el conjunto de características del colector, ofrece tres regiónes básicas de interés: activa, de corte y saturaci´on. A medida que se incrementa el voltaje base a emisor la corriente en el emisor será también mayor. Si ignoramos la resistencia asociada con la unión polarizada, el voltaje $V_{BE}$  en el cual se considera que el transistor está encendido ( $I_B \approx 0$ y  $I_C = I_E$ , es [\(Boylestad y Nashelsky,](#page-124-3) [2009\)](#page-124-3):

$$
V_{BE} = 0.7 [V]. \tag{2-3}
$$

<span id="page-51-0"></span>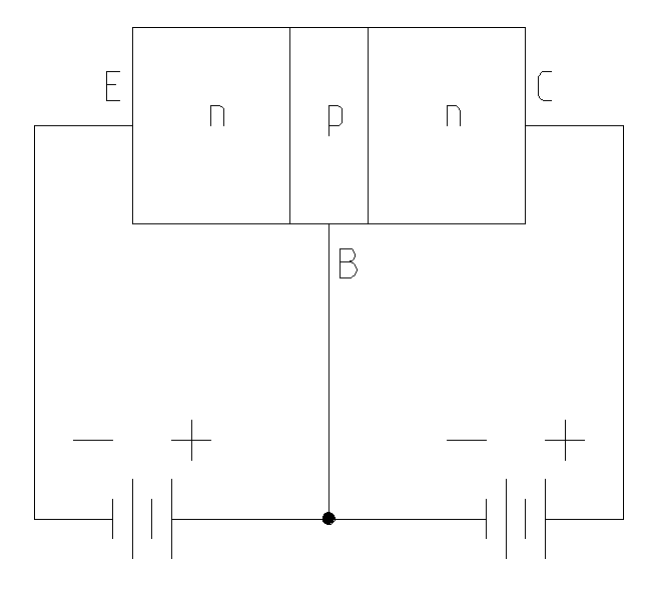

<span id="page-51-1"></span>Figura 2–2: Esquema de polarización de un transistor npn.

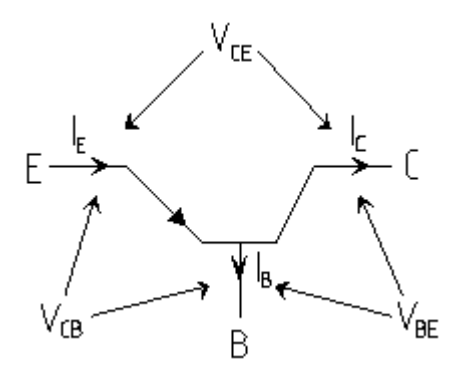

<span id="page-51-2"></span>Figura 2–3: Simbología de un transistor pnp.

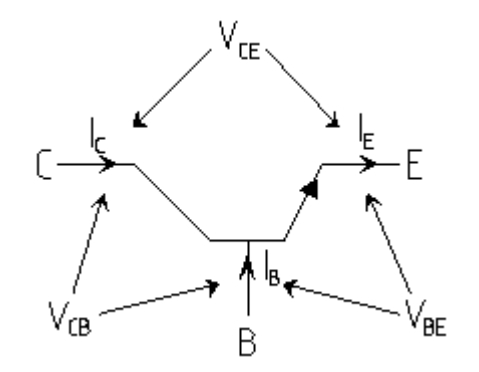

Figura 2–4: Simbología de un transistor npn.

Una conexión muy popular de dos transistores de unión bipolar es la denominada  $Darlington$ . La principal característica de la conexión Darlington es que el transistor compuesto actúa como una sola unidad con una mayor capacidad de manejo de corriente.

#### 2.2.2. Circuitos integrados reguladores de voltaje

La función de un regulador de voltaje es proporcionar una diferencia de potencial estable y bien especificada a partir de una fuente de alimentación de baja calidad [\(Robredo,](#page-126-6) [2001\)](#page-126-6). Los reguladores de voltaje comprenden una clase de circuitos integrados de amplio uso. Los circuitos integrados reguladores contienen los circuitos de fuente de referencia, amplificador comparador, dispositivo de control y de protección contra sobrecarga, todos en una sola unidad de circuito integrado. Aún cuando la construcción interna del circuito integrado es diferente a los reguladores de voltaje construidos a partir de elementos discretos, la operación externa es casi la misma. La figura [2–5](#page-52-0) muestra la conexión básica de un regulador de voltaje de circuito integrado de tres terminales.

<span id="page-52-0"></span>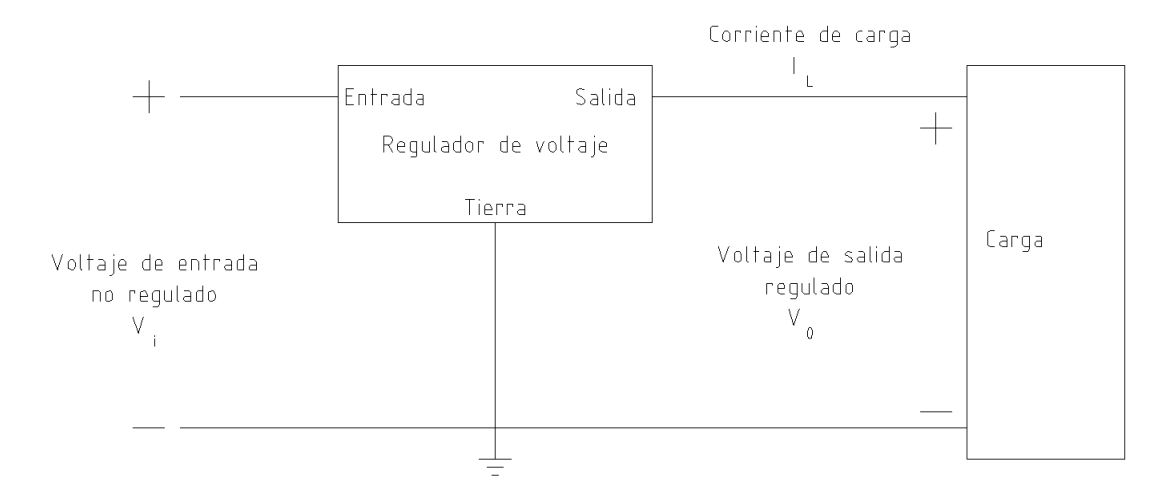

Figura 2–5: Representación, por medio de bloques, de un regulador de voltaje de tres terminales (modificado de [Boylestad y Nashelsky](#page-124-3) [\(2009\)](#page-124-3)).

<span id="page-53-0"></span>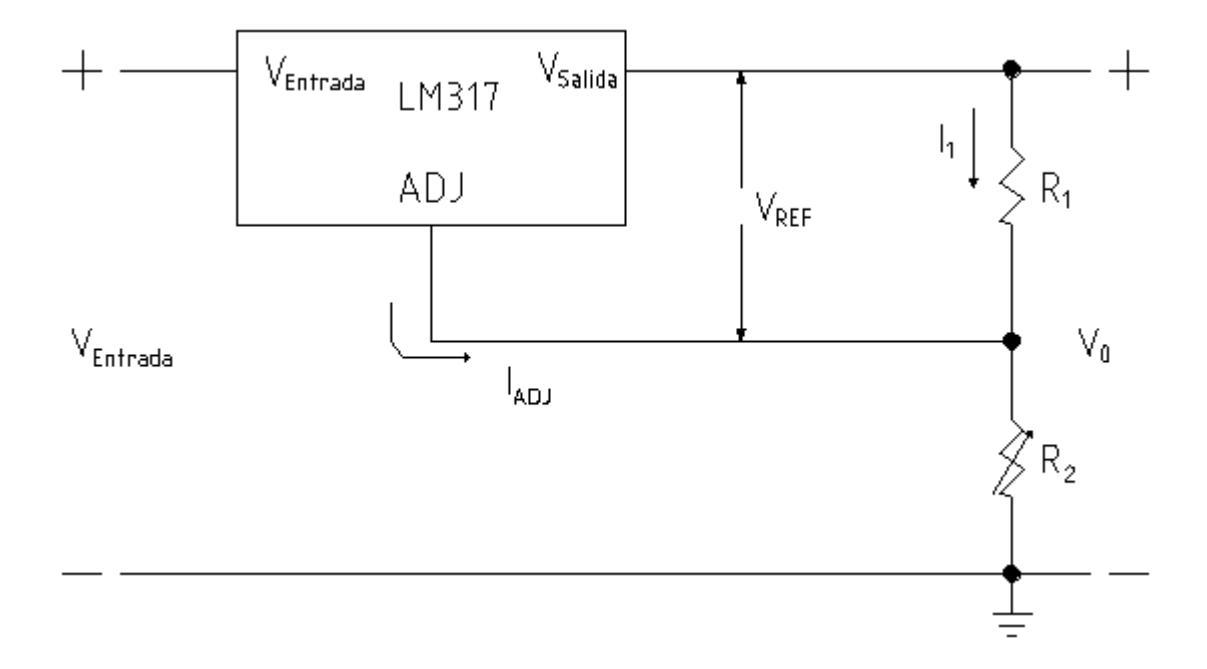

Figura 2–6: Conexión de un regulador de voltaje ajustable LM317 [\(Boylestad y](#page-124-3) [Nashelsky,](#page-124-3) [2009\)](#page-124-3).

Existen reguladores de voltaje en configuraciones que permiten al usuario establecer el voltaje de salida a un valor regulado. Estos circuitos integrados permiten ajustar la tensión de salida a partir de resistencias externas conectadas al terminal ADJUSTMENT o ADJ. Uno de los productos más populares de este tipo es el LM317 de Texas Instruments. La figura [2–6](#page-53-0) muestra cómo se puede ajustar el voltaje de salida regulado por un LM317. Este circuito integrado posee internamente una referencia de tensión tipo bangap que proporciona una  $V_{REF} = 1,25$  [V] entre los terminales de salida y  $ADJ$ , además de estar polarizado por una fuente de corriente estable de  $I_{ADJ} = 65 \left[ \mu A \right]$  [\(Robredo,](#page-126-6) [2001\)](#page-126-6). Las resistencias  $R_1$  y  $R_2$  fijan la salida a cualquier voltaje deseado de ajuste  $(1,2$  [V] a 37 [V]) [\(Boylestad y Nashelsky,](#page-124-3) [2009\)](#page-124-3).

El voltaje de salida se calcula como:

<span id="page-53-1"></span>
$$
V_0 = \left(1 + \frac{R_2}{R_1}\right) V_{REF} + I_{ADJ} R_2.
$$
 (2-4)

<span id="page-54-0"></span>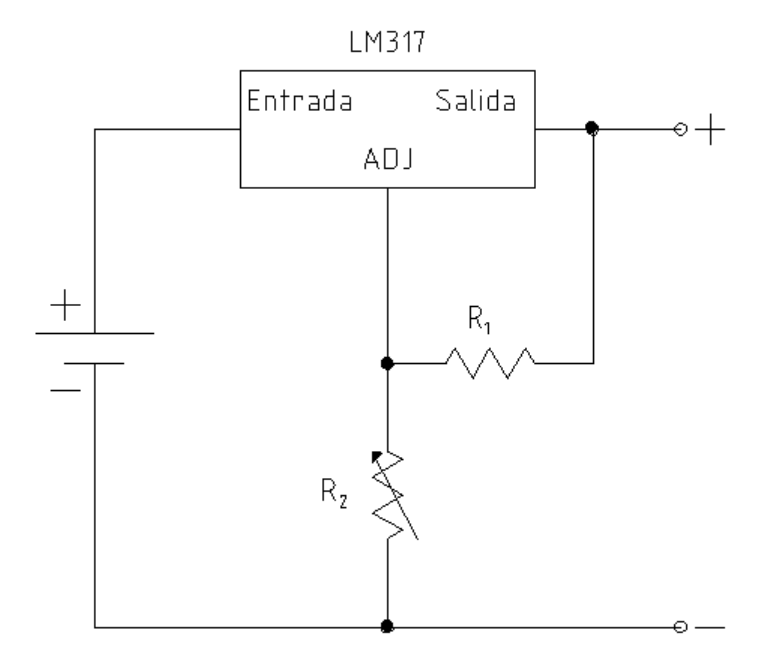

Figura 2–7: Circuito simple de regulación de voltaje en corriente directa.

Si se considera que la corriente  $I_{ADJ}$  es mucho menor a la corriente  $I_1$ , la ecuación [2–4](#page-53-1) se simplifica a:

$$
V_0 \cong \left(1 + \frac{R_2}{R_1}\right) V_{REF},\tag{2-5}
$$

donde  $V_{REF} = 1,25$ [V].

## 2.2.3. Implementación

La figura [2–7](#page-54-0) muestra un circuito básico de regulación de voltaje en corriente directa. Este circuito posee una desventaja crucial en diseños que requieren altas corrientes, debido a que el transistor LM317, y la mayoría de los transistores comerciales maneja hasta un límite de  $1,5$  [A] [\(TexasInstruments,](#page-126-7) [2015\)](#page-126-7).

El problema del límite de corriente se resuelve al añadir un transistor conectado en paralelo con el LM317, la corriente máxima estará controlada por la corriente que sea capaz de manejar el transistor. Dado lo anterior, el más apropiado será uno

tipo Darlington. Para encender el transistor es necesario proponer una corriente a partir de la cual se alcance una  $V_{EB} = 0.7 [V]$  (sección [2.2.1\)](#page-49-0). Propongo la mitad de corriente admisible por el LM317, es decir,  $I_B = 0.7$  [A]. Entonces, para obtener el valor de la resistencia necesaria para activar el transistor se aplica la ley de Ohm:

$$
R = \frac{V}{I} = \frac{0.7\,[V]}{0.7\,[A]} = 1\,[\Omega].\tag{2-6}
$$

De esta manera, obtenemos el diseño de un circuito regulador de voltaje de alta potencia en corriente directa (figura [2–8\)](#page-55-0).

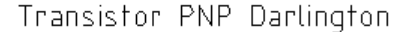

<span id="page-55-0"></span>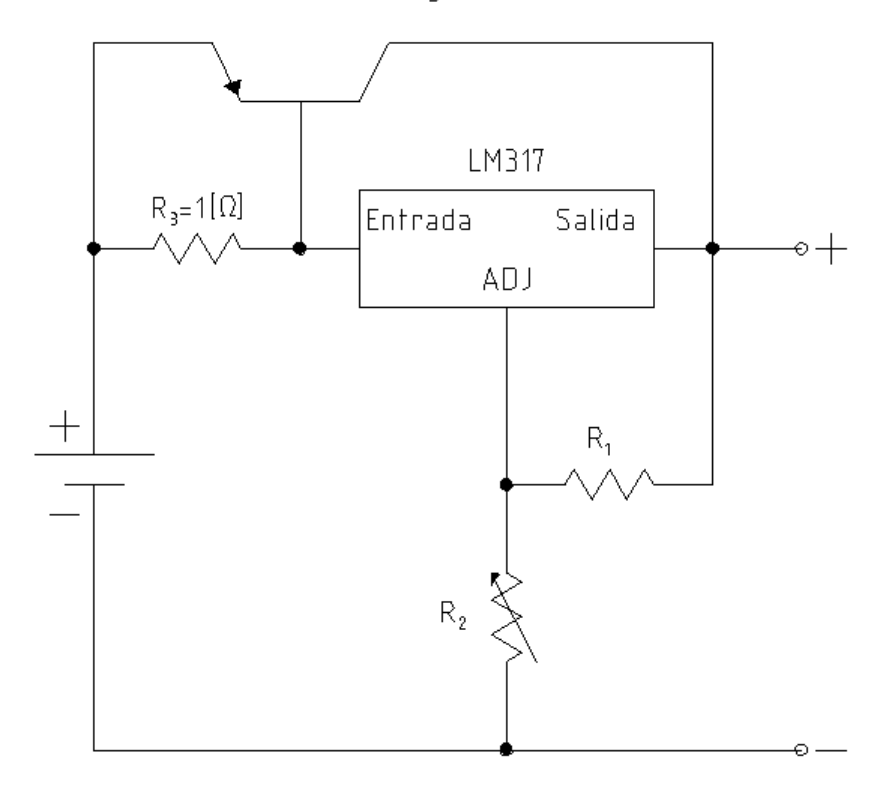

Figura 2–8: Circuito regulador de voltaje de alta potencia en corriente directa.

## 2.3. Circuito amplificador

### 2.3.1. Amplificadores operacionales y de instrumentación

Un amplificador es un circuito que recibe una señal en su entrada y produce una versión más grande, sin distorsión de la señal recibida, a su salida. Uno de los dispositivos electrónicos de mayor uso y versatilidad en aplicaciones lineales es el amplificador operacional (*op amp*, por su nombre en inglés). El amplificador operacional goza de gran popularidad dado su bajo costo y por ser de uso relativamente fácil, permiten construir circuitos útiles sin necesidad de conocer la complejidad de la circuiteria interna.

La simbología básica de un amplificador operacional se muestra en la figura [2–9.](#page-57-0) A pesar de que algunos amplificadores operacionales cuentan con más terminales especializadas, todos poseen las siguientes cinco terminales:

- en la pata 7, la terminal de fuente de poder positiva;
- en la pata 4, la terminal de fuente de alimentación negativa;
- en la pata 6, la terminal de salida;
- en la pata 2, la terminal de entrada inversora; y
- en la pata 3, la terminal de entrada no inversora.

Las fuentes de alimentación de los amplificadores operacionales son bipolares (figura  $2-10$ ). Se da el nombre de común de las fuentes de alimentación bipolar al punto común de ambas fuentes, al cual se le otorga el símbolo de tierra, todas las mediciones de voltaje se efectuarán respecto a este punto.

Las terminales 2 y 3 se denominan terminales de entrada diferencial, ya que el voltaje de salida depende de la diferencia de voltaje entre ellas y la ganancia del amplificador.

El amplificador más útil para mediciones estables es el amplificador de instrumentación. Está diseñado con varios amplificadores operacionales y resistencias de

<span id="page-57-0"></span>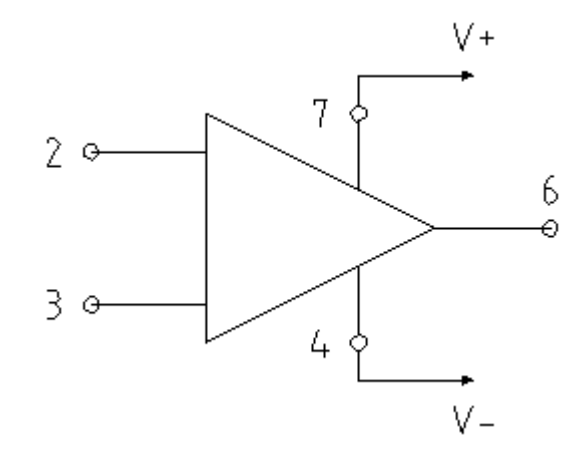

Figura 2–9: Simbología de circuito para un amplificador operacional de propósito general. La numeración de las terminales se refiere a un encapsulado mini DIP de 8 terminales.

precisión, lo que lo vuelve un circuito estable y útil.

Un amplificador de instrumentación popular es el AD620 de Analog Devices. La ecuación de ganancia para éste circuito integrado es [\(AnalogDevices,](#page-124-4) [2017\)](#page-124-4):

$$
G = \frac{49.4 \, [k\Omega]}{R_G} + 1,\tag{2-7}
$$

donde  $R_G$  es la resistencia de ganancia (figura [2–11\)](#page-59-0) despejándola obtenemos:

$$
R_G = \frac{49,4 \,[k\omega]}{G-1}.\tag{2-8}
$$

A partir de la ecuación anterior se puede controlar la ganancia del circuito ampli-ficador. La figura [2–11](#page-59-0) muestra un circuito básico de amplificación basado en un amplificador de instrumentación, la mayoría posee 8 terminales, de las cuales la 2, 3, 6 y 7 mantienen la misma nomenclatura con respecto a los amplificadores operacionales, en la pata 1 y 8 las terminales para la resistencia de ganancia y en la pata 5 la referencia de voltaje.

<span id="page-58-0"></span>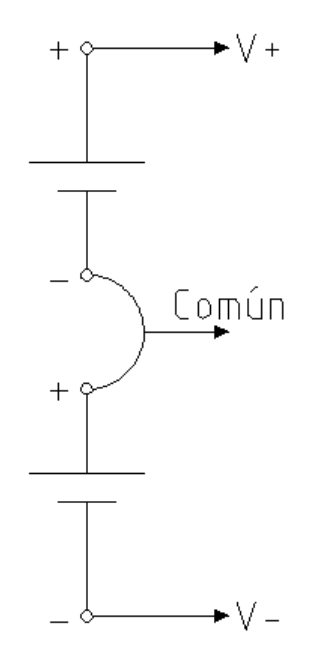

Figura 2–10: Fuente de alimentación para los amplificadores operacionales.

## 2.4. Computadoras de placa simple

Una computadora de placa simple o reducida (SBC, por sus siglas en inglés) es una computadora completa en un solo circuito. El diseño se centra en un solo microprocesador, en una sola memoria RAM y dispositivos perif´ericos de una computadora dispuestos en una sola tarjeta que suele ser de tamaño reducido.

Las principales computadoras de placa simple son las siguientes:

- 1. Arduino, SBC de bajo precio y de desarrollo libre bajo licencia Creative Commons, originado en Italia;
- 2. ECB AT91, SBC desarrollada en Colombia con procesador ARM9 de 180 [MHz];
- 3. Gumstix, SBC de bajo consumo de potencia a  $200$  [MHz] y  $400$  [MHz], de origen estadounidense y licencia privada;
- 4. Raspberry Pi, SBC de origen británico y gestionada por la Raspberry Pi Foundation.

<span id="page-59-0"></span>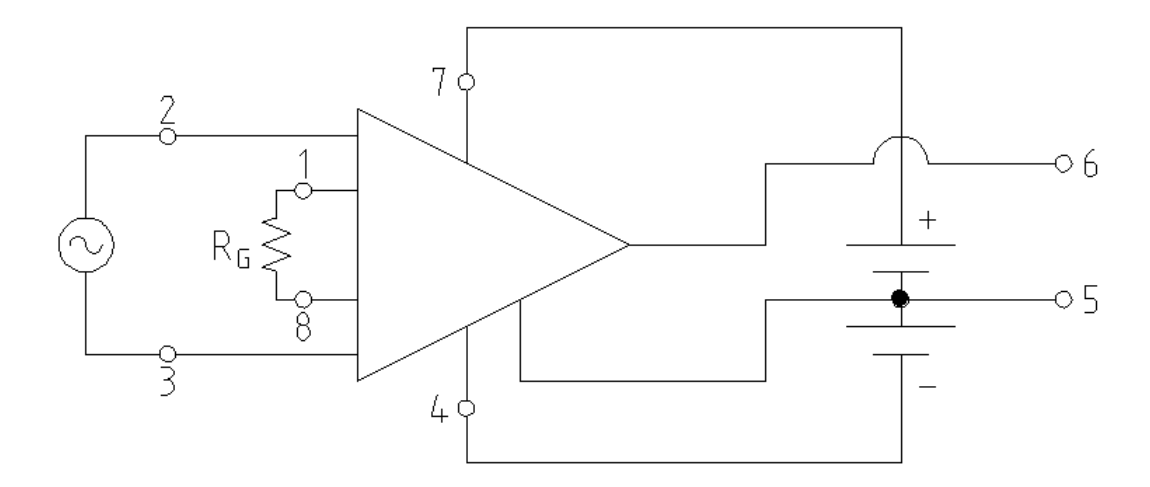

Figura 2–11: Circuito amplificador de voltaje a partir de un amplificador de instrumentación referenciado a tierra.

### 2.4.1. Arduino

Arduino es una plataforma de desarrollo de computación física de código abierto, basada en una placa con un microcontrolador sencillo y un entorno de desarrollo para software [\(UCA,](#page-126-8) [2012\)](#page-126-8). El Arduino Mega es uno de los microcontroladores m´as capaces de la familia Arduino. El cuadro [2–1](#page-60-0) muestra las especificaciones de esta tarjeta.

#### Pines de alimentación (Power pins)

La tarjeta Arduino se puede alimentar mediante una conexión USB o una fuente externa, así como entregar voltaje en corriente continua mediante el uso de reguladores de voltaje y capacitores de estabilización. Los pines de alimentación son los siguientes:

- $\blacksquare$  VIN: es el pin de entrada con la que se alimentará la placa mediante una fuente externa,
- $\bullet$  5 [V]: es la fuente regulada de 5 [V],
- $\bullet$  3,3 [V]: es la fuente regulada de 3,3 [V], y
- GND: es la tierra de la placa  $(0 | V|)$ .

<span id="page-60-0"></span>Cuadro 2–1: Especificaciones técnicas del microcontrolador Arduino Mega (tomada del portal oficial de Arduino.cc el 11 de marzo de 2018).

| Microcontrolador                                            | ATmega2560                               |  |
|-------------------------------------------------------------|------------------------------------------|--|
| Voltaje operativo                                           | $5\left[V\right]$                        |  |
| Voltaje de entrada                                          | $7 - 12[V]$                              |  |
| Pines digitales de<br>entrada/salida                        | 54 de los cuales<br>15 poseen salida PWM |  |
| Pines analógicos<br>de entrada                              | 16                                       |  |
| Corriente continua<br>por cada pin<br>entrada/salida        | $40 \, [mA]$                             |  |
| Corriente continua<br>entregada en el<br>$\[\min\,3,3\,]V]$ | $50 \, [mA]$                             |  |
| Memoria flash                                               | $256\, [kB]$                             |  |
| SRAM                                                        | 8[kB]                                    |  |
| EEPROM                                                      | 4[kB]                                    |  |
| Velocidad de reloj                                          | $16$ [ <i>MHz</i> ]                      |  |

#### Entradas/salidas digitales (Digital inputs/outputs)

Cada uno de los pines digitales se puede usar para entrada y salida. Algunos de ellos tienen funciones especializadas que se describen a continuación:

- pines  $RX$  y  $TX$ : usados para recibir y transmitir, respectivamente, datos en serie TTL,
- pines 2 y 3: encargados de interrumpir el programa secuencial establecido por el usuario,
- pines PWM: usados para modulación por ancho de pulso, constituyen  $8$  [bits] de salida,
- pines SS, MOSI, MISO y SCK: son de apoyo a la comunicación SPI, y
- pin 13: posee un led conectado a este que se puede controlar a partir de los valores recibidos.

#### Entradas analógicas  $(Analog\;inputs)$

Cada una de estas entradas ofrecen  $10$  *bits* de resolución, es decir, 1024 estados. Por defecto se tiene un voltaje de referencia de  $5\,[V]$ , pero puede cambiarse mediante el pin AREF.

#### Puerto serie

Arduino cuenta con un conjunto de pines que tienen la capacidad de comunicarse con otros dispositivos usando la comunicación serie. Gracias a esta comunicación es posible conectar la tarjeta con otra computadora a través de USB, gracias a un chip FDTI que realiza la conversión USB-Serie [\(Diosdado,](#page-125-3) [2014\)](#page-125-3). La capacidad de comunicarse con otros dispositivos hace de Arduino una herramienta muy potente.

#### 2.4.2. Raspberry Pi

La Raspberry Pi es una SBC de bajo costo desarrollada en Reino Unido por la Raspberry Pi Foundation, con el objetivo de estimular la enseñanza de ciencias de la computación en las escuelas.

Al adquirir una *pi* se puede hacer con ella lo que se desee<sup>[1](#page-62-0)</sup>. El software es libre, siendo su sistema operativo oficial una versión adaptada de *Debian*, aunque permite el uso de otros sistemas operativos. El cuadro [2–2](#page-63-0) muestra las especificaciones de los modelos  $2 B y 3 B$ .

Los  $GPIO$ , siglas de *General Purpose Input/Output* (entrada/salida de propósito general), son pines gen´ericos cuyo comportamiento puede programarse por el usuario. No tienen ningún porpósito especial definido. Algunas de las aplicaciones incluyen la lectura de sensores y envío de instrucciones, es posible enviar y recibir información de pantallas.

## 2.5. Detección de señales

Desde 1970, los diseños de los sistemas geofisicos contaron con detectores que cuidadosamente muestrean y promedian las señales eléctricas que reciben. A partir de los años 80, dada la disponibilidad y versatilidad de los microprocesadores, ocurrió una actualización de los detectores analógicos para convertirse, total o parcialmente, en sistemas digitales [\(Becker y Cheng,](#page-124-5) [1988\)](#page-124-5).

Varios autores han analizado distintas técnicas para promediar señales, siendo las más comúnes el promedio por ventana (boxcar integrator o boxcar averager) y modulación sicrónica (lock-in amplifier).

#### 2.5.1. Promedio por ventana

Su primer aplicación se reporta en 1955 por Holcomb y Norberg [\(Blume,](#page-124-6) [1981\)](#page-124-6) en su trabajo sobre resonancia magn´etica. El detector consiste en una ventana que se abre una cierta duración cada vez que se recibe una señal; la figura  $2-12$  muestra una esquematización simple de su funcionamiento. Para lograr una buena adquisición, el tiempo de retraso entre el comienzo de la señal y el comienzo de la ventana debe

<span id="page-62-0"></span><sup>1</sup>https://www.raspberrypi.org/documentation/

<span id="page-63-0"></span>Cuadro 2–2: Especificaciones técnicas de las tarjetas Raspberry Pi 2 B y 3 B (datos tomados de la sección de pregntas frecuentes de la  $\emph{Raspberry}$  Pi Foundation el 11 de marzo de 2018).

|                              | Modelo<br>2B                                       | Modelo<br>3B                                                                     |  |
|------------------------------|----------------------------------------------------|----------------------------------------------------------------------------------|--|
| Chip                         | <b>Broadcom</b><br><b>BCM2836</b>                  | <b>Broadcom</b><br><b>BCM2837</b>                                                |  |
| <b>CPU</b>                   | $900$ [ <i>MHz</i> ]<br>quad-core<br>ARM Cortex A7 | $1,2\,[GHz]$<br>$64$ [bit]<br>quad-core ARMv8                                    |  |
| <b>SDRAM</b>                 | 1[GB]                                              |                                                                                  |  |
| Puertos USB 2.0              | 4                                                  |                                                                                  |  |
| Almacenamiento<br>integrado  | MicroSD                                            |                                                                                  |  |
| Conectividad de red          | $10/100$ Ethernet<br>$(RJ-45)$<br>via hub USB      | $10/100$ Ethernet<br>$(RJ-45)$<br>via hub USB,<br>WiFi 802,11n,<br>Bluetooth 4.1 |  |
| Periféricos de<br>bajo nivel | 17 GPIO y un hub HAT ID                            |                                                                                  |  |
| Consumo energético           | 800 [mA] $(4 \, W)$                                |                                                                                  |  |
| Fuente de<br>alimentación    | $5[V]$ via Micro USB o GPIO                        |                                                                                  |  |
| Dimensiones                  | $85,6 \, [mm] \times 53,98 \, [mm]$                |                                                                                  |  |

<span id="page-64-0"></span>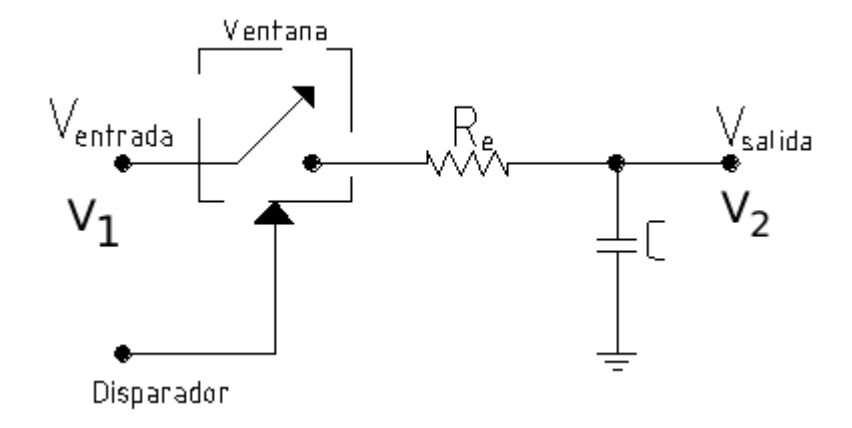

Figura 2–12: Esquema de una ventana de muestreo [\(Becker y Cheng,](#page-124-5) [1988\)](#page-124-5).

mantenerse constante. Suponiendo que el voltaje de entrada es descrito por:

$$
V_1 = Ae^{i\omega t},\tag{2-9}
$$

si la ventana se cierra en el tiempo  $t_0 - \Delta$  y se vuelve a abrir en el tiempo  $t_0$ , el voltaje de salida es [\(Becker y Cheng,](#page-124-5) [1988\)](#page-124-5):

$$
V_2 = \int_{t_0 - \Delta}^{t_0} V_1(s)h(t - s)ds,
$$
\n(2-10)

donde:

$$
h(s) = \frac{e^{\frac{-s}{\tau}}}{\tau},\tag{2-11}
$$

esta ecuación es la respuesta al impulso del sistema receptor, definiendo a  $\tau = R_eC$ . Evaluando la integral del voltaje de salida se puede llegar a:

$$
V_2|_{t=t_0} = Ae^{i\omega t_0} \left[ \frac{1 - e^{\frac{-\Delta}{\tau}} e^{-i\omega \Delta}}{1 + i\omega \tau} \right] = V_1|_{t=t_0} [g(\omega, \Delta, \tau)]. \tag{2-12}
$$

Usualmente, la duración de la ventana de tiempo  $\Delta$  es mucho más corta que la cons-

tante de tiempo  $\tau$  que a su vez es mucho más grande que el periodo de la señal a detectar. Considerando:

$$
\frac{\Delta}{\tau} \ll 1,\tag{2-13}
$$

$$
\omega \tau \gg 1, \tag{2-14}
$$

la función de transferencia  $g$  de la ventana se puede simplificar a:

$$
|g| = \frac{\Delta}{\tau} sinc\left(\omega\frac{\Delta}{2}\right). \tag{2-15}
$$

Sea  $T$  el periodo en el que la señal de entrada se repite, el voltaje al final del cierre de la primer ventana será:

$$
V_1 = gAe^{i\omega t_0},\tag{2-16}
$$

un periodo despues el voltaje de salida será:

$$
V_2 = V_1 e^{\frac{-\Delta}{\tau}} + g A e^{i\omega(t_0 + T)}, \tag{2-17}
$$

quedando para N cierres de ventana:

$$
V_N = V_{N-1}e^{-\frac{\Delta}{\tau}} + gAe^{i\omega[t_0 + (N-1)T]}, \qquad (2-18)
$$

expandiendo la ecuación anterior y haciendo  $u = \left(\frac{\Delta}{\tau} + i\omega T\right)$  se obtiene:

<span id="page-65-0"></span>
$$
V_2|_{t=t_0+(N-1)T} = V_1|_{t=t_0+(N-1)T} \times \left[ g(\omega, \Delta, \tau) \times S_N\left(i\omega T, \frac{\Delta}{\tau}\right) \right],\tag{2-19}
$$

donde:

$$
S_N(u) = \frac{1 - e^{-Nu}}{1 - e^{-u}},\tag{2-20}
$$

debido a que el tiempo de activaci´on de la ventana es muy corto, se requiere un n´umero de muestras grande para establecer un equilibrio entre la entrada y salida, es decir:  $N\Delta \gg \tau$ , de esta forma la amplitud de la función de transferencia es:

<span id="page-66-0"></span>
$$
|G|^2 = \frac{1}{1 + \omega^2 \tau^2} \left[ \frac{(1 - e^{\frac{-\Delta}{\tau}})^2 + 4e^{\frac{-\Delta}{\tau}}sen^2(\omega \frac{\Delta}{2})}{(1 - e^{\frac{-\Delta}{\tau}})^2 + 4e^{\frac{-\Delta}{\tau}}sen^2(\omega \frac{T}{2})} \right].
$$
 (2-21)

La ecuación anterior describe un filtro con ventana en la frecuencia fundamental de la señal y ventanas centradas en todos los armónicos de la frecuencia de repetición de la señal ( $f = \frac{1}{\tau}$  $\frac{1}{T}$ ).

Con el fin de describir el comportamiento de la función de transferencia para bajas frecuencias, se considera  $\Delta \ll \tau$  y  $\omega T \ll 1$ , quedando la ecuación [2–21](#page-66-0) como:

$$
|G|_{dc}^{2} \approx \frac{1}{1 + \omega^{2} \tau_{e}^{2}},\tag{2-22}
$$

donde  $\tau_e = \frac{\tau T}{\Delta}$  $\frac{f(T)}{\Delta}$ . La ecuación anterior muestra que la primer ventana espectral del promedio por ventana está formada por un filtro pasa-bajas muy angosto cuya amplitud media se encuentra a una frecuencia de:  $\omega_m = \frac{1}{\tau_m}$  $\frac{1}{\tau_e}.$ 

Ahora, para analizar su comportamiento para cualquier otra ventana espectral, se aplica la siguiente equivalencia:

$$
\omega = \omega_n \pm \Omega = \frac{2\pi n}{T} \pm \Omega, \qquad (2-23)
$$

donde  $n$ es un entero,  $\Omega T\ll 1,$   $\Delta\ll T\ll\tau$ y  $\omega_n\tau\gg 1;$ quedando la función de transferencia como:

$$
|G|_{\omega_n}^2 \approx sinc^2\left(\frac{\omega_n\Delta}{2}\right) \times \frac{1}{1+\Omega^2\tau_e^2},\tag{2-24}
$$

donde cada ventana tiene la forma de un filtro pasa-banda con amplitud media definida por la constante efectiva de tiempo  $\tau_e$ .

Con el fin de obtener la respuesta a cualquier señal coherente, en virtud de la ecuación anterior, a partir de la ecuación 2-19 considerando:  $t_0 = 0, \omega_n = 2n\frac{\pi}{l}$  $\frac{\pi}{T}$ ,  $t = (N-1)T, \tau_e = \tau \frac{T}{\Delta}$  $\frac{T}{\Delta}, \omega_n \ll \pi$  y  $\Delta \ll \tau$  se obtiene el voltaje de salida:

<span id="page-67-0"></span>
$$
|V_2| = A(1 - e^{\frac{-t}{\tau_e}}). \tag{2-25}
$$

Para obtener la reducción de ruido del promedio por ventana es necesario encontrar el ruido blanco  $B$  del sistema a través de:

$$
B = \int_0^\infty |G|^2 df, \tag{2-26}
$$

de acuerdo con [Becker y Cheng](#page-124-5) [\(1988\)](#page-124-5) la solución es:

<span id="page-67-1"></span>
$$
B = \frac{1}{4\tau}.\tag{2-27}
$$

Si la densidad de ruido blanco es:  $\eta_0$  y la señal la simbolizamos como A, entonces a partir de las ecuaciones [2–25](#page-67-0) y [2–27](#page-67-1) se obtiene la relación señal-ruido (S/R):

<span id="page-67-2"></span>
$$
|S/R|_2 = \frac{A^2}{\eta_0 B} = \frac{4\tau A^2}{\eta_0}.
$$
 (2-28)

Para calcular la mejora en la relación  $S/R$  es necesario obtener la misma para una sola muestra. Siguiendo un procedimiento similar para la obtención de la relación  $|S/R|_2$ , se puede llegar a [\(Becker y Cheng,](#page-124-5) [1988\)](#page-124-5):

<span id="page-68-0"></span>
$$
|S/R|_1 = \frac{2A^2\Delta}{\eta_0}.\tag{2-29}
$$

Finalmente, a partir de las ecuaciones [2–28](#page-67-2) y [2–29](#page-68-0) se obtiene la mejora en la relación  $S/R$ :

$$
SNIR = \left(\frac{S/R|_2}{S/R|_1}\right)^{\frac{1}{2}} = \left(2\frac{\tau}{\Delta}\right)^{\frac{1}{2}}.\tag{2-30}
$$

### 2.5.2. Mediciones de campo magnético

Existen varias técnicas para realizar mediciones de campo magnético, una de ellas es integrando la ecuación [1–37.](#page-20-0) Sea el circuito esquematizado en la figura  $2-12$ , a partir de un voltaje de entrada variable en el tiempo  $\varepsilon_i(t)$  se obtiene un voltaje de salida igualmente variable en el tiempo  $\varepsilon_0(t)$ .

El voltaje en el capacitor será proporcional a la carga total  $Q$  almacenada en él, siendo la constante de proporcionalidad el inverso de la capacitancia C, entonces:

$$
\varepsilon = \frac{Q}{C},\tag{2-31}
$$

dado que la intensidad de corriente eléctrica  $I$  es la tasa de transferencia de carga:

$$
Q(t_1) = \int_0^{t_1} I dt,
$$
 (2-32)

como condicion inicial se tiene que  $Q(0) = 0$ , entonces:

<span id="page-68-1"></span>
$$
\varepsilon(t_1) = \frac{1}{C} \int_0^{t_1} I dt = \varepsilon_0(t_1). \tag{2-33}
$$

El voltaje de salida es justamente el voltaje del capacitor, a partir de la ley de Ohm se obtiene:

$$
I = \frac{\varepsilon_i - \varepsilon_0}{R_e},\tag{2-34}
$$

debido a la caida de voltaje debida a la resistencia  $R_e$ . Sustituyendo la ecuación anterior en [2–33](#page-68-1) se llega a:

$$
\varepsilon_0(t_1) = \frac{1}{R_e C} \int_0^{t_1} \left[ \varepsilon_i(t) - \varepsilon_0(t) \right] dt = \frac{1}{R_e C} \int_0^{t_1} \varepsilon_i(t) dt - \frac{1}{R_e C} \int_0^{t_1} \varepsilon_o(t) dt. \quad (2-35)
$$

Si la constante de tiempo  $R_eC$  es mucho mayor al tiempo  $t_1$  el término de la derecha de la ecuación anterior se vuelve mucho menor que  $\varepsilon_0$ , entonces:

$$
\varepsilon_0(t_1) = \frac{1}{R_e C} \int_0^{t_1} \varepsilon_i(t) dt,
$$
\n(2-36)

por lo tanto el circuito actúa como integrador.

### 2.5.3. Detección de señales electromagnéticas analógicas

Para evitar la influencia de ruido de baja frecuencia, así como para evitar deriva instrumental, las *señales geofísicas* son transmitidas con polaridad alternada, un periodo consiste de un pulso positivo seguido de uno negativo. La detección de señales en geofísica se realiza mediante varias ventanas, la salida promediada de cada ventana constituye un canal de información de la señal detectada. Las dimensiones de las ventanas y sus posiciones se disponen con el fin de lograr recuperar la señal esperada.

Con el fin de maximizar la relación  $S/R$ , todos los sistemas miden la respuesta promedio por medio de ventanas de longitud finita. Cuando es ventaneado un decaimiento simple, como  $e^{-\frac{t}{t_0}}$ , la amplitud A de este decaimiento es:

$$
A = \frac{e^{-kt_1} - e^{-kt_2}}{K(t_1 - t_2)},
$$
\n(2-37)

| $_{t_2-t_1}$ | $t_0$          | $e^{-kt}$ |        |
|--------------|----------------|-----------|--------|
|              | 1              | 0,368     | 0,383  |
| $_{\rm 0,5}$ |                | ${0,368}$ | 0,372  |
|              | 2              | 0,135     | 0,159  |
| $_{\rm 0,5}$ | $\overline{2}$ | 0,135     | 0,141  |
|              | 3              | 0,0498    | 0,0706 |
| 0,5          |                | 0,0498    | 0,0546 |

<span id="page-70-0"></span>Cuadro 2–3: Diferencia entre muestras puntuales y ventaneadas [\(Ward y Hohmann,](#page-126-0) [1988\)](#page-126-0).

donde  $K=\frac{1}{t_0}$  $\frac{1}{t_0}$ . La ecuación anterior difiere significativamente de la amplitud  $\frac{e^{-k(t_1+t_2)}}{2}$ en el punto medio de la ventana para tiempos de retraso mayores a $t_{0}.$  La diferencia entre las dos amplitudes se muestra en el cuadro [2–3.](#page-70-0)

En concusión, las ventanas pequeñas no son óptimas. El efecto de la ventana debe tomarse en cuenta en el modelo cuantitativo de los datos. Generalmente, las ventanas grandes permiten que las mediciones cubran un intervalo más amplio de tiempo (ancho de banda), las ventanas pequeñas ofrecen más detalle en porciones específicas del decaimiento y serán más ruidosas que las ventanas grandes.

# Capítulo 3

# Diseño del prototipo

Tal como se mencionó al principio de esta investigación, los objetivos del prototipo diseñado en este trabajo son dos. El primero, fungir como herramienta de enseñanza de los fenómenos físicos involucrados en la adquisición de datos de prospección electromagnética. El segundo, servir como base para el desarrollo de un sistema más sofisticado con la capacidad de realizar sondeos electromagnéticos profesionales.

El diseño del prototipo se basa en el sistema más sencillo de transmisión y recepción del método TEM: emisión de onda cuadrada y recepción durante el tiempo de apagado de la espira transmisora. El circuito transmisor se basa en un circuito regulador de voltaje, en el que se emplea un circuito integrado regulador de voltaje y cuatro transistores Darlington. En el circuito receptor se emplea un circuito basado en un amplificador de instrumentación, en el que se ofrecen cuatro niveles de ganancia.

Tanto el circuito receptor como el transmisor son controlados por un Arduino  $Mega$ , desde el cual se envían instrucciones para iniciar o detener el flujo de corriente eléctrica, así como la toma de lecturas de diferencia de potencial en la espira receptora. El Arduino Mega no posee la suficiente capacidad de memoria para manejar la cantidad de datos de un estudio TEM, por lo que a su vez esta tarjeta es controlada por una Raspberry Pi B 2. Esta última SBC, mediante un código escrito en Python, envía las instrucciones al *Arduino* para interactuar con los circuitos principales y
recibe los datos de las lecturas tomadas por este último.

## 3.1. Circuito transmisor

En la sección [1.1.4](#page-27-0) se concluye que la magnitud del campo magnético recibido estará en función de las dimensiones de las espiras y de la intensidad de corriente eléctrica que fluye en la espira transmisora.

#### 3.1.1. Diseño

El flujo electrónico en la espira transmisora dependerá de varios factores:

- las dimensiones de la espira,
- el calibre del cable empleado para la espira,
- el suministro de voltaje que alimente al circuito, y
- la capacidad de manejo de corriente eléctrica del circuito.

Con base en lo anterior la corriente eléctrica en el transmisor se encuentra en un intervalo muy din´amico. Partiendo de los objetivos del prototipo, una intensidad de corriente eléctrica de 10 [A] es aceptable.

A partir del circuito regulador de voltaje de la figura [2–8,](#page-55-0) el voltaje regulado depender´a del modelo del transistor conectado en paralelo al LM317. El transistor PNP Darlington MJ11033 de ON Semiconductor es capaz de manejar 50 [A] con una potencia de  $300 \frac{W}{\text{G}}$  [\(OnSemiconductor,](#page-125-0) [2008\)](#page-125-0). Al involucrarlo en el diseño, la corriente eléctrica máxima manejada por el circuito sería de 5[1](#page-72-0)  $[A]^1$ . El inconveniente de manejar tal cantidad de corriente es el tama˜no resultante del circuito impreso, ya que para disipar la energia producto de este flujo electrónico se requerirán pistas mayores a los  $2 \, \text{cm}$  [\(Gamboa,](#page-125-1) [2011\)](#page-125-1), además de volverse un sistema menos estable

<span id="page-72-0"></span> $1$ La corriente eléctrica total manejada por el circuito será la suma de la corriente eléctrica que maneja el transistor sumada con la homóloga que fluye por el regulador de voltaje.

| Calibre<br>AWG | Diámetro<br>$\left[ mm\right]$ | Sección<br>transversal<br>$\lfloor mm^2 \rfloor$ | Resistencia<br>en cobre<br>$\left[\frac{\Omega}{km}\right]$ | Corriente eléctrica<br>admisible en cobre<br>a 60 $\lbrack ^{\circ}C\rbrack$<br> A |
|----------------|--------------------------------|--------------------------------------------------|-------------------------------------------------------------|------------------------------------------------------------------------------------|
| 6              | 4,115                          | 13,3                                             | 1,2939                                                      | 55                                                                                 |
| 8              | 3,264                          | 8,37                                             | 2,0561                                                      | 40                                                                                 |
| 10             | 2,588                          | 5,26                                             | 3,2772                                                      | 30                                                                                 |
| 12             | 2,053                          | 3,31                                             | 5,21                                                        | 20                                                                                 |
| 14             | 1,628                          | 2,08                                             | 8,284                                                       | 15                                                                                 |
| 16             | 1,291                          | 1,31                                             | 13,18                                                       | 10                                                                                 |
| 18             | 1,0236                         | 0,823                                            | 20,948                                                      | 5                                                                                  |

<span id="page-73-0"></span>Cuadro 3–1: Características de algunos calibres  $AWG$ [\(Condumex,](#page-124-0) [2005\)](#page-124-0)

en comparación de uno que maneje corrientes menores.

Tal como está planteado hasta el momento, el circuito es capaz de manejar una corriente eléctrica de hasta 5 veces más de lo mencionado en un inicio; sin embargo, esto no significa que el sistema sea capaz de disipar el calor resultante de la intensidad de corriente que lo atraviesa. Las resistencias de carga bajas (espiras peque˜nas o de calibre bajo) pueden producir un sobrecalentamiento en el sistema y exponer a los componentes a un daño permanente; por lo tanto, es conveniente la implementación de un buen sistema de disipación de calor.

El punto anterior lleva a plantear el calibre y longitud del cable de la espira transmisora. El cuadro [3–1](#page-73-0) muestra las características de algunos calibres de alambre estadounidense ( $AWG$ , por sus siglas en inglés). De acuerdo a esta tabla, un calibre mayor implica menor resistencia al flujo de corriente y por ende mayor admisibilidad de la misma. Por lo tanto, es necesario evaluar la intensidad de corriente deseada para que, con base en ello, se elija el calibre del cable que se empleará, con el fin de evitar el da˜no a la espira y al sistema transmisor.

La diferencia de potencial máxima a la que se someterá la espira transmisora, y por ende la corriente eléctrica que admitirá, dependerá fuertemente del suministro de energía del circuito transmisor. La elección del voltaje de las baterías usadas para alimentar al regulador estará en función de los requerimientos de corriente, por lo que es posible conectar en serie varias baterías de  $12|V|$  con el fin de alcanzar el valor máximo de corriente eléctrica deseada.

Con el objetivo de lograr una onda cuadrada se requieren de componentes extra para iniciar y detener el flujo de corriente eléctrica, así como para cambiar su polaridad. La inversión de la corriente eléctrica se logra mediante la aplicación de un puente H construido con los dos transistores NPN y dos interruptores. Dichas tareas pueden logradas mediante la implementación de transistores NPN controlados por Arduino. El componente que mejor se acopla al diseño es el MJ11032 de On Semi $conductor$ , el cual es la versión NPN del  $MJ11033$ . La implementación consiste en conectar una salida digital de Arduino a la terminal base de cada transistor, mediante una resistencia de 330  $[\Omega]^2$  $[\Omega]^2$ . La programación del tiempo de encendido y apagado de los transistores se puede realizar mediante un script de phyton ejecutado en la Raspberry  $Pi$ , la cual envía la orden al Arduino para que interactue con el circuito.

La ecuación [2–5](#page-54-0) muestra el voltaje de salida regulado por el LM317. Fijando  $R_1 = 560 \, [\Omega]$  y voltaje de salida de 24 [V] se obtiene una  $R_2 \approx 10 \, [k\Omega]$ , mientras que para un voltaje de salida de  $12[V]$  se obtiene  $R_2 \approx 5[k\Omega]$ . Debido al intervalo de manejo de corriente eléctrica en el sistema, es conveniente que el voltaje ajustado por el regulador sea variable, cualidad que se logra con la implementación de un potenciómetro en la posición de  $R_2$ . Como conclusión, el valor del potenciómetro elegido dependerá del voltaje de alimentación del circuito, el cual tiene como límite superior  $37|V|$  dadas las capacidades de regulación del LM317 [\(TexasInstruments,](#page-126-0) [2015\)](#page-126-0).

Finalmente el esquema del circuito transmisor se muestra en la figura [3–1.](#page-76-0) La corriente  $I_0$  en la espira transmisora  $R_{Tx}$  queda en función de los valores que tome el potenciómetro  $R_{2a}$  o  $R_{2b}$  (según convenga), del voltaje que alimente al circuito,

<span id="page-74-0"></span> $2^2$ Con el fin de no dañar la tarjeta (sección [2.4.1\)](#page-59-0)

| Forma de<br>onda.           | Bipolar rectangular,<br>tiempos de encendido<br>y apagado ajustables. |
|-----------------------------|-----------------------------------------------------------------------|
| Frecuencia de<br>repetición | Ajustable.                                                            |
| Corriente de<br>salida      | Hasta $51[A]$ con<br>un sistema de disipación<br>de calor apropiado.  |
| Voltaje de<br>salida        | Hasta $37\,[V]$ .                                                     |

<span id="page-75-0"></span>Cuadro 3–2: Especificaciones del sistema transmisor

del fusible de protección, y del calibre y longitud de la espira.

#### 3.1.2. Resumen de especificaciones

El cuadro [3–2](#page-75-0) muestra el resumen de especificaciones del sistema transmisor.

- Forma de onda: rectangular bipolar (figura  $1-2$ ) cuyo tiempo de apagado está dado por la ecuación  $1-156$ .
- Frecuencia de repetición: para el sistema propuesto es posible asignar cualquier frecuencia de repetición.
- Corriente de salida: es posible elegir dentro de un intervalo abierto de  $0 \vert A \vert$  a  $51 [A]$ , sin embargo es necesario considerar el sistema de disipación de calor.
- Voltaje de alimentación: hasta  $37\,[V]$ .

<span id="page-76-0"></span>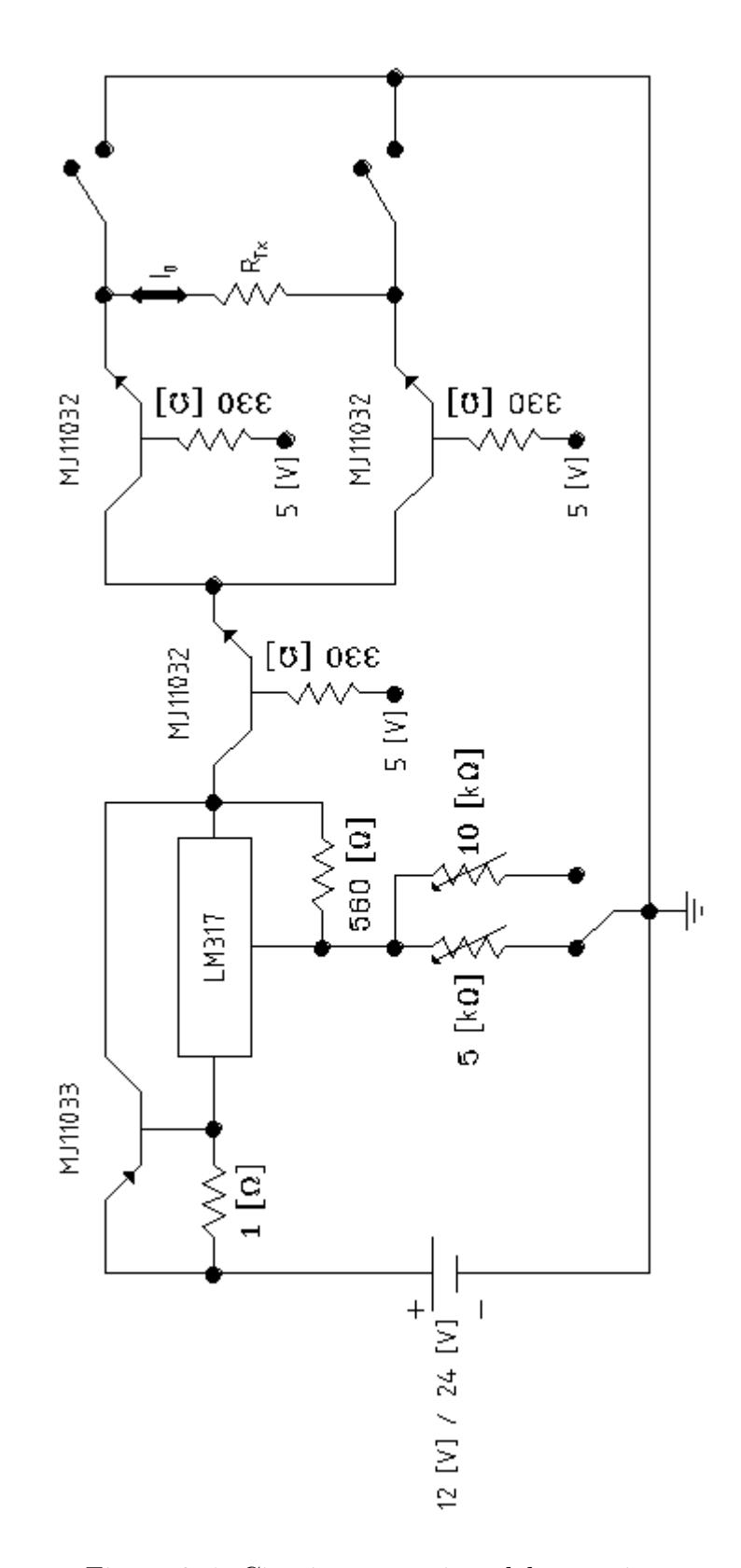

Figura 3–1: Circuito transmisor del prototipo.

### 3.2. Circuito receptor

Las caracterísiticas principales del circuito amplificador son: el ancho de banda, la ganancia y la precisión. Así mismo es necesario analizar el diseño de la fuente simétrica con la que se alimentará al amplificador, ya que debe ser tal que el voltaje máximo de lectura al Arduino sea de 5 [V]. Se propone un circuito de ganancias con la virtud de aplicar una diferente para cada etapa de lectura, es decir, a tiempos mayores aplicar una respectiva ganancia mayor.

#### 3.2.1. Diseño

Debido a los requerimientos de precisión del prototipo, el elemento central más adecuado para la amplificación es el amplificador de instrumentación AD620 de Analog Devices. Algunas de sus características[\(AnalogDevices,](#page-124-1) [2017\)](#page-124-1) son:

Intervalo de ganancia de 1 a 1000.

La señal buscada se encuentra dentro del orden de los volts hasta los microvolts, por lo que la ganancia manejada por el dispositivo es adecuada para realizar lecturas claras mediante arduino, llevando las unidades de microvolts a decenas de milivolts.

Ruido de aproximadamente 65  $[nV]$ .

Respecto al diseño del sistema de ganacia, es conveniente manejar distintos niveles, ya que se requerirán ganancias mayores a la hora de registrar la señal a tiempos tardios. A partir de la ecuación  $2-7$  se pueden proponer cuatro niveles de ganancia básicos:  $G = 1, 10, 100, 1000$ . De la sección [2.4.1](#page-59-0) se afirma que las entradas analógicas de *arduino* ofrecen una resolución de 1024 estados referenciados a  $5|V|$ , por lo que la resolución de esta SBC es de  $5 \vert mV$ . Por lo tanto la resolución del sistema  $AD620$ -Arduino resulta ser de  $5 \vert \mu V \vert$ .

Como revisé en la sección [2.3,](#page-56-0) la alimentación de un amplificador operacional, o de instrumentación, debe ser bipolar. Por conveniencia propongo un par de baterias de 9 [V] Ni-MH recargables. No es posible usar directamente baterias de 9 [V] para amplificar la señal, ya que el voltaje máximo admisible por el *arduino* es de  $5|V|$ 

<span id="page-78-0"></span>(sección [2.4.1\)](#page-59-0), es necesario construir un divisor de voltaje como el propuesto en la figura [3–2.](#page-78-0) Si  $V_A=V_B=9$  [V],  $R_1=R_3=680\,[\Omega]$  y  $R_2=68\,[\Omega] ,$  aplicando la ley de Ohm se obtiene  $V_{1A} = 4,71$  [V] y  $V_{3B} = -4,71$  [V].

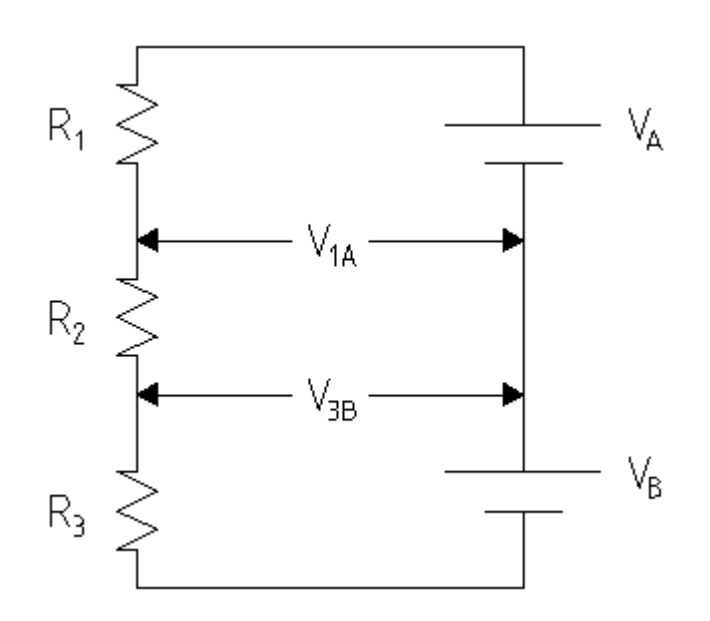

Figura 3–2: Circuito divisor de voltaje.

De acuerdo a la expresión  $1-1$ , la fuerza electromotriz inducida en la espira receptora será de dirección opuesta a la corriente inductora de la homóloga transmisora. Arduino es capaz de medir señales a partir de los  $0\,[V]$ , por lo que para medir voltajes negativos será necesario cambiar la dirección del flujo de corriente mediante un puente H, aditamento que puede ser construido mediante cuatro interruptores.

A partir de la teoría revisada en la sección [2.5](#page-62-0) y suponiendo una frecuencia de repetición de 1  $|kHz|$ , una ventana de adquisición de 500 [µs] y una constante de tiempo de  $2\left[s\right]$ , los valores de los componentes electrónicos del filtro a la salida del amplificador son:  $R_e = 430 [\Omega]$  y  $C = 4700 [\mu]$ , obteniendo una  $SNIR \approx 90$ . La función de transferencia se muestra en la figura [3–3.](#page-79-0)

Finalmente el diseño del sistema receptor se muestra en la figura  $3-4$ .  $R_{RX}$  representa la espira receptora que tiene asociada un voltaje  $V_{entrada}$ ; 1, 2, 3, 4 representan

<span id="page-79-0"></span>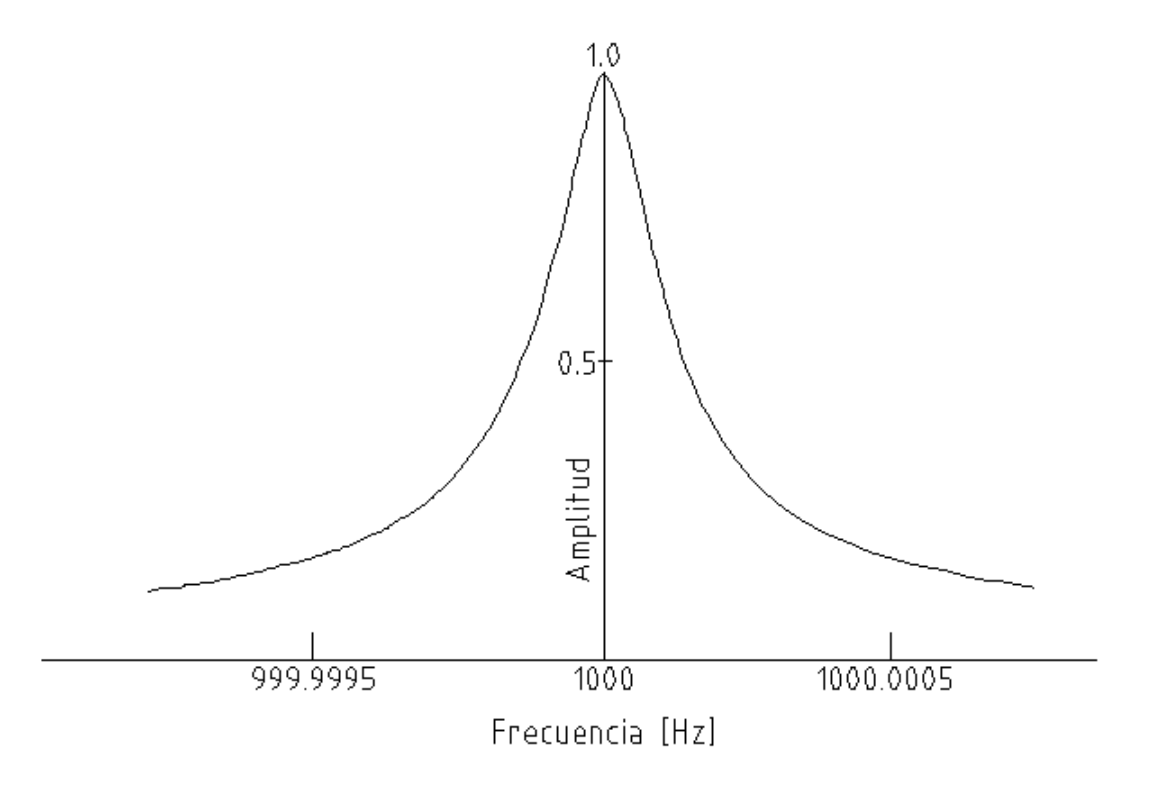

Figura 3–3: Función de transferencia del sistema receptor propuesto para  $T = 1$  [ms],  $\Delta = 1 \left[ \mu s \right]$  y  $\tau = 2 \left[ s \right]$ .

los niveles de ganancia donde:  $1 \rightarrow G_1 = 1, 2 \rightarrow G_2 = 10, 3 \rightarrow G_3 = 100$  y  $4 \rightarrow G_4 = 1000$ ; finalmente  $V_{\textit{salida}}$ es el voltaje amplificado por el AD620.

### 3.2.2. Resumen de especificaciones

El cuadro [3–3](#page-81-0) muestra el resumen de especificaciones del sistema receptor.

- Intervalo de muestreo:  $1 [\mu s]$ , limitado por la velocidad del procesador del Ar $duino$  (sección [2.4.1\)](#page-59-0).
- N´umero de ventanas: el intervalo de muestreo y la lectura de los datos es programable, así como el número de ventanas.
- Resolución de voltaje:  $5 \vert \mu V \vert$ .
- $\blacksquare$  *Stacking*: programable.

<span id="page-80-0"></span>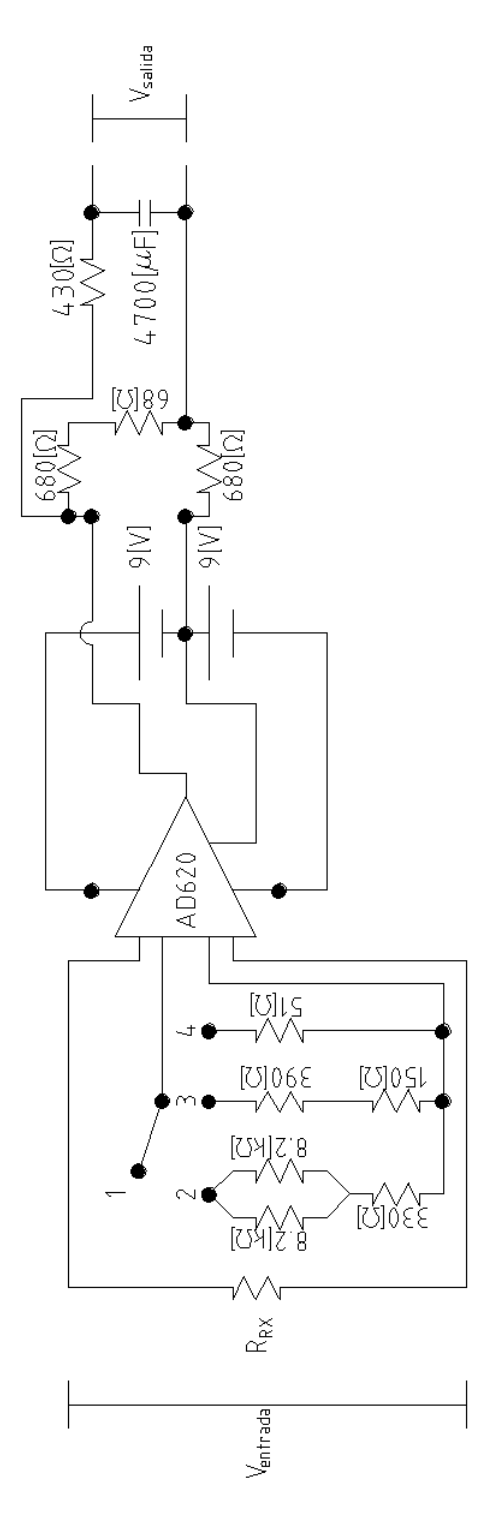

Figura 3–4: Circuito receptor del prototipo.

| Intervalo<br>de muestreo | $1\left[\mu s\right]$ |
|--------------------------|-----------------------|
| Número<br>de ventanas    | Programable           |
| Resolución<br>de voltaje | $5\left[\mu V\right]$ |
| Stacking                 | Programable           |
| Ruido instrumental       | $65\,[nV]$            |
| Canales                  |                       |

<span id="page-81-0"></span>Cuadro 3–3: Especificaciones del sistema receptor.

- Ruido instrumental:  $65\,[nV]$ .
- Filtrado: un circuito RC.
- Canales: se presenta el prototipo con un canal funcional, sin embargo, es posible añadir  $n$  receptores.

## 3.3. Sistema

Es necesario unir el funcionamiento de los sistemas principales del prototipo (circuitos transmisor y receptor) para especificar el flujo general del sistema completo, comenzando con la interacción directa del usuario con el hardware y software, hasta la automatización de la emisión de la señal inductora y la discretización de la fuerza electromotriz recibida.

#### 3.3.1. Diagrama de bloques

El prototipo planteado no posee las características automáticas de un equipo comercial, por lo que será necesaria la interacción directa con el usuario.

El usuario del prototipo deberá especificar al script en  $Phyton$  los parámetros del levantamiento: los tiempos del transmisor y receptor, dimensiones y calibre de

la espira, intensidad de corriente en el transmisor, etc. Del mismo modo, tendrá que a justar manualmente la intensidad de corriente en el transmisor, la dirección respectiva de ésta en ambas espiras y la ganancia del circuito receptor. La interrupción y reanudación de la corriente eléctrica, así como la lectura de los datos, se realizan automaticamente.

La secuencia de funcionamiento básico del prototipo planteado se muestra en la figura [3–5.](#page-83-0)

#### 3.3.2. Comparación del prototipo con el SIROTEM

Con el fin de evaluar los alcances y capacidades del prototipo propuesto en este trabajo, a continuación lo comparo con un equipo comercial. Las especificaciones evaluadas son los sistemas transmisor y receptor, almacenamiento de datos, dispositivos externos, fuente de poder y aspectos físicos. Expondré las ventajas y desventajas del prototipo para ofrecer una conclusión sobre su viabilidad. El equipo comercial con respecto al cual se evalua al prototipo es el SIROTEM 3 de la Australian Society of Exploration Geophysicists, cuyas especificaciones se extrajeron de [Instruments](#page-125-2) [\(1996\)](#page-125-2).

En el cuadro [3–4](#page-84-0) se muestran las especificaciones del sistema transmisor del prototipo y del  $SIROTEM$  3. La forma de onda es la misma para ambos equipos, así como la configuración de los tiempos de encendido y apagado. La frecuencia de repetición es un parámetro que va de la mano con los tiempos mencionados anteriormente, por lo cual los límites superiores del *SIROTEM* están fijos para evitar los 50  $\left|Hz\right|$  o  $60 \, [Hz]$ . Por otro lado, el prototipo no tiene límites en la frecuencia de repetición, sin embargo es un parámetro que se debe tomar en cuenta a la hora de evaluar los datos registrados. Con respecto a la corriente y el voltaje de salida, el prototipo tiene ventaja sobre el *SIROTEM 3* en un levantamiento con fuente de alimentación en corriente directa.

El cuadro [3–5](#page-85-0) muestra las especificaciones del sistema receptor del prototipo y

<span id="page-83-0"></span>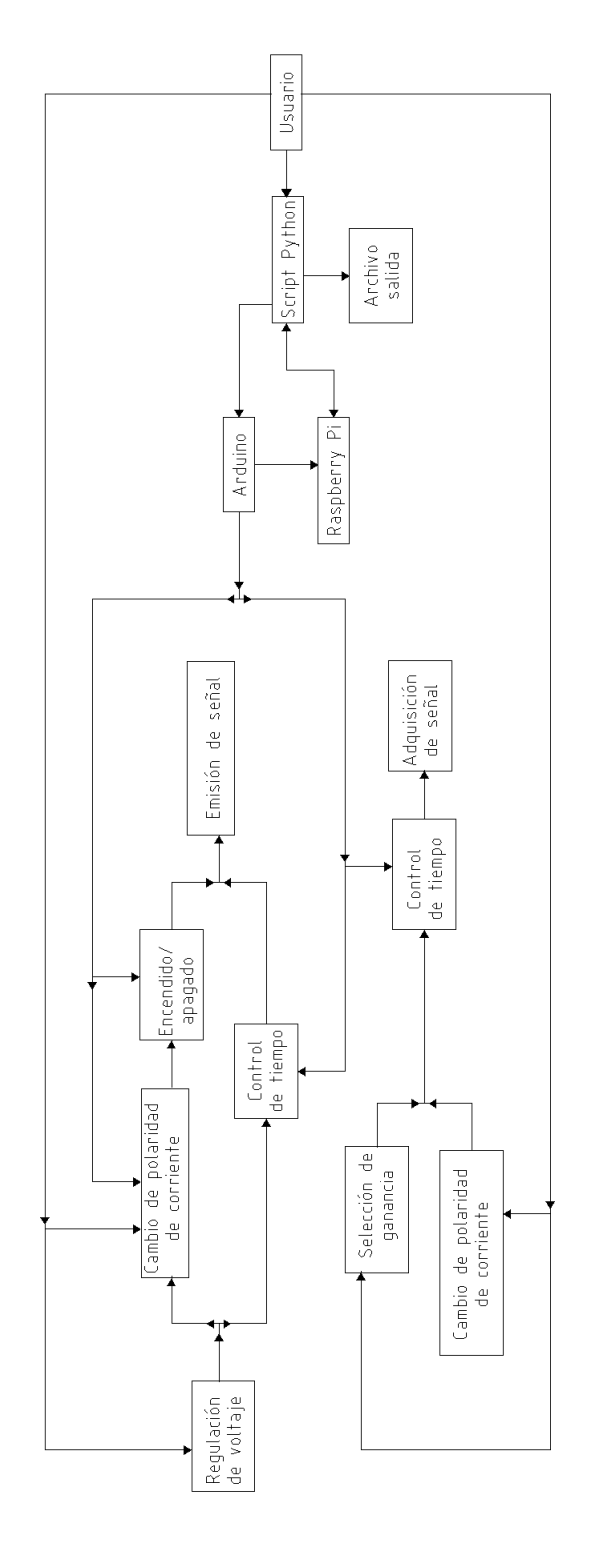

Figura 3–5: Diagrama de bloques simple que representa el funcionamiento del prototipo.

|                             | Prototipo                                                             | SIROTEM <sub>3</sub>                                                                                     |
|-----------------------------|-----------------------------------------------------------------------|----------------------------------------------------------------------------------------------------|
| Forma de<br>onda            | Bipolar rectangular,<br>tiempos de encendido<br>y apagado ajustables. | Bipolar rectangular,<br>tiempos de encendido<br>y apagado ajustables.                                    |
| Frecuencia de<br>repetición | Ajustable                                                             | $25 \left[ Hz \right] - 0,12 \left[ Hz \right]$ ó<br>$30 \, [Hz] - 0.12 \, [Hz]$                         |
| Corriente de<br>salida      | Hasta $51[A]$                                                         | Hasta $10 \vert A \vert$ ,<br>con capacidad de usar un<br>transmisor externo para<br>corrientes mayores. |
| Voltaje de<br>salida        | Hasta $37[V]$                                                         | Hasta 24 $[V]$ ,<br>con capacidad de usar un<br>transmisor externo para<br>voltajes mayores              |

<span id="page-84-0"></span>Cuadro 3–4: Cuadro comparativo del sistema transmisor del prototipo y del SIRO-TEM 3.

del *SIROTEM 3*. El número de ventanas y muestreo en el prototipo es completamente libre, mientras que el SIROTEM 3 tiene ventanas y muestreo programadas por defecto, el prototipo no resulta amigable con el usuario. Con respecto al Stacking, el prototipo diseñado en esta tesis tiene más capacidad. En cuanto a la resolución y ruido instrumental, dado el diseño del prototipo, el *SIROTEM 3* es claramente mejor. Finalmente, el prototipo cuenta con un solo canal, sin embargo, es posible construir los receptores deseados y añadirlos fácilmente, el SIROTEM tiene la capacidad de manejar hasta 3 canales.

Las especificaciones físicas, de memoria, alimentación eléctrica y los dispositivos externos del prototipo y del SIROTEM 3 se muestran en el cuadro [3–6.](#page-86-0) Estas especificaciones quedan en función de la construcción del prototipo, por lo que se muestran las características del prototipo diseñado en esta tesis. La portabilidad no es un punto a favor del prototipo, ya que requiere de tres unidades. Puede ser controlado de forma inalámbrica mediante un dispositivo inteligente, prescindiendo así de un teclado y una pantalla LCD. El SIROTEM 3 posee la capacidad de memoria

|                          | Prototipo                         | SIROTEM <sub>3</sub>             |
|--------------------------|-----------------------------------|----------------------------------|
| Intervalo<br>de muestreo | A partir de $1 \vert \mu s \vert$ | De $8 [\mu s] \rightarrow 2 [s]$ |
| Número<br>de ventanas    | Programable                       | 53                               |
| Resolución<br>de voltaje | $5\left[\mu V\right]$             | $1 \left[ \mu V \right]$         |
| <i>Stacking</i>          | Programable                       | $1 - 9999$                       |
| Ruido instrumental       | $65\,[nV]$                        | $12\left[nV\right]$              |
| Canales                  |                                   | Hasta 3                          |

<span id="page-85-0"></span>Cuadro 3–5: Cuadro comparativo del sistema receptor del prototipo y del SIROTEM 3.

necesaria y suficiente, mientras que el prototipo cuenta con un exceso de capacidad.

Con la información recabada anteriormente concluyo sobre las ventajas y desventajas del prototipo, las cuales se muestran en el cuadro [3–7](#page-87-0) junto a las del SIROTEM 3.

En síntesis, dentro de las ventajas del prototipo se tiene que cuenta con capacidad superior de manejo de corriente eléctrica, se pueden usar tantos receptores como se desee, buena capacidad de memoria, y es posible repararlo de forma fácil. En contraste, las principales desventajas son que no cuenta con ventanas y frecuencias de repetición programadas, es muy suceptible a ruido, y de difícil manejo en campo.

|                      | Prototipo                                                                                                    | SIROTEM <sub>3</sub>                                                                                                    |
|----------------------|----------------------------------------------------------------------------------------------------|----------------------------------------------------------------------------------------------------|
| Portabilidad         | 3 unidades sin incluir<br>Raspberry Pi:<br>transmisor,<br>receptor y<br>CPU.                                                     | Todo en una<br>sola unidad                                                                                                    |
| Componentes          | Adaptador<br>wireless USB,<br>1 transmisor,<br>1 receptor.                                                                       | Teclado,<br>Pantalla LCD,<br>1 Transmisor,<br>Hasta 3 receptores                                                                         |
| Memoria              | Según la capacidad<br>de la <i>microSD</i> usada.                                                                                | 400 grabaciones<br>incluye 53 ventanas<br>de hasta 9999 lecturas                                                                         |
| Alimentación         | Baterías de 12 [ $V$ ]<br>para el transmisor, y<br>batería externa de $5[V]$<br>para la Raspberry Pi.                            | Baterías de 12 [V]                                                                                                    |
| Interfaz externa     | <b>USB</b>                                                                                                    | Interfaz serial                                                                                                    |
| Dimensiones          | Transmisor: $370 \times 140 \times 90$ [mm]<br>Receptor: $145 \times 110 \times 60$ [mm]<br>CPU: $225 \times 140 \times 90$ [mm] | $460 \times 340 \times 165$ [mm]                                                                                                    |
| Comentarios<br>extra | Libertad en elección<br>de parámetros<br>Comunicación por Wi-Fi a<br>dispositivo electrónico.                                    | Varias ventanas<br>programadas;<br>Capacidad de monitoreo<br>de batería,<br>resistencia de espira y<br>de corriente en<br>el transmisor. |

<span id="page-86-0"></span>Cuadro 3–6: Cuadro comparativo de especificaciones físicas y lógicas del prototipo y del SIROTEM 3.

|                            | Prototipo                                                                                                    | SIROTEM <sub>3</sub>                                                              |  |
|----------------------------|----------------------------------------------------------------------------------------------------|-----------------------------------------------------------------------------------|--|
| Transmisor                 |                                                                                                    |                                                                                   |  |
| Ventajas                   | Mayor capacidad de<br>manejo de corriente eléctrica<br>con fuente DC.                                        | Frecuencias de repetición<br>programadas.                                         |  |
| Desventajas                | Es necesario ajustar los<br>tiempos de encendido y<br>apagado para controlar la<br>frecuencia de repetición. | Manejo de corriente eléctrica<br>hasta un límite de $10[A]$                       |  |
| Receptor                   |                                                                                                    |                                                                                   |  |
| Ventajas                   | Mayor capacidad de stacking.<br>Fácil adaptación al número<br>de canales deseado.                            | Buena resolución de voltaje.<br>Bajo ruido instrumental.<br>Ventanas programadas. |  |
| Desventajas                | Suceptible a ruido.                                                                                          | Maneja hasta un límite de<br>3 canales.                                           |  |
| Aspectos físicos y lógicos |                                                                                                    |                                                                                   |  |
| Ventajas                   | Capacidad de memoria superior.<br>Si un componente falla es fácil<br>reemplazarlo.                           | Una sola unidad.<br>Fácil manejo en campo.                                        |  |
| Desventajas                | Difícil manejo en campo.                                                                                     | Es una caja negra.                                                                |  |

<span id="page-87-0"></span>Cuadro 3–7: Ventajas y desventajas de los sistemas del prototipo y del SIROTEM 3

## Capítulo 4

## Prueba de campo

Con la finalidad de comprobar el correcto funcionamiento del prototipo dise˜nado en esta tesis se realizó una prueba, cuya finalidad es evaluar su funcionamiento mediante el análisis de la respuesta obtenida de un semiespacio homogéneo. A continuación se describen las características del semiespacio, la solución analítica para un estudio en el dominio del tiempo con espiras coincidentes situadas en la superficie del semiespacio considrando la aproximación cuasiestática, las características geométricas de la prueba y los parámetros de adquisición. Finalmente se realiza un análisis de los resultados obtenidos.

## <span id="page-88-0"></span>4.1. Modelado del problema

La sección [1.1.4](#page-27-0) concluye con las expresiones del campo magnético y su derivada para la respuesta transitoria de un dipolo magn´etico vertical en el centro de una espira circular para un medio homogéneo.

Las ecuaciones [1–123](#page-33-0) y [1–124](#page-33-1) muestran la respuesta ideal transitoria de un medio homogéneo ante un dipolo magnético vertical en la superficie de este. Las variables controladas de estas ecuaciones son: corriente eléctrica en el transmisor y radio de la espira transmisora/receptora. La corriente eléctrica controla la magnitud del campo magn´etico registrado en la espira receptora, mientras que el radio de la espira domina el intervalo de tiempo en el que se produce el fenómeno transitorio.

Al momento de muestrear la señal transitoria se deben cuidar dos aspectos fundamentales: que la magnitud del momento dipolar transmisor sea de la intensidad suficiente para incrementar la relación  $S/R$ , y que la superficie de la espira transmisor/receptor sea lo suficientemente grande para poder muestrear la señal en los intervalos de tiempo que maneje el sistema receptor. En la sección [2.4.1](#page-59-0) revisé las limitaciones en el registro de señales mediante Arduino, siendo el muestreo mínimo de 1  $\mu s$  debido a que su procesador trabaja a 16  $\left(MHz\right)$ , debido a ésto las espiras de radio menor a  $20 \lfloor m \rfloor$  no son aplicables para el sistema diseñado en este trabajo, por lo que se requiere de un medio homogéneo de al menos  $200 \, [m]$  de espesor para aproximarse a un semiespacio, premisa que es muy difícil de satisfacer.

Una de las zonas que más se aproximan a la propuesta de semiespacio es en las inmediaciones del pozo  $Copiko-1$ . En la columna estratigráfica de este pozo (González Torres et al. [\(2015\)](#page-125-3), figura [4–1\)](#page-90-0) se aprecia una capa de tobas de aproximadamente  $275 \left[ m \right]$  de espesor que subyace a una capa de intercalaciones de lavas, brechas y tobas de 100  $[m]$  de grosor. La capa superficial no es despreciable ante la capa de tobas, por lo que se espera ver una respuesta diferente a la de un semiespacio homogéneo. De acuerdo con la sección [1.2.2](#page-41-0) la respuesta del medio en la etapa temprana e intermedia presenta poca dependencia a las propiedades electromagn´eticas de ´este, por lo que a estos tiempos los resultados obtenidos deben ajustar con el modelo.

Dada la situación geológica de la zona, es necesario que la profundidad de difusión del estudio sea cercana a los  $350 \,[m]$ , con el fin de evitar el efecto de la capa sedimentaria subyacente. Analizando la ecuación  $1-150$  se observa que la profundidad de difusión es proporcional a la ventana de tiempo, sin embargo esta premisa no es del todo v´alida, debido a que se presenta el efecto de una capa con porpiedades electromagn´eticas diferentes a la del semiespacio que subyace. Proponiendo una profundidad de investigación de 350  $[m]$ , el momento dipolar a partir de la ecuación  $1-154$  está dado por:

<span id="page-89-0"></span>
$$
IA = \left(\frac{d}{28}\right)^3 \approx 2000 \, [Am^2],\tag{4-1}
$$

<span id="page-90-0"></span>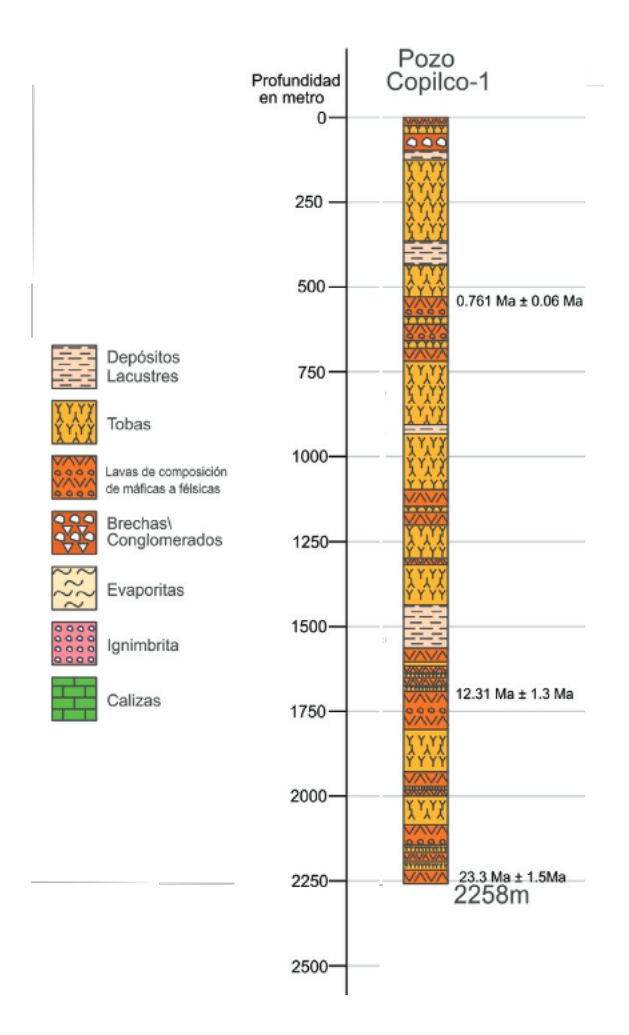

Figura 4–1: Estratigrafía del pozo *Copilco-1*, tomada de González Torres et al. [\(2015\)](#page-125-3)

recordando que la espira debe ser de al menos  $20 \lfloor m \rfloor$  de radio, se propone una  $A \approx 2000 \left[ m^2 \right]$  para una espira con radio de 25  $\left[ m \right]$ , obteniendo así a partir de la ecuación anterior una intensidad de corriente eléctrica de  $1 \, [A]$ .

Por otro lado, usando la ecuación [1–155](#page-38-1) considerando como primer capa una colada de basalto de 70  $[\Omega m]$  [.2.4:](#page-119-0)

$$
IA_T \approx \frac{\left(\frac{D_{max}}{40}\right)^5}{\rho_1} \approx 730 \, [Am^2],\tag{4-2}
$$

de la misma forma, fijando el área de la espira en  $A_T \approx 2000 \, [m^2]$ , se obtiene una intensidad de corriente eléctrica de aproximadamente  $0,5$  [A].

La comparación entre las estimaciones de profundidad de investigación se escapa de los objetivos de esta tesis. Debido a que la respuesta del modelo para un momento dipolar de 2000  $[Am^2]$  es de aproximadamente 3 órdenes de magnitud mayor que la respuesta para un momento de 730  $[Am^2]$ , se usó la expresión del momento dipolar magnético mostrada en la ecuación  $4-1$ , buscando una respuesta más estable del prototipo.

Hasta el momento se calculó la intensidad del momento dipolar magnético para que el dispositivo tenga sensibilidad a una profundidad de  $350 \, |m|$ , sin embargo ´esto no implica que dicha sensibilidad se alcance con cualquier ventana de tiempo. Sustituyendo la profundidad de investigación deseada en la ecuación  $1-150$  y suponiendo la conductividad del medio y su permeabilidad magnética, de acuerdo con la geología, de  $1 \times 10^{-4}$   $\left[\frac{S}{m}\right]$  $\frac{S}{m}$  y 5 × 10<sup>-5</sup> [ $\frac{N}{A^2}$  $\frac{N}{A^2}$  respectivamente:

$$
t = \frac{\delta^2 \sigma \mu}{2} \approx 3500[\mu s],\tag{4-3}
$$

Finalmente los parámetros de adquisición propuestos son: espiras coincidentes de 25  $[m]$  de radio, intensidad de corriente eléctrica de 1 [A], ventana de tiempo de  $3500 \, [\mu s]$  e intervalo de muestreo de 1 $[\mu s]$ .

## 4.2. Metodología

La prueba se realizó el día 8 de abril del 2019 en la zona conocida como Las Islas, ubicada en el campus central de la Universidad Nacional Autónoma de México. El centro de las espiras transmisora/receptora se muestra en la figura  $4-2$ , así como la ubicación del pozo Copilco-1.

<span id="page-92-0"></span>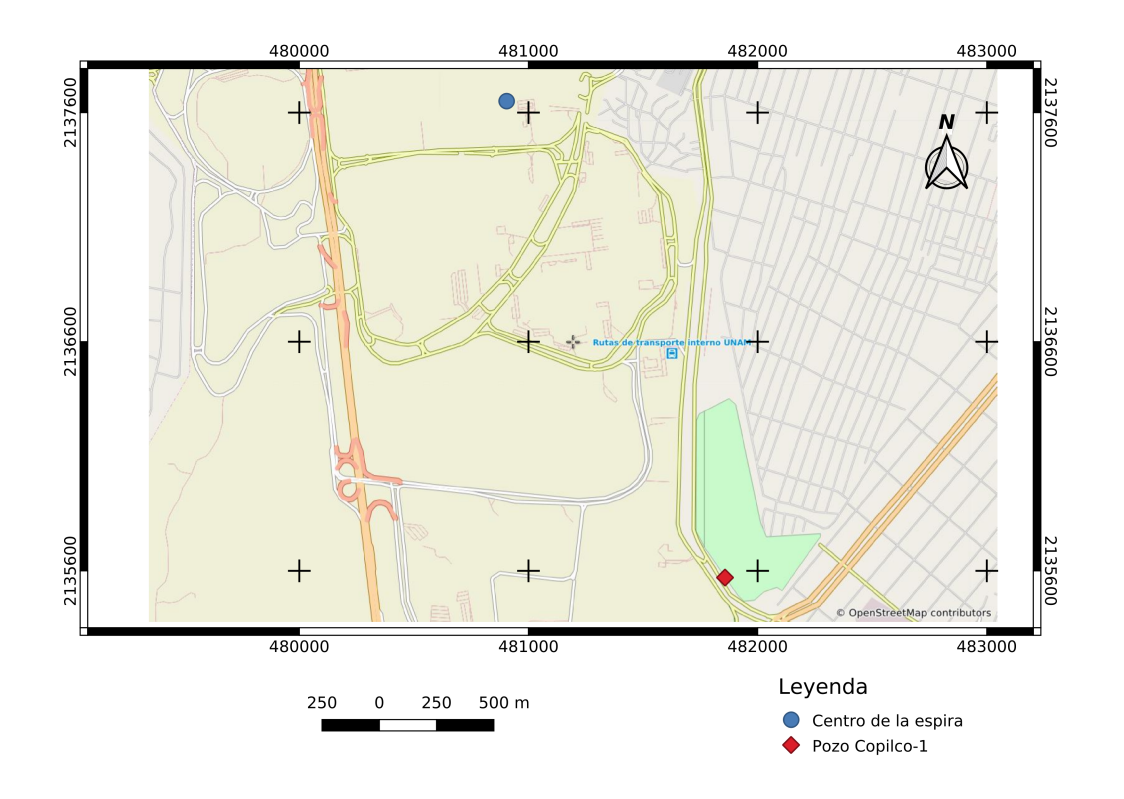

Figura 4–2: Centro de las espiras transmisora/receptora para la prueba de campo.

Se aplicó el arreglo de espiras coincidentes circulares y horizontales. Cada espira fué de una sola vuelta, de 25  $[m]$  de radio y elaboradas con cable de calibre 14  $[AWG]$ . La intensidad de corriente eléctrica empleada fue de  $1 \vert A \vert$ , llegando a un momento dipolar magnético de aproximadamente  $2000$  [ $Am^2$ ]. Como fuente de energía se usaron 2 baterías de 12  $[V]$  conectadas en serie. Los tiempos de transmisión y recepción fueron de 3550  $[\mu s]$  con un periodo de muestreo de 1  $[\mu s]$  y frecuencia de repetición de 167 $[Hz]$ . Se realizaron 400 ventanas, llegando a un total de 1420000 datos. Los componentes del equipo se muestra en la figura [4–3.](#page-93-0)

## 4.3. Análisis de resultados

El procesamiento aplicado a los datos fue:

1. aplicación del promedio por ventana (sección [2.5\)](#page-62-0) con centros de ventana cre-

<span id="page-93-0"></span>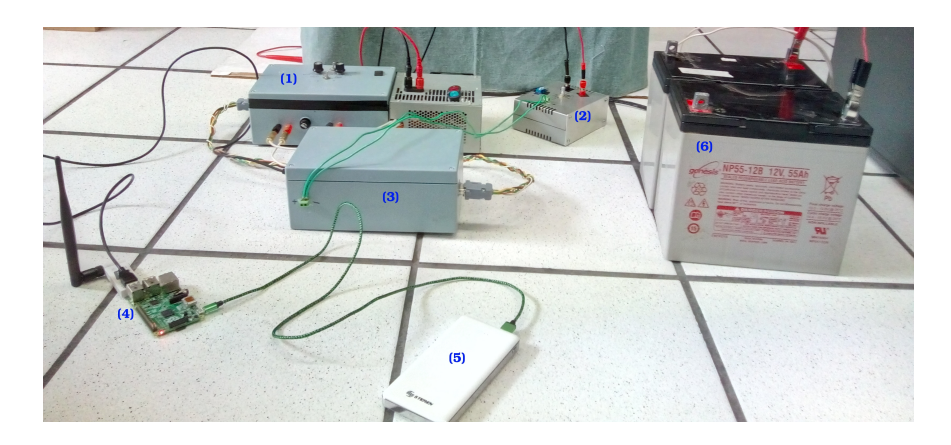

Figura 4–3: Componentes del prototipo: (1) unidad transmisora, (2) unidad receptora, (3) unidad de control, (4) Raspberry Pi, (5) banco de energía y (6) baterías de transmisión.

<span id="page-93-1"></span>

| Intervalo de tiempo     | Tamaño de la ventana |
|-------------------------|----------------------|
| $1 - 15 [\mu s]$        | $5[\mu s]$           |
| $16 - 115 \, [\mu s]$   | $15 [\mu s]$         |
| $116 - 535 \, [\mu s]$  | $105 [\mu s]$        |
| $536 - 3550 \, [\mu s]$ | $1005 [\mu s]$       |

Cuadro 4–1: Intervalos de tiempo usados para el promedio de datos por ventaneo.

cientes en función de la etapa de decaimiento, la razón de crecimiento en tiempo de los puntos centrales fue de un orden de magnitud (cuadro [4–1\)](#page-93-1); y

2. apilamiento mediante promedio simple de las ventanas adquiridas.

La figura  $4-4$  muestra las curvas del modelo planteado en la sección [4.1](#page-88-0) y la respuesta del medio a la prueba de campo descrita en la sección anterior. El modelo del semiespacio homogéneo se construyó a partir de las propiedades electromagnéticas de las rocas ígneas presentes en la zona de estudio, buscando que el valor elegido de conductividad y permeabilidad magnética concuerde con los intervalos típicos de  $\acute{e}$ estas. Las propiedades electromagnéticas inferidas las comparé con las que menciona [Telford et al.](#page-126-1) [\(1990\)](#page-126-1). El modelo tiene los siguientes parámetros:

- 1. Intensidad de corriente eléctrica:  $1 \vert A \vert$ .
- 2. Radio de la espira transmisora/receptora:  $25 \,[m]$ .
- 3. Permeabilidad magnética:  $2 \times 10^{-4} \left[ \frac{N}{42} \right]$  $\frac{N}{A^2}$ .
- 4. Conductividad eléctrica:  $2 \times 10^{-4} \left[ \frac{S}{n} \right]$  $\frac{S}{m}$ .
- 5. Intervalo de muestreo:  $1 \vert \mu s \vert$ .
- 6. Número de datos:  $3,000$ .

De la figura  $4-4$  se destacan 2 características principales:

#### 2e-06 - 1e-05 [s]

Dentro de este intervalo ambas curvas se mantienen empalmadas en magnitudes entre 9e – 03 hasta 2e – 03  $\left[\frac{A}{m}\right]$ , la respuesta tiene 8 % de error con respecto al modelo. En este periodo de tiempo los resultados de la prueba se aproximan bastante a los esperados para un medio homogéneo, esto debido a que en tiempos tempranos el decaimiento no depende de la geometría de la distribución de resistividades en el medio.

#### $1e-05 - 3e-03$  [s]

Dentro de este intervalo las dos curvas, de respuesta y el modelo, se separan manteniendo la misma tendencia, el error aumenta hasta 48 %. Considerando la misma tendencia en el decaimiento, el error disminuye a 10 %.

El alejamiento principal sucede entre los 1e-05 y 3e-05 [s], siendo el decaimiento del modelo aproximadamente 50% más rápido que el de la respuesta (1e-03 $[\frac{A}{m}]$ de diferencia de amplitudes en el periodo anteriormente mencionado para la curva respuesta a comparación de 1.4e-03 $[\frac{A}{m}]$  para la curva modelo).

En los intervalos 3e-05 - 1e-04 [s] y 5e-04 - 1e-03 [s] se presentan variaciones menores en la tendencia del decaimiento. Esto puede deberse a las siguientes situaciones: ´

- 1. influencia de las intercalaciones de litología presente en los primeros  $100 \, |m|$  de profundidad;
- 2. cambio de las propiedades electromagnéticas de la capa de tobas, pudiendo ser intercalaciones o zonas intemperizadas;

<span id="page-95-0"></span>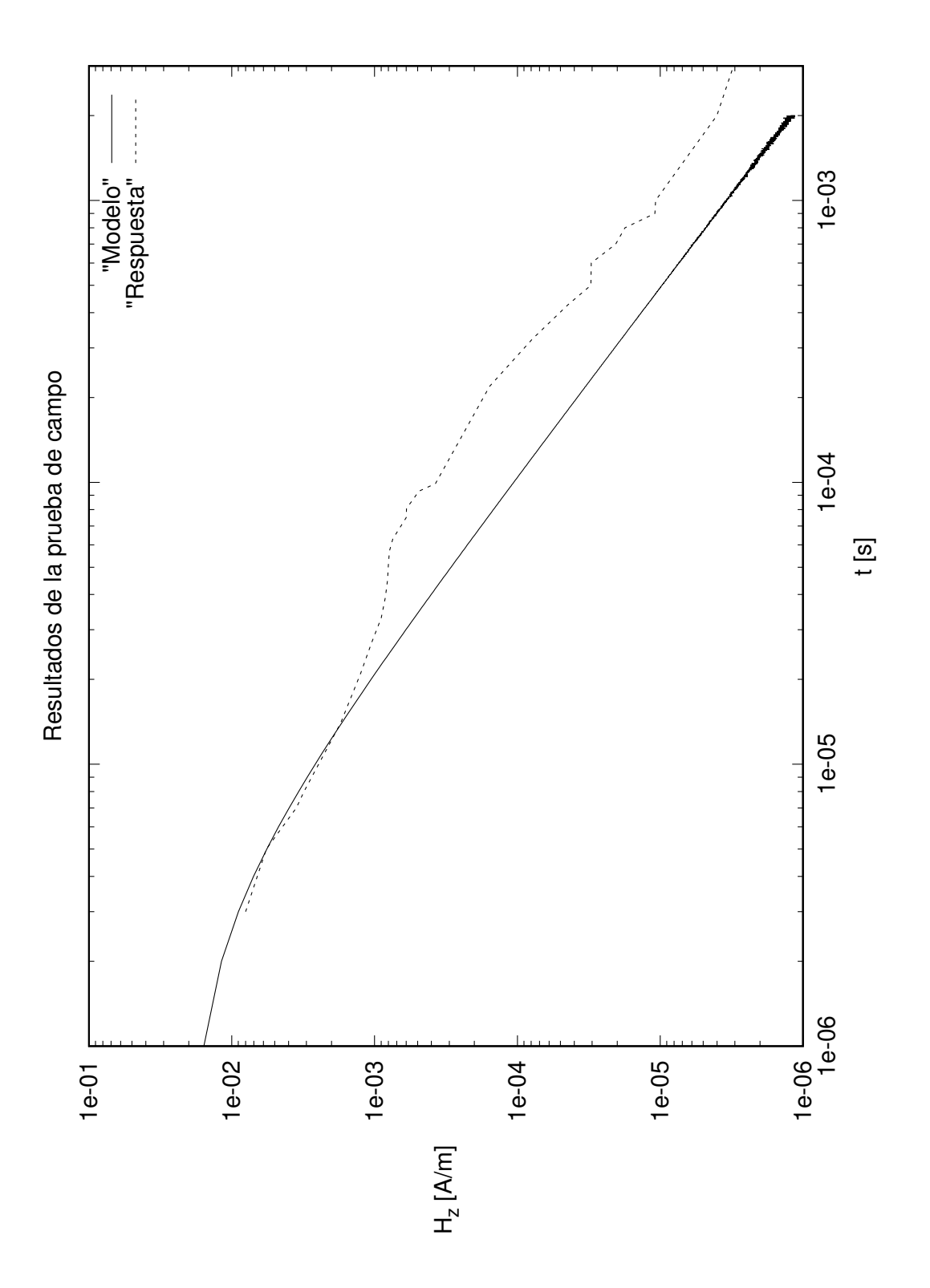

Figura 4-4: Resultados obtenidos de la prueba de campo, la línea discontinua representa la respuesta del sistema y de línea sólida simboliza el modelo del semiespacio homogéneo.

- 3. efecto de desplazamiento estático en el circuito amplificador o saturación del mismo; o
- 4. influencia de los cuerpos conductores en los alrededores de la zona de estudio.

Finalmente, en los intervalos 1e-04 - 5e-04 [s] y 1e-03 - 3e-03 [s] se mantiene bien definida la tendencia de la curva respuesta, siendo practicamente la misma que la del modelo.

## 4.4. Síntesis de la prueba

Comenzando con la premisa de comparar la solución analítica de la respuesta transitoria de un semiespacio homogéneo ante la inducción de corrientes eléctricas producidas por un dipolo magn´etico vertical generado por bobinas circulares de geometría coincidente, con la respectiva respuesta de un medio con características aproximadas al de un semiespacio homogéneo adquirida por el prototipo diseñado para esta tesis.

Para proponer un medio con características aproximadas al de un semiespacio homogéneo se debe satisfacer lo siguiente:

- sus dimensiones deben ser mucho mayores al radio de las espiras, y
- debe estar compuesto de materiales, o sustancias, con propiedades electromagnéticas muy similares.

La dimensión de las espiras empleadas debe ser de al menos  $20 \mid m \mid$  de radio, ya que para radios menores es necesario muestrear la señal en intervalos menores a  $1 \mu s$ , tarea imposible de realizar por el procesador de una tarjeta Arduino convencional; con esta restricción, el espesor del estrato elegido deberá de ser de al menos  $400$   $|m|$ .

La premisa anterior es muy dificil de satisfacer, por lo que ubiqué la prueba en las inmediaciones del pozo Copilco-1. El objetivo fue comparar la respuesta transitoria en la etapa temprana del medio, adquirida con el prototipo, con la respectiva para un semiespacio homogéneo con propiedades electromagnéticas similares a las rocas ígneas de la zona de estudio, a partir de un modelo. En la etapa temprana la respuesta del medio es independiente de la distribución espacial de las propiedades electromagnéticas.

Los parámetros de adquisición se obtivieron mediante el análisis de la estratigrafía regional, proponiendo como profundidad máxima de difusión  $350 \, [m]$ . Subsecuentemente propuse la magnitud del momento dipolar magnético para alcanzar dicha profundidad, considerando el radio de las espiras como 25 [m] se obtiene que la corriente eléctrica debe ser de 1 [A]. Finalmente la ventana de tiempo de 3550 [ $\mu$ s] se calculó a partir de la expresión en el dominio del tiempo de la profundidad nominal para medios conductores.

La frecuencia de repetición para los parámetros de adquisición calculados es de [1](#page-97-0)67 [Hz], resultando en un factor de calidad  $Q \approx 2000^1$  con lo que se asegura la aproximación cuasiestática.

La elección del ventaneo y número de ciclos de lectura se eligieron de forma arbitraria, recordando que mientras m´as datos se apilen la calidad de la prueba aumenta. Se midieron un total de 1420000 datos en 400 ventanas de tiempo.

Los resultados obtenidos son los esperados:

- la curva de los datos obtenidos ajusta muy bien a los obtenidos por el modelo en la etapa temprana, 8 % de error en el intervalo de 2e-06 a 1e-05 [s].
- a partir del tiempo 1e-05 [s] la curva de los datos adquiridos se separa de la respectiva del modelo, el error aumenta hasta 48 %; esto debido a que el medio estudiado no puede aproximarse a un semiespacio homogéneo, sin embargo la curva obtenida mantiene la misma tendencia que la del modelo, con ciertas fluctuaciones que se pueden deber a efectos de borde, con lo que se puede concluir que los datos tienen la calidad adecuada.

<span id="page-97-0"></span> $1$ Considerando las propiedades electromagnéticas usadas en el modelo

## Capítulo 5

## Conclusión

El prototipo presentado cumple con el objetivo de esta tesis. Es una herramienta perfectamente funcional para demostrar la física involucrada en la aplicación de los métodos electromagnéticos. La aseveración anterior se basa en la completa interacción entre prototipo y usuario.

Mediante la prueba de campo se demostró que el prototipo responde de acuerdo a lo esperado por el modelo. No es posible considerar al medio estudiado como un semiespacio homog´eneo, sin embargo la respuesta a tiempos tempranos presenta un error de 8 % comparada con el modelo. Concluyo que la respuesta del sistema a tiempos tempranos es la correspondiente para un semiespacio homogéneo, ya que la respuesta en ese periodo de tiempo es independiente a la distribución de la resistividad del medio.

El enfoque del prototipo es académico. Resulta en un sistema ideal para trabajar en conjunto con un *software* de modelado directo. El precio de elaboración del prototipo puede ser costeable por instituciones educativas, cubriendo así la demanda de prácticas en materias afines a prospección electromagnética.

El sistema presentado tiene la virtud de poder ser mejorado invirtiendo menos recursos que los usados para el diseño actual. El transmisor puede ser mejorado añadiendo una protección galvánica y a su vez implementar un sistema disipador de calor más eficiente. Así también es posible renovar el circuito *generador* de onda usando transistores, logrando así una onda cuadrada más estable o inclusive programar m´as funciones de onda. En cuanto al circuito receptor, se puede mejorar la relación señal-ruido implementando más canales para distintos ventaneos, así como ciclos de retroalimentación. Para disminuir su tamaño se debe trabajar en la optimización de las dimensiones de los circuitos impresos y a su vez colocándolos en gabinetes más pequeños. Finalmente, es factible la construcción de numerosos canales para aumentar la versatilidad del prototipo.

# Apéndice A: Manual de operación del sistema

En el presente documento se especifican los detalles técnicos sobre el uso del prototipo *SSEM-D05*. Es importante leer este manual para evitar daños en la circuitería y realizar la prueba de una forma eficiente y segura.

## .1. Descripción

El prototipo cuenta con los siguientes módulos:

- computadora de placa simple  $(SBC)$  Raspberry Pi 2 B,
- $\blacksquare$  transmisor de onda cuadrada con fuente de alimentación externa,
- receptor ajustable de cuatro niveles de ganancia preajustados, y
- control de  $SBC$  Arduino Mega.

#### .1.1. Raspberry Pi 2 B

Posee cuatro puertos USB en los que se conecta el Arduino Mega y la tarjeta de red inalámbrica, así tambien es posible conectar un dispositivo de almacenamiento para extracción de los datos. Es opcional el uso de la tarjeta de red inalámbrica, caso en el que es necesaria la conexión de una pantalla TFT a los pines GPIO.

La figura [1](#page-101-0) muestra un diagrama de los puertos y pines usados por el prototipo, así como los opcionales:

<span id="page-101-0"></span>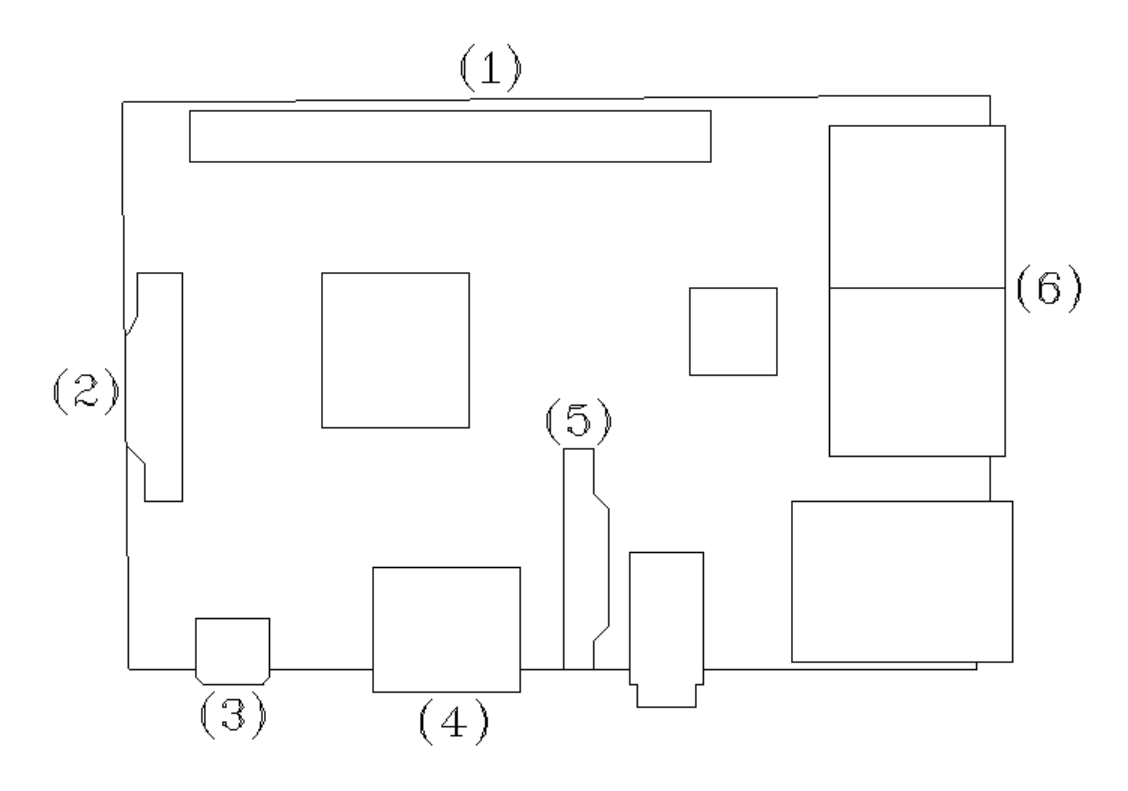

Figura 1: Esquematización básica de la SBC Raspberry Pi 2 B.

- $\bullet$  (1) pines *GPIO* (opcional),
- $\bullet$  (2) display (opcional),
- (3) fuente de alimentación *micro USB*,
- $\bullet$  (4) puerto *HDMI* (opcional),
- $\bullet$  (5) puerto de cámara (opcional),
- $\bullet$  (6) puertos USB.

Como fuente de alimentación se recomienda un banco de energía con salida de  $5[V]/2[A]$  y 10 [Ah].

### <span id="page-101-1"></span>.1.2. Transmisor de onda cuadrada

Cuenta con 13 puntos que requieren interacción con el usuario y un interrup-tor configurable. La figura [2](#page-103-0) muestra un diagrama de los componentes del módulo

#### transmisor:

- $\blacksquare$  (1) conexión DB-9,
- $\bullet$  (2) interruptor de ajuste,
- $(3)$  ajuste de 5 [kΩ],
- $(4)$  ajuste de 10 [kΩ],
- $\bullet$  (5) interruptor secundario de inversión de corriente,
- $\bullet$  (6) interruptor configurable (opcional),
- (7) salida de corriente estacionaria hacia el circuito conversor de onda cuadrada,
- $\bullet$  (8) fusible de protección,
- $\bullet$  (9) entrada de corriente al circuito regulador,
- $\bullet$  (10) conexión DB-25,
- $\bullet$  (11) salida hacia la espira transmisora,
- $(12)$  interruptores primarios de inversión de corriente,
- $\bullet$  (13) ventilador (opcional), y
- $(14)$  entrada de la fuente de energía primaria (DC).

La conexión  $DB-9$  recibe una señal que proviene del módulo de **control**, cuya finalidad es el encendido y apagado de la corriente en el transmisor. Los interruptores  $(5)$  y  $(12)$  requieren sincronía a la hora de invertir el flujo de la corriente eléctrica, siendo el primero el cambio de tierra correspondiente al interruptor seleccionado de  $(12)$ . El interruptor  $(6)$  puede funcionar como lector de resistencia de ajuste, útil para el c´alculo de la corriente el´ectrica transmitida. Las conexiones (7) y (9) se deben mantener siempre conectadas, el punto de conexión estará dado por el color del conector y longitud del cable. El fusible (8) está en función del transistor, principalmente. La conexión  $DB-25$  (10) es la entrada de activación de los transistores de

<span id="page-103-0"></span>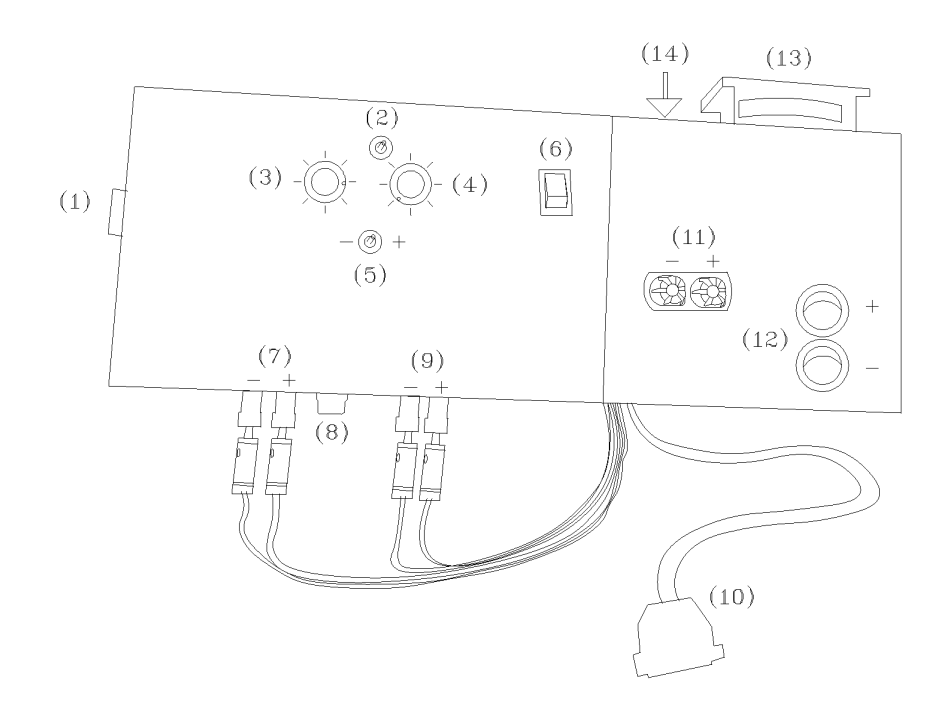

Figura 2: Esquematización del módulo transmisor.

inversión, señal entrante del módulo de **control**. La salida (11) controla la elección de corriente positiva/negativa. El ventilador funciona sin problemas usando una batería de 12 [V], de preferencia de poco [Ah], debido a la baja demanda del sistema de ventilación instalado, de uso recomendable.

#### .1.3. Receptor ajustable

Son cuatro los elementos de interfaz de usuario presentes en el módulo de recep- $ción (figura 3):$  $ción (figura 3):$  $ción (figura 3):$ 

- $\bullet$  (1) conexión de borne,
- $\bullet$  (2) interruptores de inversión,
- $\bullet$  (3) interruptor rotatorio selector de ganancia, y
- (4) entrada de espira receptora.

La conexión de borne se encarga de la salida amplificada de la señal recibida por la espira receptora. Para conectarla se puede usar cualquier tipo de cable, se recomienda

<span id="page-104-0"></span>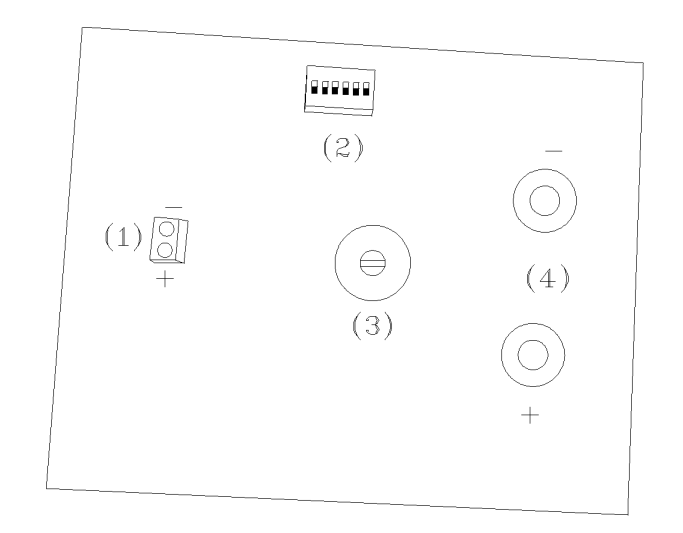

Figura 3: Esquematización del módulo receptor.

cable de calibre bajo y de corta longitud, es necesario respetar la polaridad. La función de los interruptores de inversión es cambiar el sentido en que se toma la lectura de la espira receptora. El cambio de ganacia, controlado por el interruptor rotatorio, se puede efectuar usando un desarmador de punta plana. La conexión a la espira receptora puede realizarse con la polaridad deseada, debe mantenerse la misma convención para configurar todo el prototipo.

### .1.4. Control

La figura [4](#page-105-0) muestra las conexiones que se realizan en este módulo:

- $\bullet$  (1) conexión de borne,
- $\bullet$  (2) conexión DB-9,
- $\bullet$  (3) conexión DB-25, y
- $\bullet$  (4) conexión USB.

La señal amplificada de la espira receptora se envía a través de la conexión de borne. Para conectar se puede usar cualquier tipo de cable, siendo recomendable cable de calibre bajo y de corta longitud respetando la polaridad. La salida DB-9 emite la señal para iniciar o detener el flujo de corriente eléctrica en la espira transmisora.

<span id="page-105-0"></span>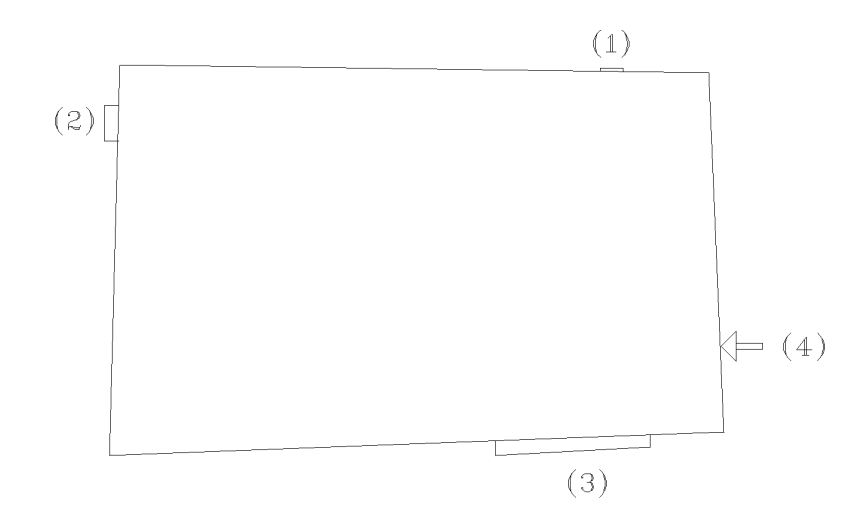

Figura 4: Esquematización del módulo control.

La conexión  $DB-25$  se encarga de enviar las instrucciones primarias para el cambio de dirección en el flujo de la corriente. La salida USB se conecta a la SBC Raspberry  $Pi \, \mathcal{L} B$ , preparando así el módulo para la recepción de comandos.

## .2. Instrucciones de operación

En esta sección se presentan las tres fases principales de la adquisición de datos. El prototipo no cuenta con la protección adecuada para el trabajo de campo, por lo que se recomienda evitar la ejecución del método en ambientes con presencia de lluvia o humedad abundante, así como evitar un trato brusco. En cada subsección se muestran los elementos que deben considerarse para cada etapa.

#### .2.1. Antes de operar

Es de suma importancia verificar cada punto de este apartado antes de comenzar la prueba, con el fin de evitar contratiempos y pérdida de la información recabada.

1. Corroborar la carga de las baterias (fuente principal y banco de energia), la fuente principal debe estar completamente cargada, ya que la amplitud máxima de corriente eléctrica transmitida depende completamente de ese nivel de voltaje.

- 2. En caso de usar el ventilador del módulo **Transmisor**, se deberá cargar una batería adicional de  $12[V]$ .
- 3. Verificar la correcta conexión en los puntos  $(7)$  y  $(9)$  (sección [.1.2\)](#page-101-1).
- 4. Corroborar que el fusible del módulo **Transmisor** esté en buen estado.
- 5. Conectar el cable DB-25 del módulo **Transmisor** a la salida (3) del módulo Control.
- 6. Realizar la conexión de las terminales (1) y (2) pertenecientes a los módulos Transmisor y Control respectivamente, usando el cable DB-9.
- 7. Conectar en el punto (11) del módulo **Transmisor** la espira que se usará como transmisor.
- 8. Verificar la correcta conexión del cable de energía en el punto (14) del módulo transmisor.
- 9. Realizar la conexión de la espira receptora en el punto  $(4)$  del módulo  $\bf{Recep}$ tor.
- 10. Corroborar que las conexiones de borne (punto  $(1)$  de los módulos **Receptor** y Control) se encuentren correctas.
- 11. Conectar el cable USB en el punto (4) del módulo Control a la entrada de la Raspberry Pi.
- 12. De ser necesario, editar el script de Python introduciendo el siguiente comando dentro de la carpeta TEM.

```
Línea de comandos
\tilde{\ }/TEM $ nano TEM.py
```
## .2.2. Durante la operación

En este apartado se tratarán los aspectos técnicos necesarios para operar el prototipo, con la finalidad de realizar una prueba de inducción electromagnética en el dominio del tiempo. Es importante considerar cada punto expuesto a continuación para disminuir riesgos.

- 1. Iniciar la aplicación de conexión SSH desde el dispositivo móvil de control, así como habilitar la zona WLAN.
- 2. Conectar la tarjeta de red a un puerto USB de la Raspberry Pi 2 B y conectar el cable de alimentación.
- 3. Esperar a que se realice la conexión inalámbrica entre los dispositivos.
- 4. Desde la aplicación de conexión  $SSH$  conectar al servidor  $pi@192.168.43.128.22$ e introducir la contraseña RP0810152225MOO.
- 5. Dirigirse a la carpeta TEM e iniciar el script TEM.py:

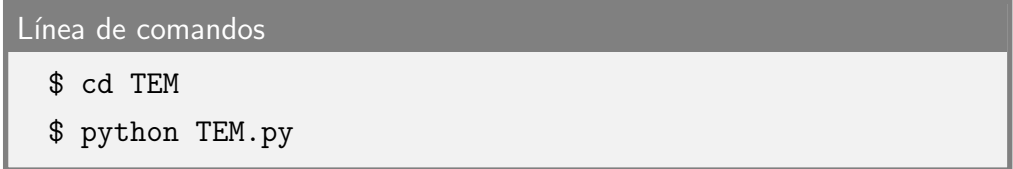

6. La ventana principal del script muestra las siguientes opciones:

```
Línea de comandos
          <SSEM-D05 v1.0>
1 Calibracion
2 Iniciar sondeo
3 Salir
  Elija una opcion:
```
Es necesario comenzar con la calibración del sistema.

7. El único parámetro dentro de la opción *Calibrar* es el intervalo de muestreo, el cual debe ser ingresado en unidades de milisegundos, se recomienda revisar el cuadro [3–5](#page-85-0) antes de elegir un intervalo de muestreo. La rutina de calibración realiza un promedio de valor de campo en el medio, con el fin de retirarlo de los datos obtenidos. Por defecto, la rutina realiza 500 lecturas equiespaciadas que pueden ser cambiadas alterando las lineas 322, 327 y 332 del script de Python:

```
322 while i <= 499:
 323 volt = arduino . readline ()
 324 voltaje . append ( volt )
 325 i += 1
 326 i = 0
 327 while i <= 499:
 328 v = float ( voltaje [i ])
 329 v = v * 5.0 / 1023.0330 cal = cal + v
 331 i += 1
 332 cal = cal / float (500)333 \text{ cal} = \text{ cal} / 1000.0TEM.py
```
A su vez, es necesario cambiar las lineas 6, 47 y 55 del código de Arduino y volverlo a cargar a la tarjeta.

Se recomienda aplicar la ganancia de 1000, para cambiarla es necesario ajustar el interruptor  $(3)$  del módulo **Receptor** y cambiar la línea 333 del mismo script. La posición de los interruptores (2) del módulo Receptor dependerá de la dirección en que se desee medir, para la positiva activando los interruptores 4 y 5 y para la negativa los interruptores 2 y 3.

<span id="page-108-0"></span>8. Al terminar la calibración se puede proceder a la opción 2: *Iniciar sondeo*. Al llegar a la inicialización del sistema se mostrará la ventana siguiente:

Línea de comandos Se procedera con la inicializacion del sistema. Recuerda tener todo conectado correctamente Ingresa cualquier caracter para proceder

La prueba a realizar tiene como finalidad calibrar la corriente eléctrica en la espira transmisora usando un amperímetro<sup>[1](#page-109-0)</sup>. Antes de ingresar cualquier caracter se deberá conectar la espira que se pretenda usar como transmisora. Al ingresar un caracter se deberá usar el interruptor  $(2)$  y las perillas  $(3)$  o  $(4)$  del módulo **Transmisor**, según la elección del interruptor. La elección de la espira transmisora dependerá del objetivo a cumplir y del calibre del cable empleado<sup>[2](#page-109-1)</sup>, si el calibre del cable a usar no soporta la corriente eléctrica deseada se podrá conectar un circuito de resistencias a la salida del módulo transmisor. Por seguridad, se recomienda no aplicar corriente eléctrica por encima de los  $10$   $\vert A \vert$  y comenzar con valores altos del potenciómetro de ajuste. El sistema está fijo para la emisión de corriente eléctrica en sentido positivo, por lo que será necesario que los interruptores  $(12)$  y  $(5)$  del módulo **Transmisor** se encuentren señalando la posición positiva. Para cambiar la configuración será necesario alterar la línea 60 del script en python:

```
58 print "\n\n\n\n\mathbf{S}e_{\text{u}}\n\text{procedure}a_{\text{u}}\n\text{cancel}a \n\ldots59 continuar = raw_input (\sqrt[n]{n}\n\cdot \cdot \cdot \cdot)60 arduino . write ( 'd ')
  61 arduino . write ( 'a ')
TEM.py
```
quedando de la siguiente forma para la emisión de corriente en sentido negativo:

```
58 print "\n\n\n\n\mathbf{S}e_{\text{u}}\n\text{procedure}a_{\text{u}}\n\text{cancel}a \n\ldots59 continuar = raw_input (\sqrt[n]{n}\n\cdot \cdot \cdot \cdot)60 arduino . write ( 'e ')
  61 arduino . write ( 'a ')
TEM.py
```
<span id="page-109-0"></span><sup>1</sup>Es necesario que el amperímetro elegido trabaje en el intervalo de corriente deseado.

<span id="page-109-1"></span><sup>&</sup>lt;sup>2</sup>Ver características del calibre empleado, comunmente de la  $AWG$ .

En caso de cambiar la espira transmisora, es posible reiniciar la prueba al ingresar el caracter r. Al finalizar la prueba se deberá introducir el valor numérico de la intensidad de corriente resultante de la configuración implementada. En cuanto a la espira receptora, conviene que el calibre del cable empleado sea bajo.

- 9. Posteriormente se introducirán los parámetros de adquisición:
	- Longitud del cable empleado (opcional): las unidades deben ser ingresadas en metros.
	- Calibre AWG del cable empleado (opcional).
	- El tiempo de circulación de corriente: tiempo de corriente en la espira transmisora debe ser ingresado en milisegundos.
	- Duración de la ventana de lectura: tiempo durante el cual no hay corriente eléctrica impresa en la espira transmisora, ventana en la que se realizan las lecturas; debe ser ingresada en milisegundos.
	- N´umero de muestras por ventana: cantidad de datos almacenados por cada ventana de lectura<sup>[3](#page-110-0)</sup>.
	- Muestreo: intervalo de tiempo en el que se realizarán las mediciones dentro de la ventana de lectura, debe ser ingresado en milisegundos, se recomienda revisar el cuadro [3–5](#page-85-0) antes de elegir un intervalo de muestreo.
	- Número de ventanas de lectura: cantidad de ciclos de lectura<sup>[4](#page-110-1)</sup>
	- Coordenadas del levantamiento (opcional): siendo indistinto el sistema de referencia empleado.
- 10. Comenzará la secuencia de medición. Se informará el número de ventana de lectura actual aunado a la ganancia a aplicar en dicho ciclo. Antes de proceder se deberá verificar que el flujo de corriente eléctrica esté ajustado en la posición positiva y que el interruptor de ganancia se encuentre en la posición correspondiente; el sistema informará al usuario el momento de inversión de corriente eléctrica, donde se deberá alternar el ajuste para la dirección de ésta. Es posible cambiar la fase del ciclo de la onda cuadrada alterando las lineas 195, 207, 209 y 221 del script de Python:

<span id="page-110-1"></span><span id="page-110-0"></span><sup>&</sup>lt;sup>3</sup>Sin considerar la etapa de inversión de corriente.

<sup>4</sup>Cada ventana de lectura ingresada implica las ventanas de los dos sentidos de la intensidad de corriente impresa.

```
193 print "\n\chi_{\text{Hulu}}Ingresa<sub>u</sub>cualquier<sub>u</sub>caracter<sub>u</sub>para..."
  194 continuar = raw\_input("_[]")195 arduino.write('d')196 arduino.write ('a')
  197 time.sleep (float (on) / 1000.0)
  ...
  206 l += 1
 207 arduino.write ('e')
 208 continuar = raw_input (\sqrt[n]{n_{\text{u}}}Ingresa<sub>u</sub>cualquier...")
  209 arduino.write('f')210 arduino.write ('a')
 211 time.sleep (float (on) / 1000.0)
  ...
 220 l += 1
 221 arduino.write('g')TEM.py
```
quedando para una polaridad inversa de la siguiente manera:

```
193 print "\n\chi_{\text{1}}Ingresa_{\text{1}}cualquier_{\text{1}}caracter_{\text{1}}para..."
  194 continuar = raw\_input("_[]")195 arduino.write('f')
  196 arduino . write ( 'a ')
  197 time.sleep (float (on) / 1000.0)
  ...
 206 l += 1
 207 arduino.write('g')208 continuar = raw_input (\sqrt[n]{n_{\text{u}}}Ingresa_{\text{u}}cualquier...")
  209 arduino . write ( 'd ')
 210 arduino.write('a')211 time.sleep (float (on) / 1000.0)
  ...
  220 \quad 1 \quad += \quad 1221 arduino.write('e')TEM.py
```
- 11. Al finalizar con la adquisición de datos se procederá a finalizar el sistema, la ejecución de esta rutina es la misma que en el punto [8.](#page-108-0) Posteriormente se pedirá el ingreso de la corriente eléctrica medida.
- 12. El archivo de salida tiene extensión .pem, en donde se almacenan los parámetros de adquisici´on y los datos adquiridos; +tem indica las lecturas de polaridad positiva y -tem indica las respectivas de polaridad inversa:

```
~ SSEM - D05 v1 .0
 ~ Fecha : dd / mm / aaaa
 ~ Hora : hh : mm : ss
 ~ Coordenadas : X , Y
 Intensidad de corriente [A] inicial :
 corrientei
 Intensidad de corriente [A] final :
 corrientef
 Longitud [m] y calibre AWG del cable empleado :
 loop
 awg
 Tiempo de circulacion [ms] de corriente:
 on
 Duracion [ms] de la ventana de lectura:
 off
 Muestreo [ms] y numero de muestras:
 dt
 n
 Numero de ventanas :
 ven
  ~
  ~
 @Ventana : i
  ~
 ^ Aplicada ganancia de : G
  ~
 + tem
 ~
 - tem
  ~
  ~
 @Ventana : i
  ...
nombre.pem
```
13. Para finalizar al sistema basta con elegir la opción 3: Salir

### .2.3. Después de operar

Para visualizar los archivos de salida basta con ejecutar el siguiente comando dentro de la carpeta TEM:

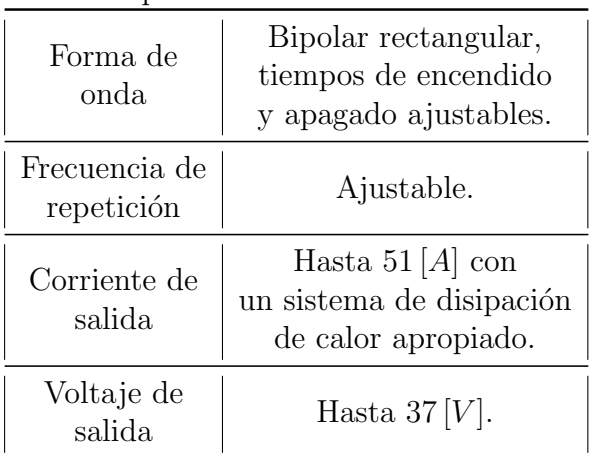

<span id="page-113-0"></span>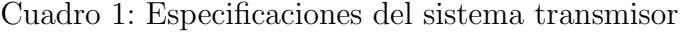

```
Línea de comandos
\tilde{}/TEM $ ls -1
```
Para descargar el archivo con los datos adquiridos via USB se deberán introducir los siguientes comandos después de conectar una memoria USB con formato FAT:

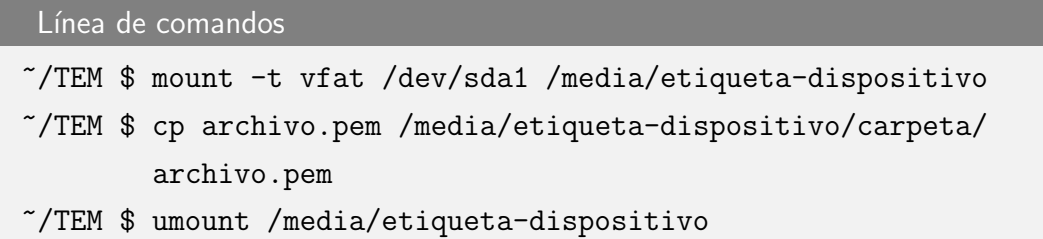

El orden para desconectar es indistinto, es recomendable desconectar primero la fuente de energía principal.

## .2.4. Especificaciones técnicas

Los cuadros [1,](#page-113-0) [2](#page-114-0) y [3](#page-115-0) muestran el resumen de las especificaciones de los sistemas transmisor, receptor y la descripción de los aspectos físicos y lógicos, respectivamente.

<span id="page-114-0"></span>Cuadro 2: Especificaciones del sistema receptor.

| Intervalo<br>de muestreo | $1 \mu s $            |
|--------------------------|-----------------------|
| Número<br>de ventanas    | Programable           |
| Resolución<br>de voltaje | $5\left[\mu V\right]$ |
| Stacking                 | Programable           |
| Ruido instrumental       | $65\,[nV]$            |
| Canales                  |                       |

| Portabilidad         | 3 unidades sin incluir<br>Raspberry Pi:<br>transmisor,<br>receptor y<br>CPU.                                                     |  |
|----------------------|----------------------------------------------------------------------------------------------------|--|
| Componentes          | Adaptador<br>wireless USB,<br>1 transmisor,<br>1 receptor.                                                                       |  |
| Memoria              | Según la capacidad<br>de la <i>microSD</i> usada.                                                                                |  |
| Alimentación         | Baterías de $12 V $<br>para el transmisor, y<br>batería externa de $5[V]$<br>para la Raspberry Pi.                               |  |
| Interfaz externa     | <b>USB</b>                                                                                                    |  |
| Dimensiones          | Transmisor: $370 \times 140 \times 90$ [mm]<br>Receptor: $145 \times 110 \times 60$ [mm]<br>CPU: $225 \times 140 \times 90$ [mm] |  |
| Comentarios<br>extra | Libertad en elección<br>de parámetros<br>Comunicación por Wi-Fi a<br>dispositivo electrónico.                                    |  |

<span id="page-115-0"></span> $\operatorname{Cuadro}$ 3: Especificaciones físicas y lógicas del prototipo.

# Apéndice B: Precios aproximados para la fabricación del prototipo

Para la elaboración del prototipo tomé en cuenta: componentes electrónicos, las computadoras de placa simple, las baterias de fuente de alimentación principal y, los componentes y herramientas extra para su construcción. El cuadro [4](#page-116-0) muestra los  $\rm{precios}^5$  $\rm{precios}^5$  para de cada componente y, en general, de herramientas requeridas.

<span id="page-116-0"></span>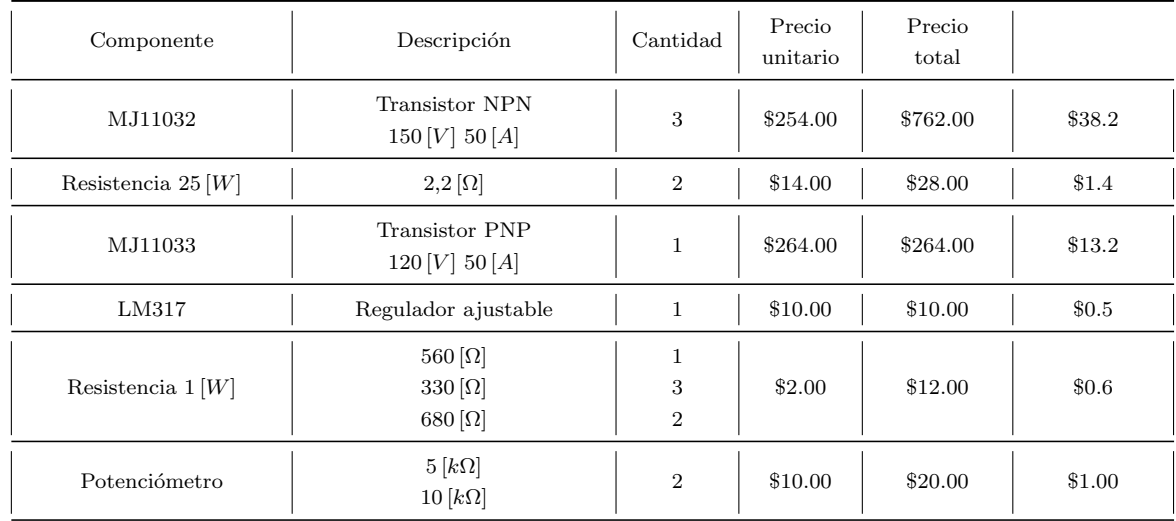

<span id="page-116-1"></span><sup>5</sup>Precios tomados de: http://www.agelectronica.com/, http://kinetroni.com/ y https://www.steren.com.mx/; consultados por útima vez el 08 de junio de 2018. Los precios en dólares se calcularon con una tasa de cambio de 19,94 al día  $26/08/19$ .

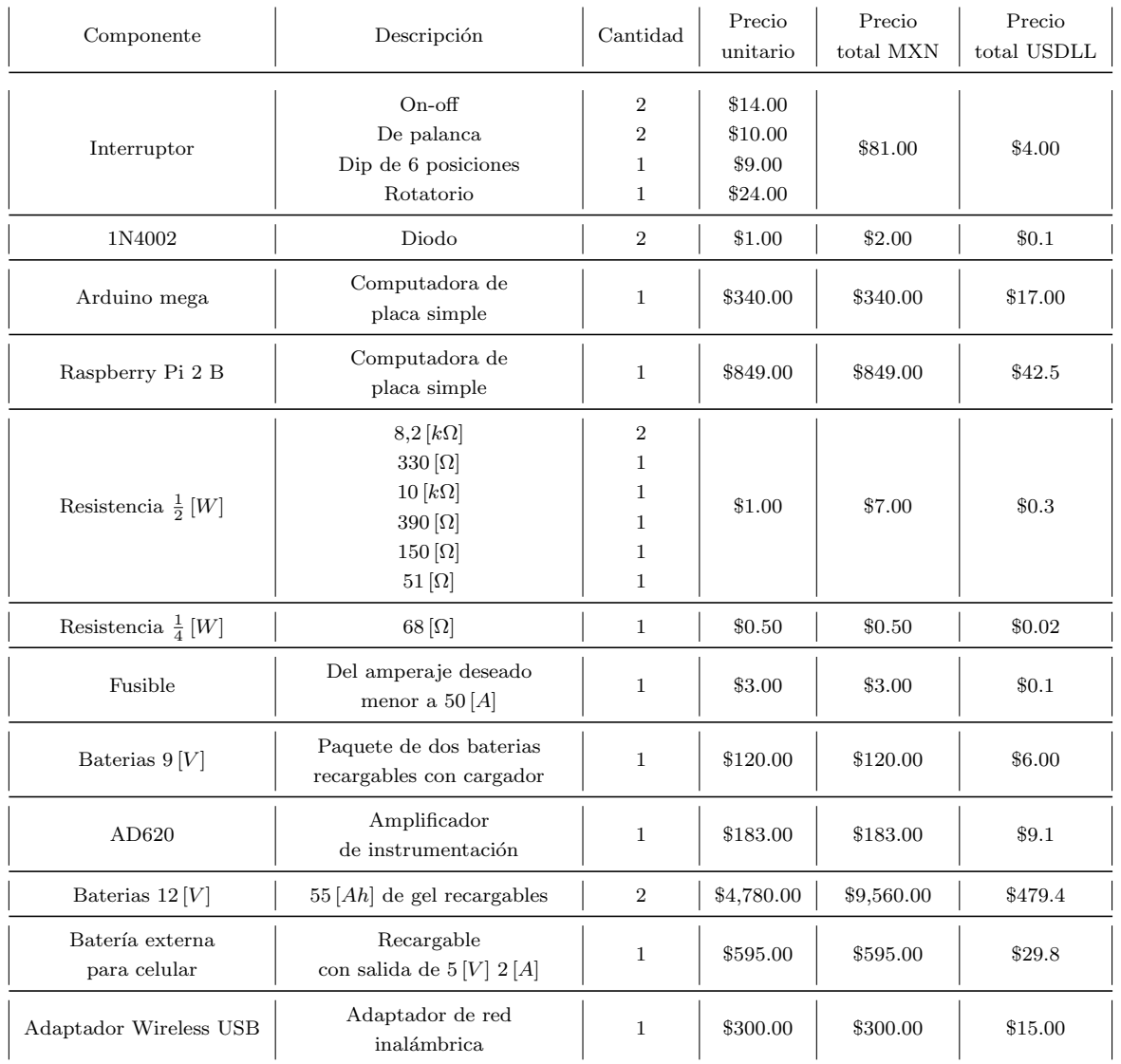

Cuadro 4 continua de la página anterior

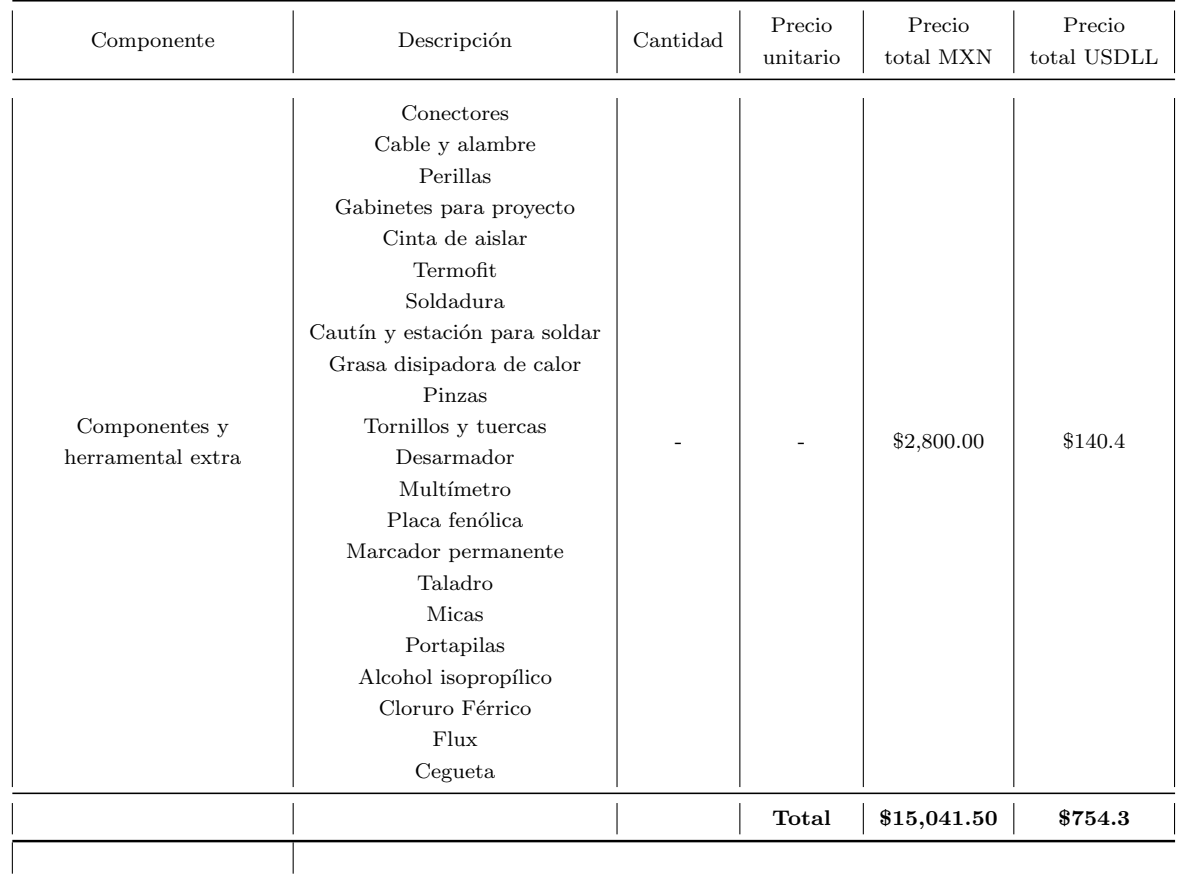

Cuadro 4 continua de la página anterior

 $\vert$  Cuadro 4: Lista de precios aproximados para la elaboración del prototipo

# Apéndice C: Logística y resultados de los sondeos eléctricos verticales realizados en Las Islas, Ciudad Universitaria

En esta sección se presentan los resultados de una serie de sondeos eléctricos verticales (SEV) realizados en Las Islas, Ciudad Universitaria. Dichos sondeos, realizados en el mes de marzo de 2017 y 2019, y septiembre de 2018, fueron adquiridos con el resistiv´ımetro Mini Sting de la empresa AGI, propiedad del Departamento de Geofísica de la Facultad de Ingeniería de la UNAM.

La figura [5](#page-120-0) muestra la ubicación de los SEV realizados. Todos comparten los mismos parámetros de configuración: intensidad de corriente máxima de 500  $|mA|$ , voltaje máximo de 400  $[V]$  y dispositivo electródico Schlumberger. La paquetería de c´omputo usada para estimar los espesores y resistividades del modelo geoel´ectrico fué *IPI2WIN* 3.0.1

#### SEV 2017

Fué levantado con orientación E-W franco y separación electródica  $AB/2$  máxima de 130  $[m]$ . La curva de resistividad aparente se presenta en la figura [6,](#page-121-0) mientras

Apéndice C: Logística y resultados de los sondeos eléctricos verticales realizados en Las Islas, Ciudad Universitaria 111

<span id="page-120-0"></span>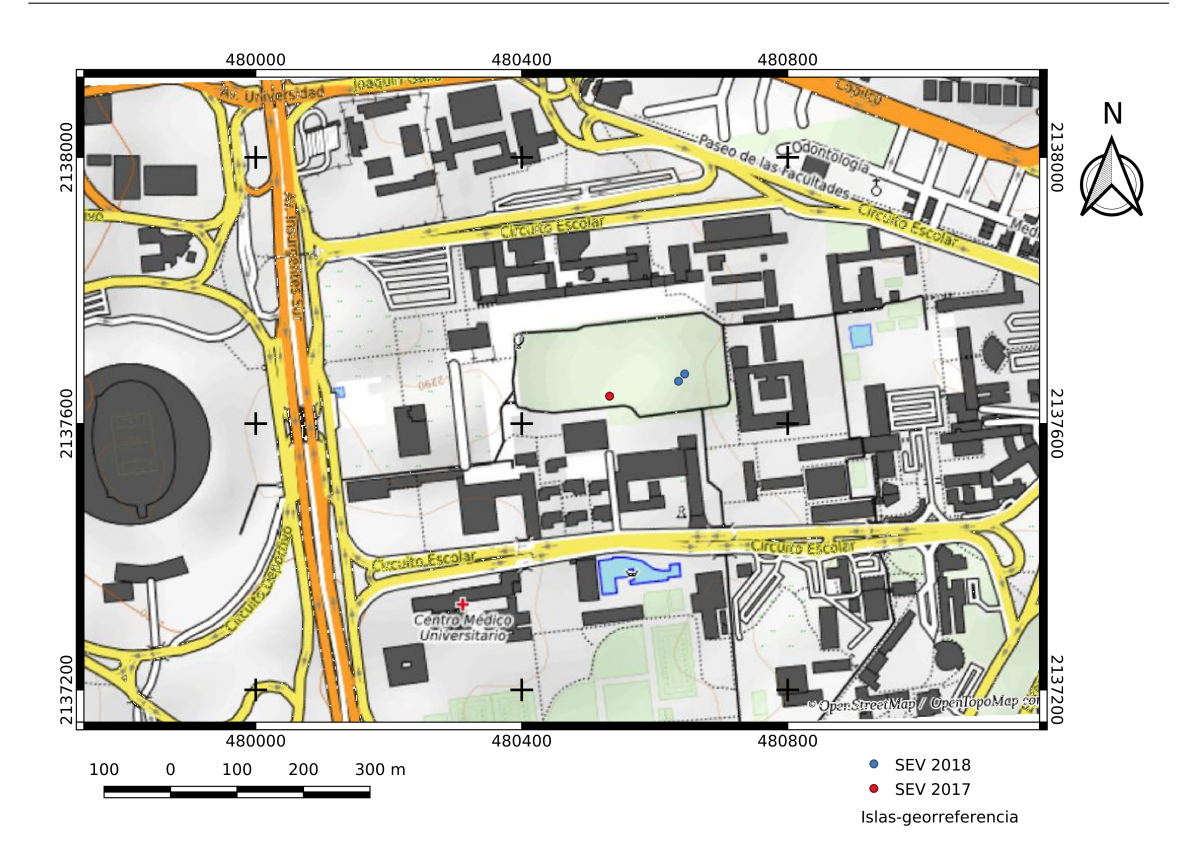

Figura 5: Ubicación de los sondeos eléctricos verticales realizados en 2017, 2018 y 2019 en Las Islas, Ciudad Universitaria.

<span id="page-120-1"></span>que el cuadro [5](#page-120-1) muestra los resultados del modelo geoeléctrico.

| Medio   | Resistividad<br>$[\Omega m]$ | Espesor<br>[m] |
|---------|------------------------------|----------------|
|         | 100                          | $0.5\,$        |
| $\cdot$ | 10                           |                |
| 3       | 95                           |                |

Cuadro 5: Modelo geoeléctrico propuesto para el SEV realizado en 2017 en Las Islas, Ciudad Universitaria.

<span id="page-121-0"></span>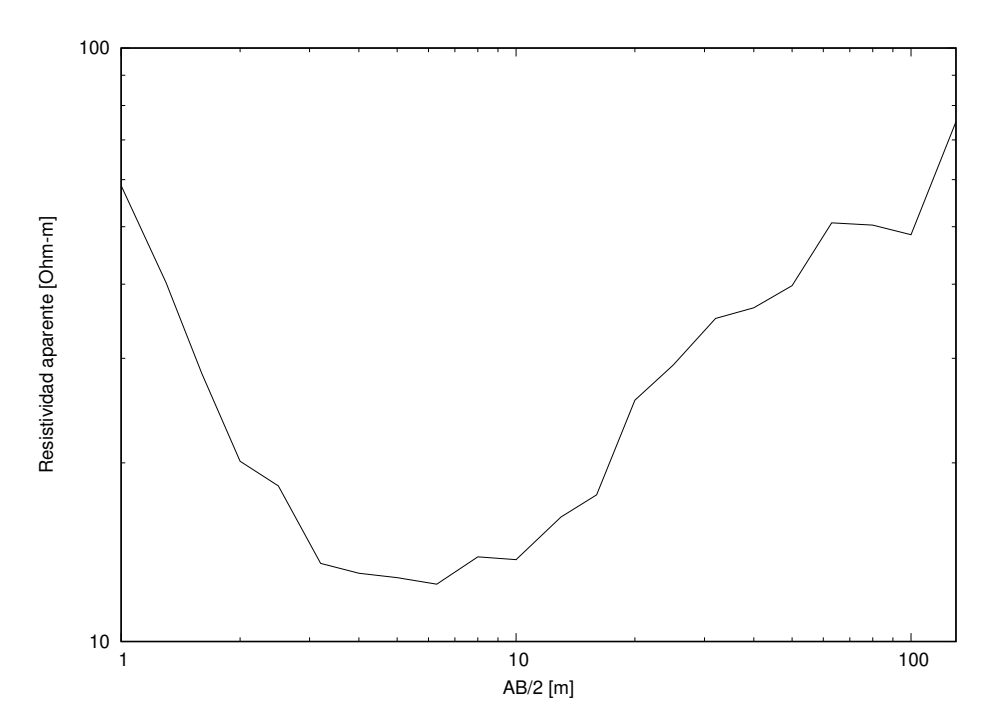

Figura 6: Curva de resistividad aparente del SEV realizado en 2017 en Las Islas, Ciudad Universitaria.

#### SEV 2018

<span id="page-121-1"></span>Fueron levantados con orientación N-S franco y separación electródica  $AB/2$ máxima de  $25 [m]$ . Las curvas de resistividad aparente, para el SEV 2 y SEV 3 respectivamente, se presentan en las figuras [7](#page-122-0) y [8,](#page-123-0) mientras que los cuadros [6](#page-121-1) y [7](#page-122-1) muestran los resultados de los modelos geoeléctricos.

| Medio | Resistividad Espesor<br>$[\Omega m]$ | [m] |
|-------|--------------------------------------|-----|
|       | 47                                   | 0.5 |
| 2     |                                      |     |
|       | 65                                   |     |

Cuadro 6: Modelo geoeléctrico propuesto para el SEV 2 realizado en 2018 en Las Islas, Ciudad Universitaria.

<span id="page-122-0"></span>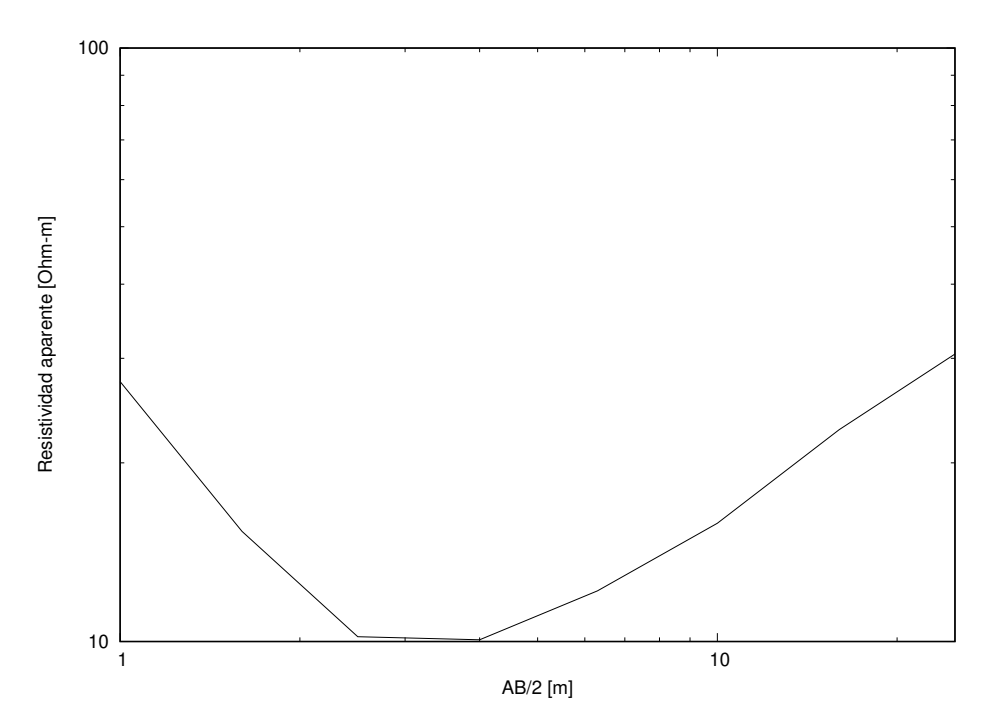

<span id="page-122-1"></span>Figura 7: Curva de resistividad aparente del SEV 2 realizado en 2018 en Las Islas, Ciudad Universitaria.

| Medio | Resistividad Espesor<br>$[\Omega m]$ | [m]     |
|-------|--------------------------------------|---------|
|       | 40                                   | $0.5\,$ |
| 2     |                                      |         |
| 3     | 50                                   |         |

Cuadro 7: Modelo geoeléctrico propuesto para el SEV 3 realizado en 2018 en Las Islas, Ciudad Universitaria.

### Conclusión

Se considera que el primer medio, de espesor y resistividad promedio de  $0.5 \,[m]$ y 60  $[\Omega_m]$ , corresponde a la capa de relleno; posteriormente, el segundo medio de espesor y resistividad promedio de 5  $[m]$  y 8  $[\Omega m]$ , corresponde a la zona de transición entre la capa de relleno y la colada de basalto; finalmente, el semiespacio con resistividad promedio de 70  $\lceil \Omega m \rceil$  corresponde a la colada de basalto, valor que se encuentra dentro del intervalo mostrado por [Telford et al.](#page-126-0) [\(1990\)](#page-126-0).

<span id="page-123-0"></span>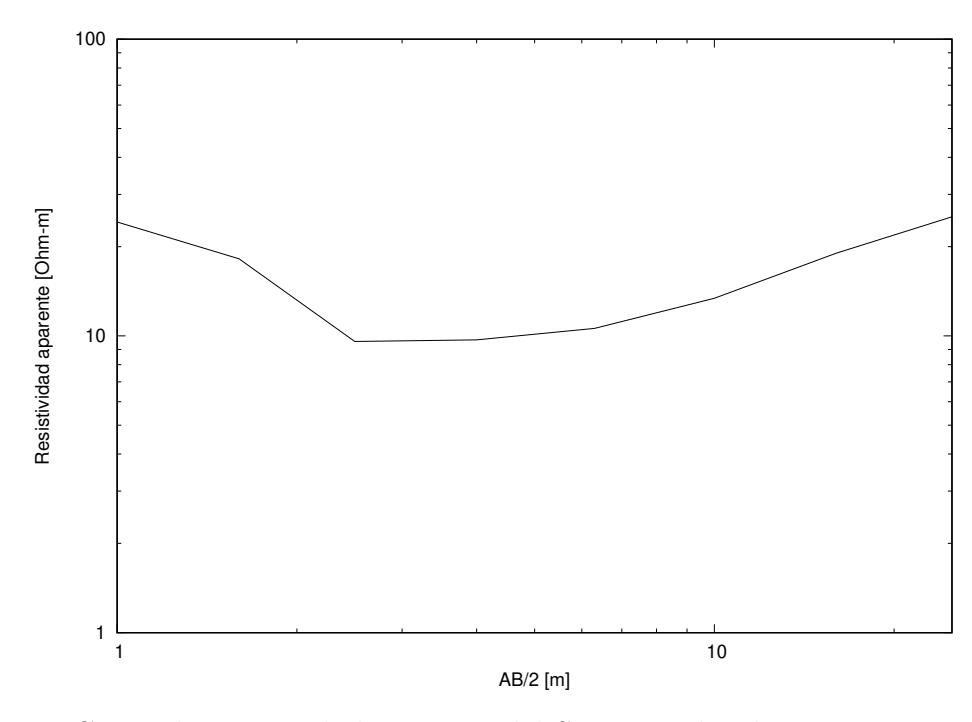

Figura 8: Curva de resistividad aparente del SEV 3 realizado en 2018 en Las Islas, Ciudad Universitaria.

# **Bibliografía**

- Milton Abramowitz y Irene A Stegun. Handbook of mathematical functions. 1965. 1964.
- AnalogDevices. Low Cost Low Power Instrumentation Amplifier AD620, 2017.
- AP Annan. Ground-penetrating radar. En *Near-surface geophysics*, págs. 357–438. Society of Exploration Geophysicists, 2005.
- Alfredo Baños. *Dipole radiation in the presence of a conducting halfspace*, tomo 9. Pergamon, 1966.
- A. R. Barringer. The input airborne electrical pulse prospecting system. Min. Congress Journal, 48:49–52, 1962.
- A. Becker y G. Cheng. Detection of Repetitive Electromagnetic Signals. En: Nabighian, Misac N., Electromagnetic Methods in applied Geophysics - Theory, Volúmen 1. Society of Exploration Geophysicist, 1988.
- R. J. Blume. Boxcar integrator with long holding times. Rev. Sci. Inst., 32:1016– 1018, 1981.
- Robert L. Boylestad y Louis Nashelsky. Electrónica: Teoría de Circuitos y Dispositivos Electrónicos. Prentice Hall, 2009.
- Sørensen K. Christiansen, Auken E. The transient electromagnetic method. En: Kirsch R. (eds) Groundwater Geophysics. Springer, 2006.

Servicios Condumex. Manual técnico de cables de energía, 2005.

- Robert F. Coughlin y Frederick F. Driscoll. Amplificadores operacionales y circuitos integrados lineales. Prentice Hall Hispanoamérica, S.A., 1993.
- Raúl Diosdado. *Manual de Arduino, programación y conceptos básicos,* 2014.
- W. M. Dolan. Geophysical detection of deeply buried sulfide bodies in weathered regions. GSC Economic Geology Rep, 26:336–344, 1970.
- HB Dwight. Tables of integrals and other mathematical functions. 1961.
- Arthur Erdelyi, Wilhelm Magnus, Fritz Oberhettinger, y Francesco G Tricomi. Tables of Integral Transforms: Vol.: 2. McGraw-Hill Book Company, Incorporated, 1954.
- Carlos Flores, José M Romo, y Mario Vega. On the estimation of the maximum depth of investigation of transient electromagnetic soundings: the case of the vizcaino transect, mexico. Geofísica internacional,  $52(2):159-172$ , 2013.
- Marcelo Gamboa. Cálculo de capacidad de corriente en pistas de circuitos impresos, 2011.
- Enrique Alejandro González Torres, Dante J Morán Zenteno, Laura Mori, y Barbara M Martiny. Revisión de los últimos eventos magmáticos del cenozoico del sector norte-central de la sierra madre del sur y su posible conexión con el subsuelo profundo de la cuenca de méxico. Boletín de la Sociedad Geológica Mexicana, 67(2):285–297, 2015.
- Grant y West. *Interpretation theory in applied geophysics*. McGraw-Hill Book Co., 1965.
- Roger F. Harrington. Time-harmonic electromanetic fields. McGraw-Hill Book Co., 1961.
- Geo Instruments. SIROTEM 3 Operator's manual, 1996.
- Misac N Nabighian. Quasi-static transient response of a conducting half-space—an approximate representation. Geophysics, 44(10):1700–1705, 1979.
- OnSemiconductor. High-Current Complementary Silicon Power Transistors, 2008.
- HP Patra. Central frequency sounding in shallow engineering and hydro-geological problems. Geophysical Prospecting, 18(2):236–254, 1970.
- Gustavo A. Ruiz Robredo. *Electrónica Básica para Ingenieros*. Servicio de Reprografía, Facultad de Ciencias, Universidad de Cantabria, 2001.
- Raymond A Serway, John W Jewett, Ana Elizabeth García Hernández, y Ernesto Filio López. Física para ciencias e ingeniería, tomo 6. Thomson, 2005.
- Brian R Spies. Depth of investigation in electromagnetic sounding methods. Geophysics, 54(7):872–888, 1989.
- Brian R Spies y Dwight E Eggers. The use and misuse of apparent resistivity in electromagnetic methods. Geophysics, 51(7):1462–1471, 1986.
- <span id="page-126-0"></span>W.M. Telford, L.P. Geldart, y Robert E. Sheriff. Applied geophysics, tomo 1. Cambridge university press, 1990.
- TexasInstruments. LM117, LM317-N Wide Temperature Three-Pin Adjustable Regulator, 2015.
- UCA. Comenzando con Arduino, 2012.
- A. B. Velikin y Yu. I. Bulgakov. Transient method of electrical prospecting (one-loop version). En International Seminar on Geophysical Methods of Prospecting for Ore Minerals, Moscow. 1967.
- J. R. Wait. A conducting sphere in a time varying magnetic field. Geophysics, 16:666–672, 1951.
- Stanley H. Ward y Gerald W. Hohmann. Electromagnetic Theory for Geophysical Applications. En: Nabighian, Misac N., Electromagnetic Methods in applied Geophysics - Theory, Volúmen 1. Society of Exploration Geophysicist, 1988.
- G. N. Watson. A treatise on the theory of Bessel function. Cambridge Univ. Press, 1944.
- J. T. Weaver. The general theory of em induction in a conducting half-space. Geophys. J. Roy. Astr. Soc., 22:82–100, 1970.